## **REPUBLIQUE ALGERIENNE DEMOCRATIQUE ET POPULAIRE**

## **MINISTERE DE L'ENSEIGNEMENT SUPERIEUR ET DE LA RECHERCHE SCIENTIFIQUE**

## **UNIVERSITE MOULOUD MAMMERI DE TIZI OUZOU**

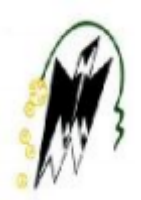

## **FACULTE DU GENIE DE LA CONSTRUCTION**

## **DEPARTEMENT DU GENIE MECANIQUE**

# Mémoire de fin d'études

*En vue de l'obtention du diplôme de Master académique*

*en génie mécanique.*

*Option : énergétique.*

## **Thème :**

Dimensionnement et mise en œuvre d'une installation

De traitement d'air.

**Proposé et dirigé par :**

M<sup>r</sup>. S.BOUDAOUD

**Réalisé par :**

Mr . Hakim HAROUN

M<sup>r</sup>. Nassim NACHEF

**Membres du jury :** Mr . S.MAKHLOUF (président) Mr . H.BELTAGY (examinateur)

*Promotion : 2019/2020*

## REMERCIMENTS

On tient à exprimer notre grande reconnaissance à Mr S.BOUDAOUD, notre encadreur, pour nous avoir orientés, conseillés dans toutes les démarches concernant la réalisation de ce projet. On remercie également l'ensemble des enseignants du département du génie mécanique.

Nos reconnaissances vont aussi à messieurs les membres du jury d'avoir accepté d'évaluer ce modeste travail.

Sans oublier toutes les personnes qui ont contribué de près ou de loin à la réalisation de ce travail.

## DEDICACES

Je dédie ce travail

A mes très chers parents,

Qui ont fait de moi la personne que je suis

Et qui m'ont prodigué avec amour et patience leur précieux réconfort Dans le long périple de mon cursus de formation, qui ont été avec moi Dans les meilleurs moments et aussi les moins bons.

A mes frères Zaki, Abdou, Qui essaient de suivre mes pas

A ma sœur adorée,

Et à mes neveux, Idris, Dalia, et Chaima.

A ma fiancée M.MANSOURA,

Pour son soutien moral et ses encouragements

Aux meilleurs que j'ai laissé à la fin, Zaki mon cousin,

Qui m'a soutenu chaque jour depuis le début de ce travail

A mes amis Amine, Anis, Mehdi et Bechrik

Merci à vous

Nassim NACHEF

## DEDICACES

Je dédie ce travail

A Mes Très chers parents pour l'amour qu'ils m'ont toujours donné, leurs encouragements et toute l'aide qu'ils m'ont apportée durant mes études.

A mes frères : Sofiane, Moussa, Asmane et Hamid.

A tous ceux qui me sont chers

A ma nièce Cydra mon porte bonheur,

Tinhinane pour son affection et son soutient,

A mes tantes et oncles paternels,

A mes tantes et oncles maternels,

A mes cousins, cousines et mes amis

Je profite de la présente occasion pour vous remercier pour tout le soutien, la sympathie et l'attention que vous m'accordez.

Hakim HAROUN

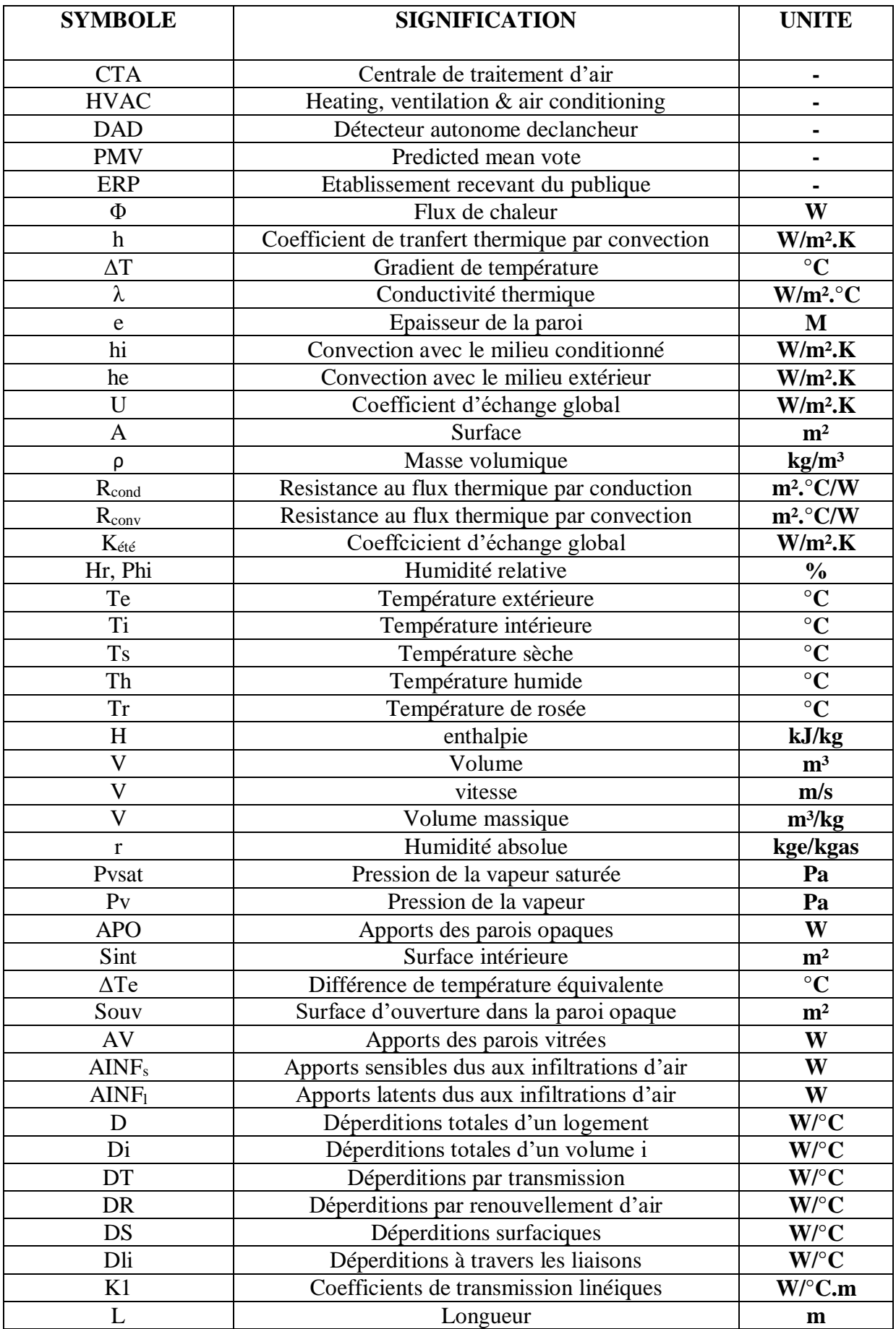

#### **NOMENCLATURE**

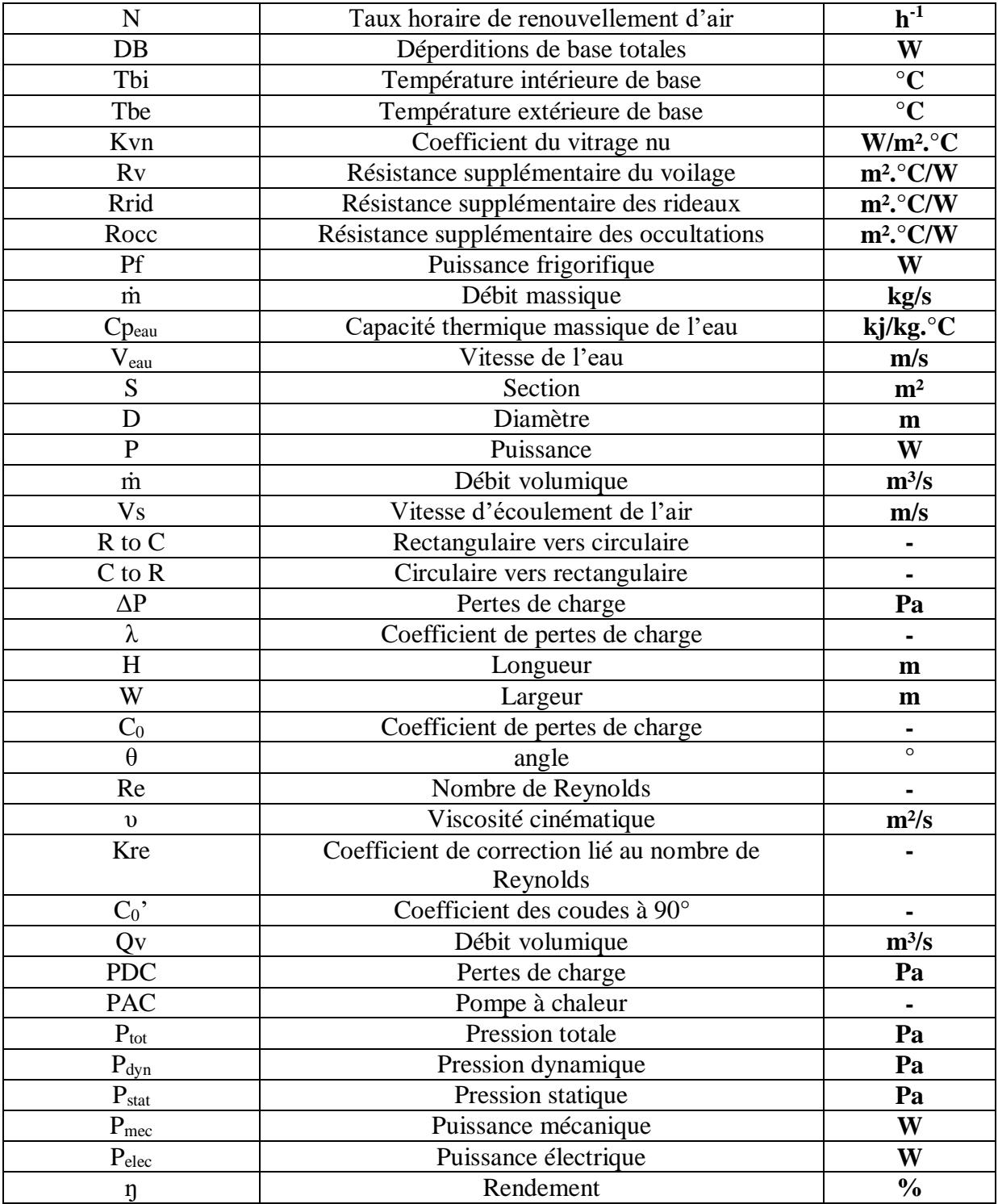

#### **Liste des figures :**

- Figure 1 : CTA simple flux
- Figure 2 : CTA double flux
- Figure I.1 : plan de l'auditorium sur AUTOCAD
- Figure I.2 : représentation des différents transferts thermiques
- Figure I.3 : schéma d'un mur pour le calcul de la résistance thermique
- Figure I.4 : classement des zones climatiques
- Figure I.5 : diagramme de l'air humide des conditions extérieures
- Figure II.1 : évolution de l'air dans la CTA (été)
- Figure II.2 : évolution de l'air dans la CTA (hiver)
- Figure II.3 : schéma de soufflage et d'extraction
- Figure II.4 : schéma du réseau de soufflage
- Figure II.5 : schéma du réseau d'extraction
- Figure III.1 : constituants des réseaux aérauliques
- Figure III.2 : coefficients de pertes de charge des élargisseurs de section
- Figure III.3 : cône de conversion rectangulaire vers circulaire ( R to C)
- Figure III.4 : diagramme des pertes de charge des registres de régulation de débit
- Figure III.5 : coude de section rectangulaire
- Figure III.6 : fiche technique des bouches d'extraction
- Figure III.7 : dimensions du clapet coupe-feu
- Figure III.8 : diagramme des pertes de charge du clapet coupe-feu
- Figure III.9 : coefficients de pertes de charge des cônes convergents
- Figure III.10 : fiche technique des bouches de soufflage
- Figure IV.1 : grandeurs caractéristiques du ventilateur

#### **Liste des tableaux :**

Tableau I.1 : classification des zones climatiques Tableau I.2 : coefficients d'échange convectif Tableau I.3 : conductivité thermique de certains matériaux Tableau I.4 : conditions intérieures Tableau I.5 : conditions extérieures de base Tableau I.6 : apports dus aux occupants selon l'activité Tableau I.7 : calcul des apports du plancher Tableau I.8 : température extérieure de base Tableau II.1 : apports globaux de l'auditorium Tableau II.2 : paramètres de la batterie eau chaude Tableau II.3 : paramètres de l'air soufflé (été) Tableau II.4 : paramètres de l'air soufflé (hiver) Tableau II.5 : débit d'air par local et par personne Tableau II.6 : fiche technique des bouches de soufflage Tableau II.7 : bouches de soufflage en fonction du débit Tableau II.8 : caractéristiques des bouches d'extraction Tableau III.1 : vitesse d'écoulement dans le réseau d'extraction Tableau III.2 : conversion du diamètre circulaire en gaine rectangulaire Tableau III.3 : pertes de charge des élargisseurs de section Tableau III.4 : coefficients de pertes de charge des cônes de reduction (R to C) Tableau III.5 : paramètres de l'écoulement dans les cônes (R to C) Tableau III.6 : valeurs des pertes de charge dans les cônes (R to C) Tableau III.7 : coefficients de pertes de charge des cônes (C to R) Tableau III.8 : valeurs des pertes de charge dans les cônes (C to R) Tableau III.9 : valeurs des pertes de charge des registres de régulation de débit Tableau III.10 : paramètres de coudes à 90° Tableau III.11 : valeurs des pertes de charge des coudes Tableau III.12 : pertes de charge linéaires du réseau d'extraction Tableau III.13 : paramètres de l'air dans le réseau de soufflage Tableau III.14 : valeurs des pertes de charge dans les registres de régulation de débit Tableau III.15 : valeurs des pertes de charge des cônes (R to C) Tableau III.16 : valeurs des pertes de charge des cônes (C to R) Tableau III.17 : valeurs des pertes de charge des cônes convergents Tableau III.18 : pertes de charge linéaires du réseau de soufflage

Tableau IV.1 : fiche technique de la pompe à chaleur

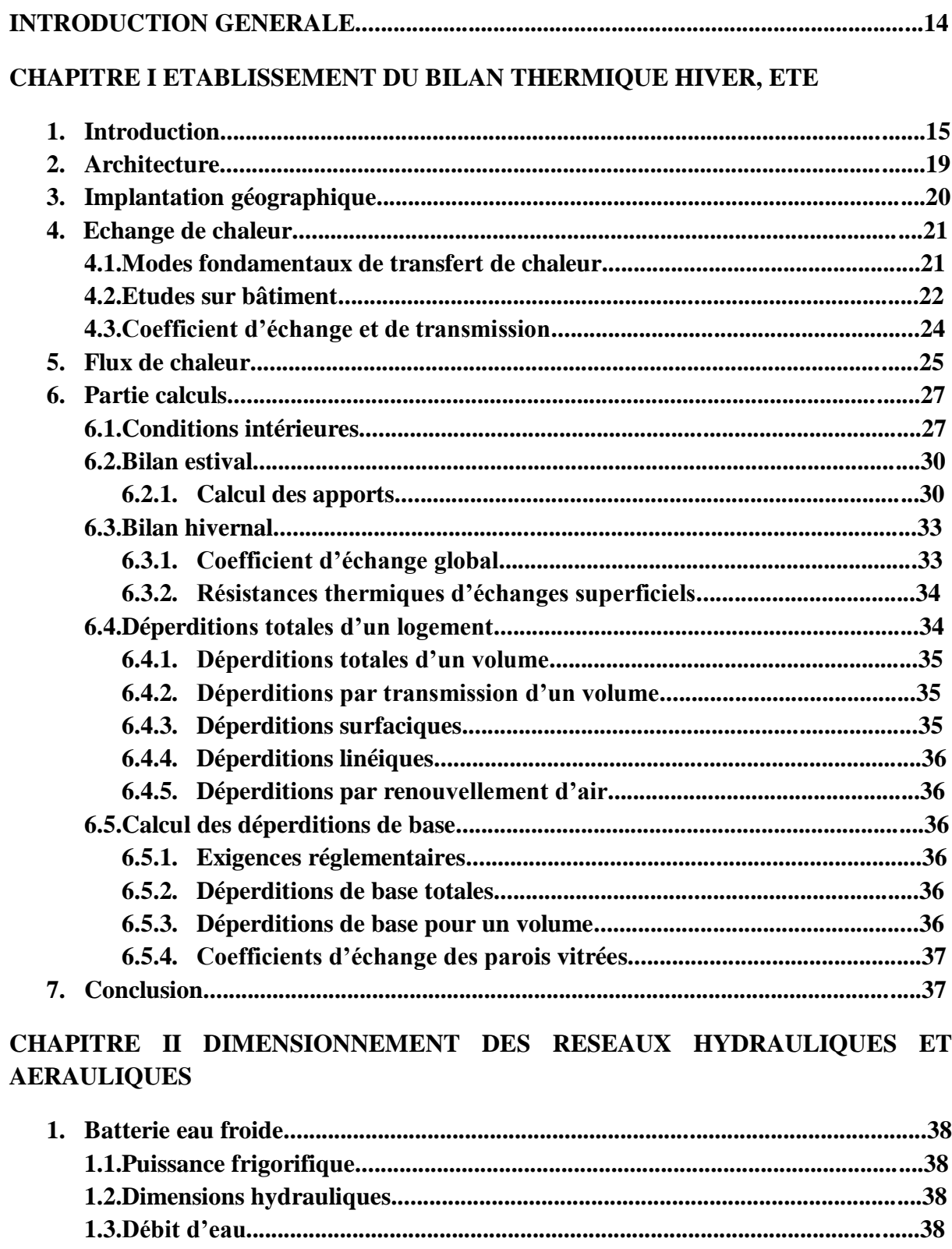

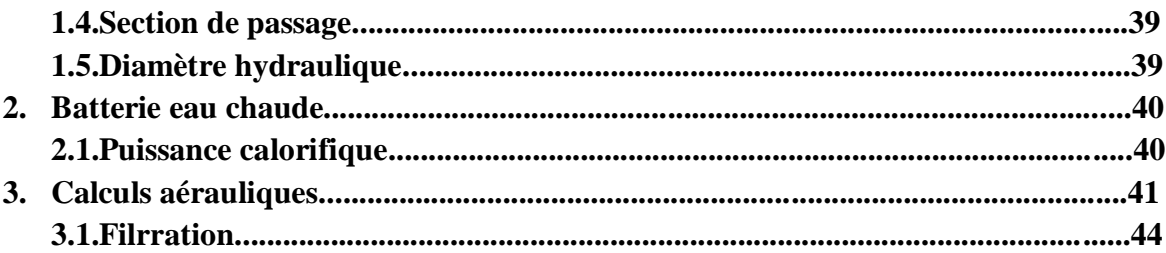

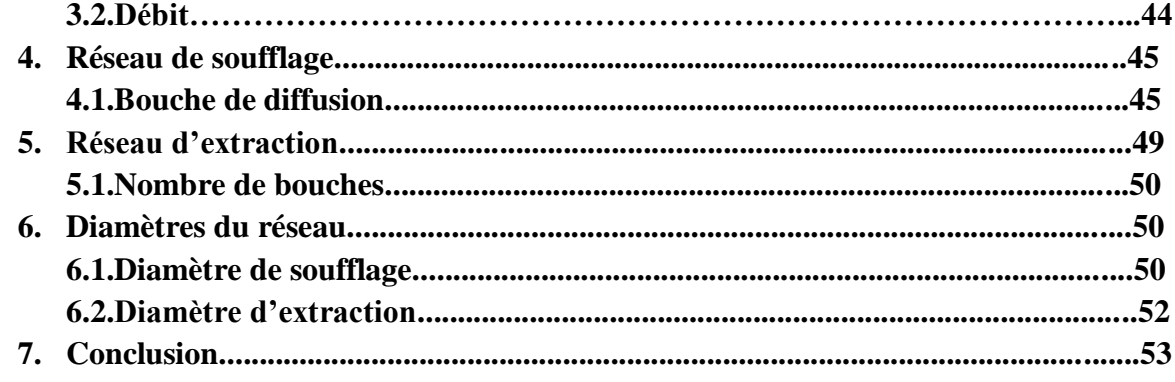

## **CHAPITRE III CHOIX DES EQUIPEMENTS DES RESEAUX DE SOUFFLAGE ET D'EXTRACTION**

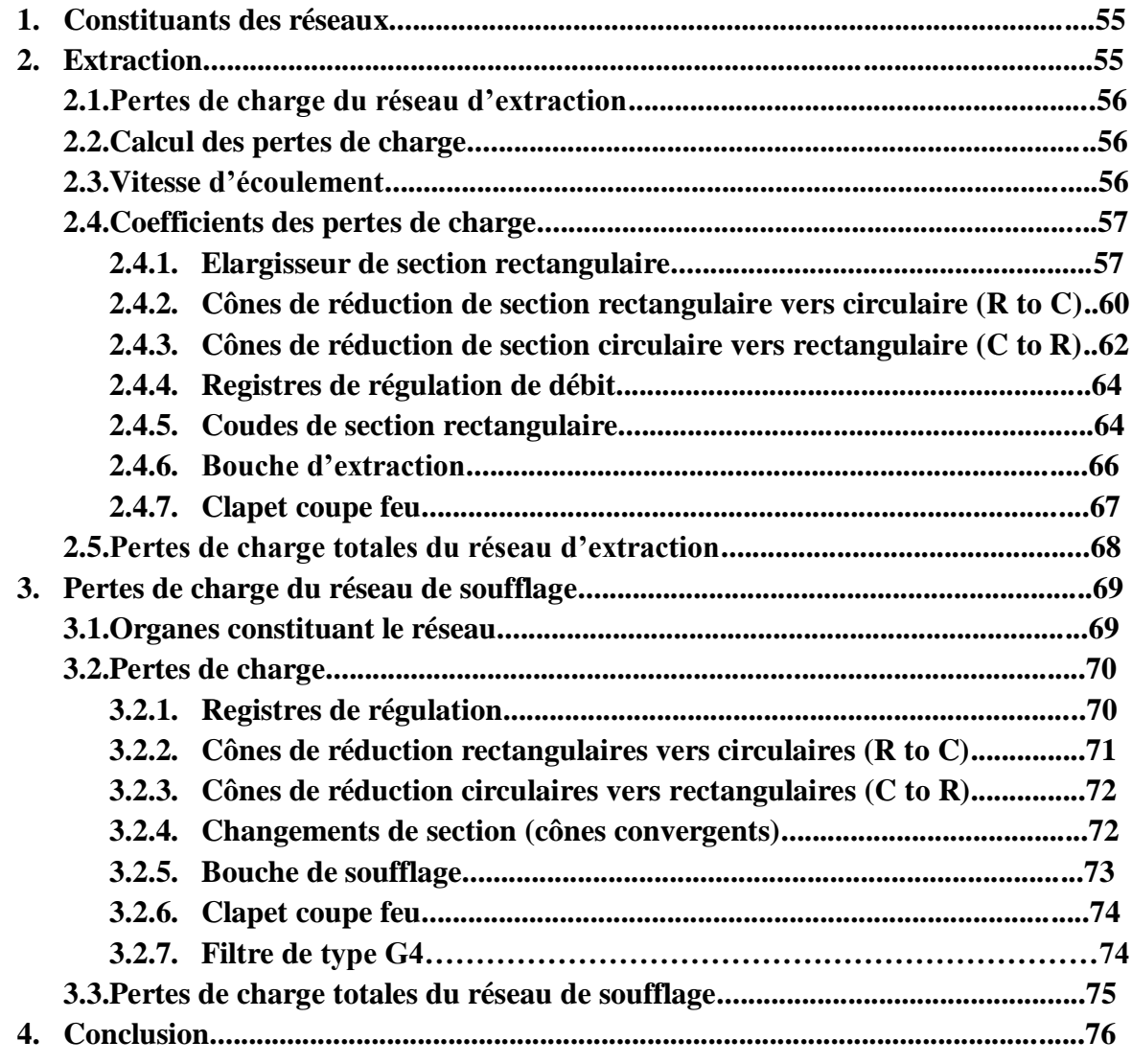

## **CHAPITRE IV CHOIX DES EQUIPEMENTS CONSTUTANT LA CTA**

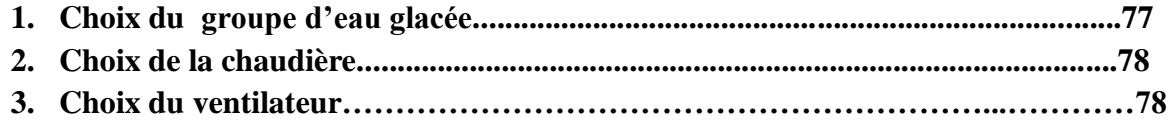

#### **SOMMAIRE**

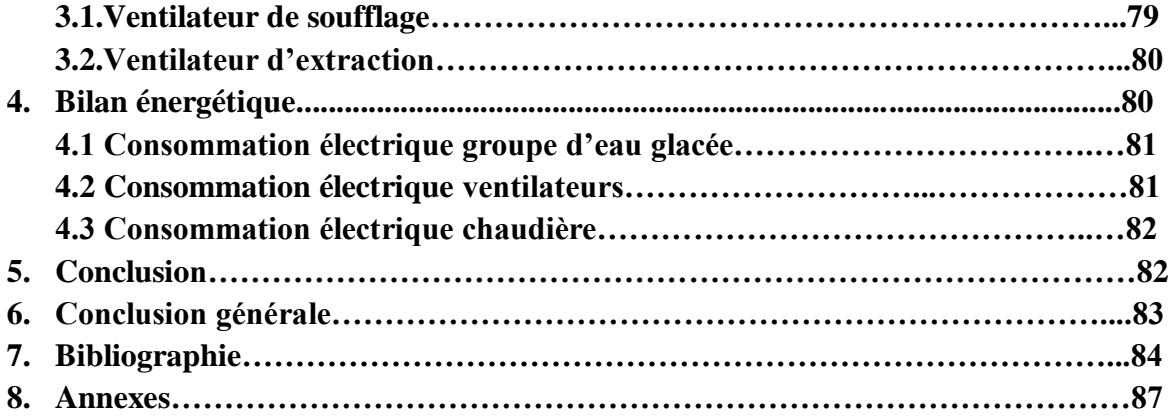

## **INTRODUCTION GENERALE :**

Nous sommes au XXIe siècle, l'humanité a fait des progrès énormes dans pratiquement tous les domaines. La révolution industrielle s'étend du XVIIIe au XXe siècle, ces progrès ont apporté des avancées considérables ; dans l'industrie, les transports, les énergies...etc. Ceci a apporté des bienfaits mais aussi des méfaits, avec les substances polluantes qui polluent l'environnement y compris l'air que nous respirons. Nous avons eu recours alors à son traitement pour les enceintes closes.

L'air que nous respirons est un mélange gazeux, homogène. L'air sec est composé principalement de 78,084% d'azote  $(N_2)$ , 20,948% d'oxygène  $(O_2)$  et 0,934% d'argon (Ar), on y trouve également des traces 0,002% de néon (Ne), l'infime pourcentage du dioxyde de carbone  $0.03\%$  (CO<sub>2</sub>) joue un rôle important puisque il alimente les arbres qui nous fournissent le précieux oxygène. Mais cet air se trouve pollué. Alors son traitement consiste à le récupérer, le filtrer des particules et des gaz produits par l'avancée technologique, le ramener à la bonne température, ajuster son humidité, puis le réinjecter dans l'enceinte à traiter.

De nos jours nous passons 90% de notre temps à l'intérieur des habitations et l'air que nous respirons est d'après FRANCE AIR 8 fois plus pollué qu'à l'extérieur.

La climatisation la ventilation et l'humidification font parti du processus de traitement de l'air. Ces dispositifs existent en différents models ceux qui filtrent l'air, qui en modifient la température, l'humidité et ceux qui le font recirculer et ceux qui l'évacuent (tout air neuf).

Une centrale de traitement d'air (CTA) est un élément ou un appareil constitué de plusieurs organes techniques dont les rôles sont le chauffage, le rafraichissement, l'humidification ou la déshumidification et la filtration des locaux tertiaires ou industriels. C'est un système tout air à débit constant ou variable.

## **CHAPITRE 1 : ETABLISSEMENT DU BILAN THERMIQUE HIVER, ETE :**

## **1. Généralités :**

Système HVAC : tiré de l'anglais « heating, ventilation, & air-conditioning ». En français chauffage, ventilation et climatisation

Une CTA peut être de type monobloc, ou être constituée de modules additionnés les uns aux autres, suivant la configuration ;

Module ventilation

Module batteries froides et chaudes

Module filtres...etc.

Il existe deux types de centrales de traitement d'air :

La CTA simple flux :

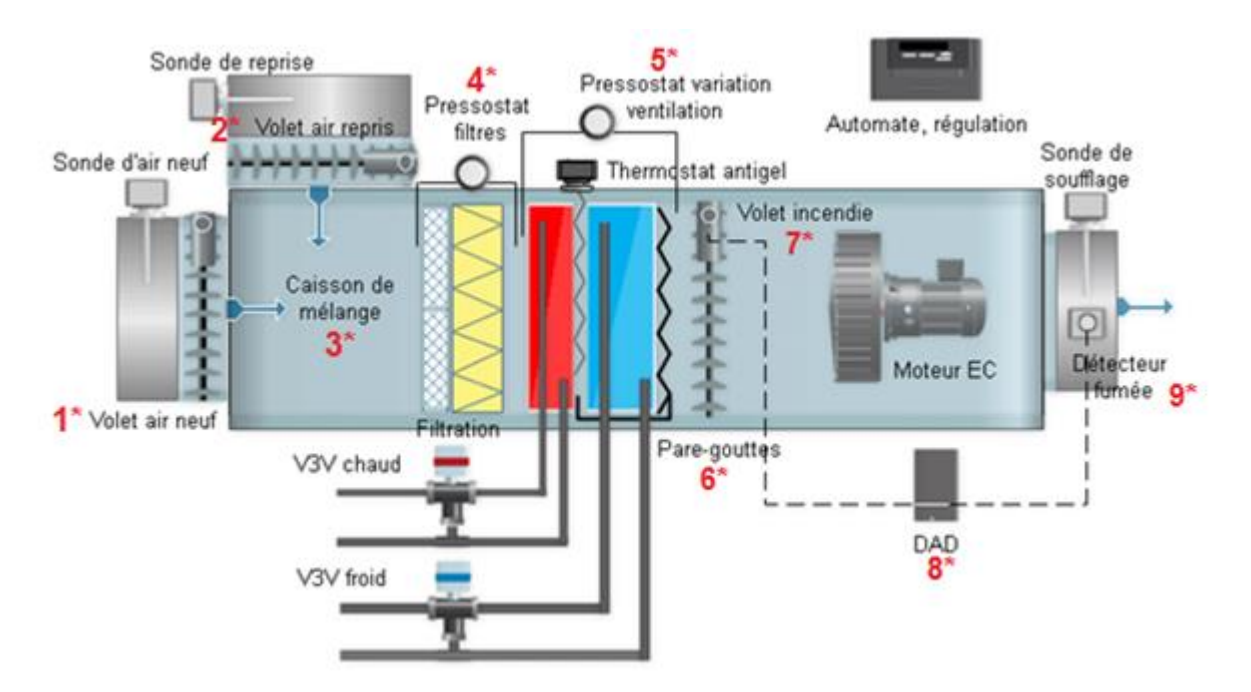

Figure 1 : CTA simple flux.[1]

- 1 Volet d'air neuf : C'est un volet motorisé qui gère en fonction de la régulation le débit d'air neuf.
- 2 Volet de reprise: Il régule l'admission de l'air repris dans le local à traiter.
- 3 Boîte de mélange : C'est là où l'air neuf et l'air repris sont mélangés. Les volets d'air de reprise et d'air neuf sont synchronisés.
- 4 Pressostat filtres : il surveille l'état des filtres encrassement, défauts ...etc.
- 5 Pressostat variation ventilation: Permet de modifier la vitesse de rotation du moteur en fonction de l'encrassement des filtres, afin de garder le débit constant
- 6 Pare gouttelettes : Comme son nom l'indique il empêche l'entrainement de goutte d'eau.
- 7 Volet incendie : Limite la propagation des gaz par compartiment.
- 8 DAD : Détecteur Autonome Déclencheur (DAD), en cas d'incendie ce dernier le détecte, se déclenche et commande le volet incendie.
- 9 Détecteur de fumée : Détection de fumée qui permet au DAD d'agir sur le volet incendie.

Nous allons également citer la batterie chaude qui est constituée d'un serpentin en cuivre dans lequel circule l'eau chaude le serpentin étant muni d'ailettes favorisant ainsi l'échange de chaleur avec l'air traversant.

La batterie froide quant à elle peut être à détente direct (fluide frigorigène), ou à l'eau glacée mais le mécanisme reste le même que celui de la batterie chaude. Il reste maintenant à traiter l'eau en y ajustant le taux d'humidité. L'humidification s'effectue par ruissellement d'eau sur un matelas de fils d'acier galvanisé ou par injection de vapeur.

CTA double flux :

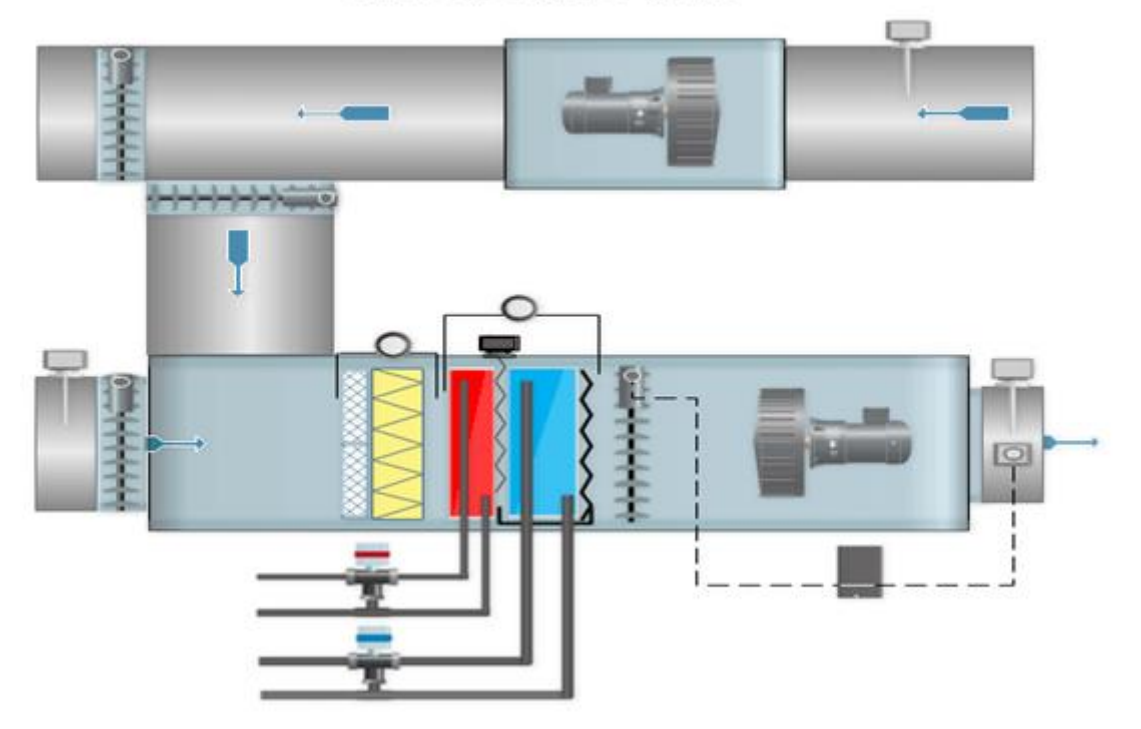

## **CTA double flux**

Figure 2 : CTA double flux.[1]

La CTA double flux peut fonctionner de deux manières :

Recyclage partiel : La CTA rejette une partie de l'air repris dans le locale, le remplace par de l'air neuf.

Recyclage total : sans apport d'air neuf, la CTA traite seulement l'air repris.

Tout air neuf : La CTA rejette vers l'extérieur tout l'air repris dans le local et traite de l'air neuf à injecter dans le local.

Côté énergie :

Dans les bâtiments non résidentiels, près de la moitié de la consommation d'énergie est due au chauffage, à la ventilation et aux systèmes de climatisation (HVAC). Les systèmes les plus anciens, surdimensionnés ou mal entretenus peuvent utiliser plus d'énergie et coûter plus chers à exploiter que nécessaires. En conséquence, de nouvelles approches traitant de l'énergie la gestion des ressources est nécessaire pour faire des systèmes (HVAC) plus efficaces. Premièrement, l'efficacité énergétique des systèmes de chauffage et de refroidissement centraux peut être améliorée en introduisant des zones d'opération. Cela permet une application plus granulaire de la chaleur et les sous-systèmes HVAC peuvent être contrôlés

indépendamment. Un autre point clé est le confort thermique. Le confort thermique est principalement lié aux conditions intérieures et impactées par l'efficacité de l'enveloppe du bâtiment et la façon dont un système (HVAC) centralisé ou zoné est utilisé.

De nombreux travaux de recherches basés à la fois sur le contrôle des systèmes HVAC et la gestion du confort thermique ont été menés au cours des dernières années, sur l'utilisation des outils d'intelligence artificielle pour développer des approches intéressantes. Cependant, ces approches nécessitent l'allumage ou l'activation des systèmes HVAC à une heure fixe et, ce qui peut par conséquent avoir un impact négatif sur le confort thermique si ces systèmessont démarrés trop tard, ou une consommation d'énergie excessive en cas de déclenchement trop tôt. Comme cela a été souligné par de nombreuses études, le contrôle prédictif permet de profiter de l'usage intermittent de bâtiments non résidentiels et permet d'anticiper le comportement du système considéré. [2]

En ce sens, une nouvelle approche permettant de réduire considérablement la consommation d'énergie ; les sous-systèmes HVAC d'un immeuble non résidentiel doivent être activés et désactivés au bon moment (Garnier et al.,2013). Seul le chauffage a été envisagé. Ils ont utilisé l'Indice PMV (PredictedMean Vote) en tant qu'indicateur du confort thermique et axé sur la satisfaction des contraintes. Un algorithme a été développé pour activer et désactiver les systèmes au bon moment, c'est-à-dire pas trop tôt pour éviter une consommation excessive et pas trop tard au risque de ne pas satisfaire les normes de confort, ce dernier offre de très bonnes performances et ne nécessite pas d'optimisation en ligne. En conséquence, ses variables sont calculables et l'algorithme peut être implémenté dans un système dont les ressources sont limitées. Son principal inconvénient réside dans le démarrage et l'arrêt simultanés de tous les sous-systèmes HVAC. C'est pourquoi ils se concentrent sur l'amélioration de cette approche prédictive en optimisant pour chaque pièce le temps de fonctionnement de son sous-système HVAC. [2]

Les modes de fonctionnement de chauffage et de refroidissement sont maintenant pris en compte. Ils ont alors opté pour un algorithme pour résoudre le problème d'optimisation et utilisé des réseaux de neurones artificiels pour développer le contrôleur interne. Ces algorithmes sont couramment utilisés dans la gestion des ressources énergétiques et du confort thermique pour optimiser le fonctionnement des systèmes HVAC en recherchant les paramètres de contrôle optimaux. Les variables contrôlables comprennent les températures de l'air d'alimentation et de l'eau glacée. [2]

18

Toute étude thermique doit commencer par l'établissement d'un bilan « thermique ». Ce dernier comprend les calculs des apports pour l'été, et des déperditions pour l'hiver.

Pour le bilan hivernal, les apports sont toujours négatifs, puisque la chaleur s'échappe de l'enceinte en question. Les équipements à installer devront alors répondre aux exigences thermiques, afin de couvrir les déperditions. En revanche pour la saison estivale, les apports sont généralement positifs puisque l'enceinte reçoit de la chaleur du milieu extérieur, les dispositifs à installer devront cette fois extraire cette chaleur pour offrir des conditions dites confortables.

Le confort est une notion subjective, des conditions agréables à un individu peuvent ne pas être confortables pour un autre. Le confort peut être défini différemment et dépendre de facteurs différents en se conformant à la santé, l'âge, l'état psychologique du moment. On peut donc dire qu'il est presque impossible de satisfaire la totalité des personnes se trouvant dans une même enceinte climatisée. Mais notre but n'est pas utopique, nous allons alors apporter des conditions climatiques idéales qui conviennent à l'endroit, l'activité pratiquée de l'enceinte occupée. [3]

Notre problématique sera donc de répondre aux exigences en terme de confort en commençant par l'établissement du bilan thermique estival, et hivernal, pour calculer les besoins de l'enceinte à traiter. Afin de pouvoir dimensionner une centrale de traitement d'air il est impératif de connaître certains paramètres se rapportant au local à traiter :

- L'architecture du bâtiment.
- Son implantation géographique.

#### **2. Architecture :**

La structure à traiter est un ERP de type (A). Ce dernier est un établissement recevant du publique dans lequel des personnes sont admises soit librement, soit moyennant une rétribution ou une participation quelconque ou dans lequel sont tenues des réunions ouvertes à tout venant ou sur invitations, payantes ou non. [4]

L'auditorium de la grande mosquée d'Alger (Djamaa El Djazaïr) d'une surface totale de 1400(m²) ayant une capacité de 1730 personnes en est un. Les plans sur AUTOCAD nous donnent les dimensions (surfaces, géométrie, composition des parois… etc.)

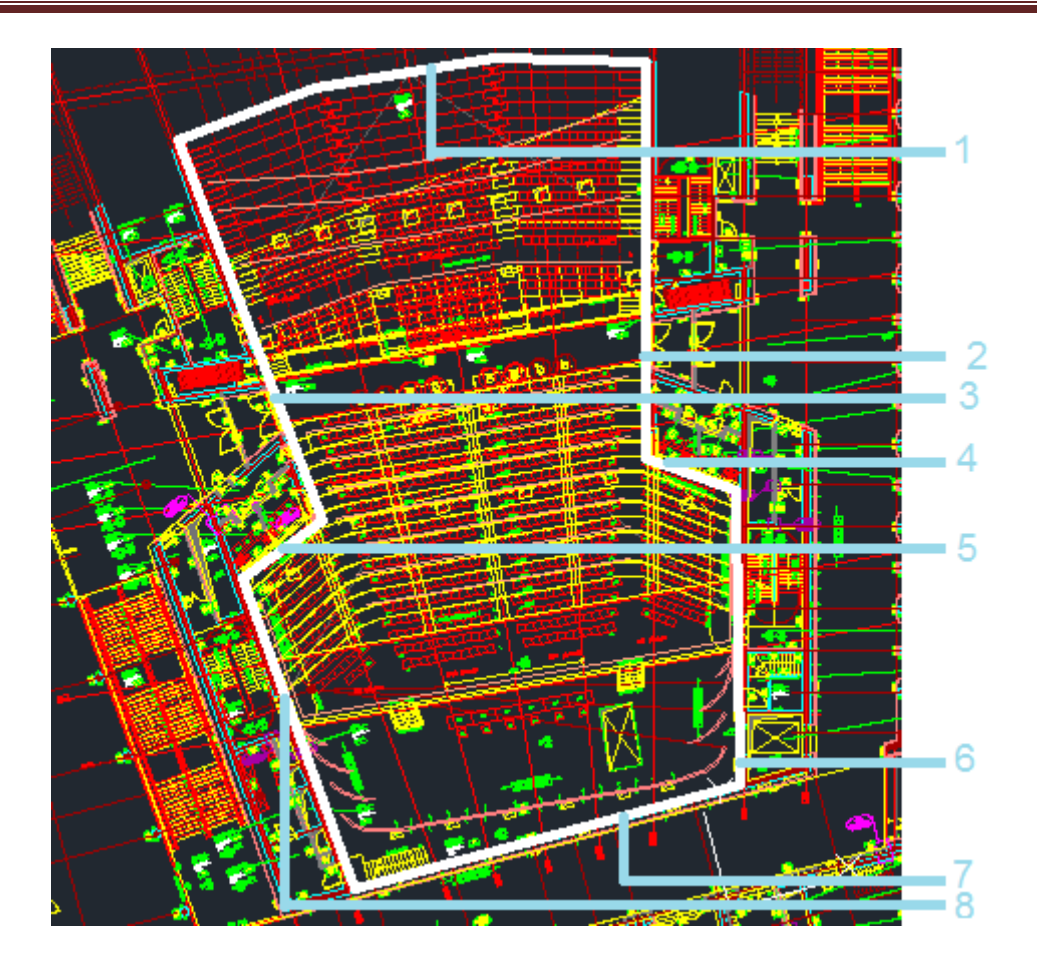

Figure I.1 : Plan de l'auditorium sur AUTOCAD.

- La façade 1 est une façade vitrée.
- Les façades 2 et 3 sont composées à moitié de béton armé, l'autre moitié est composée de plaques de plâtre (BA13) entres lesquelles nous avons deux couches d'isolant (laine de verre), et une lame d'air.
- Les façades 4 et 5 sont composées de plaques de plâtre, d'isolant et d'une lame d'air.
- Les façades 6,7 et 8 sont composées de béton armé.

## **3. Implantation géographique :**

D'après le DTR C3.4 la grande mosquée d'Alger est située dans une région appartenant à la zone climatique A. chaque zone est caractérisée par un type de climat dont les conditions sont communes à l'ensemble de la zone :

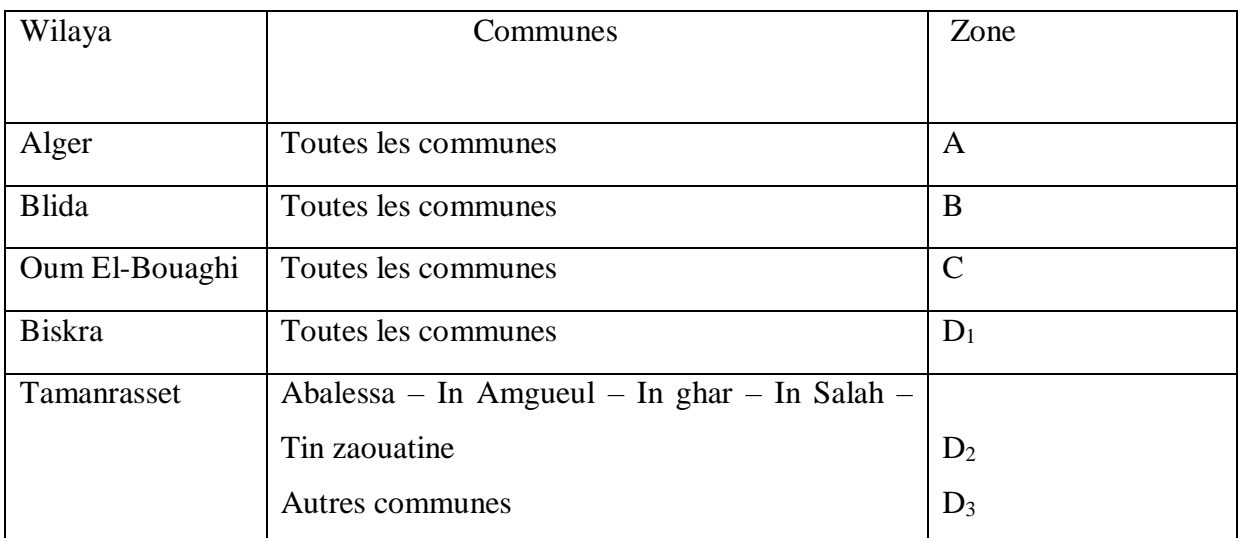

## Tableau I.1 : Classification des zones climatiques [6]

- la zone A comprend le rivage de la mer et parfois le versant Nord des chaînes côtières,

- la zone B comprend la plaine derrière le rivage de la mer et les vallées entre les chaînes côtières et l'atlas tellien ; au sein de cette zone, on distingue une sous-zone (B') qui comprend la vallée du Chellif.

- la zone C comprend les Hauts-Plateaux compris entre l'Atlas Tellien et l'Atlas Saharien.

- la zone D1 comprend le Nord du Sahara, et le Sahara central.

- la zone D2 comprend principalement la wilaya d'Adrar.

- la zone D3 comprend principalement le Tassili et le Hoggar.

#### **4. Echange de chaleur :**

La thermique est la science relative à la chaleur. L'homme a depuis toujours été fasciné par les phénomènes relatifs au changement de température : dilatation, fusion, ébullition et pour le froid : rétractation, solidification... sans pour autant en tirer de lois. Les mesures de température datent du début du XVIII<sup>e</sup> siècle, Fahrenheit physicien allemand (1724) et Celsius physicien suédois (1742).

#### **4.1. Modes fondamentaux de transfert de chaleur :**

Le transfert thermique est un processus complexe qui est réalisé par la superposition des trois modes fondamentaux : conduction, convection et rayonnement. Dans le cas où l'un de ces trois modes est déterminant, les effets des autres sont négligeables, ce qui simplifie le calcul et l'analyse du cas en question. [5]

#### **Convection :**

La convection est un processus de transfert thermique déterminé par le mouvement des particules d'un fluide (liquide ou gaz) entre des zones ayant un gradient de température. Les particules ayant des températures différentes échangent de l'énergie (transfert de chaleur) et quantité de mouvement. Exemples typiques de la convection : couches de fluide ayant des températures différentes, fluide en mouvement en contact avec la surface d'un solide (cas actuel). [5]

#### **Conduction :**

L'énergie interne d'un corps solide, liquide ou gazeux correspond à l'énergie cinétique des atomes, molécules et électrons libres le constituant. La conduction représente la propagation de la chaleur par le contact direct entres les particules d'un corps ou entre des corps ayant des températures (niveaux d'énergie différents) suite aux mouvements des composants. Ce mode de transfert tend à uniformiser la répartition de l'énergie cinétique des particules constituantes. Des exemples typiques pour la conduction sont : le transfert de chaleur par des parois de bâtiments (cas actuel), conduites transportant différents agents chauds ou froids, etc. [5]

#### **Rayonnement :**

Le rayonnement thermique constitue une forme particulière de transfert thermique puis l'énergie est portée par ondes électromagnétiques ayant à l'origine l'agitation atomique à la surface d'un corps, le mécanisme est créé par l'émission et l'absorption des ondes électromagnétiques. [5]

#### **4.2. Etude sur bâtiment :**

La chaleur s'introduit : d'abord, un échange convectif entre le milieu extérieur et la paroi, puis elle se transmet à travers la paroi de manière conductive, pour enfin s'introduire à l'intérieur de l'enceinte par convection (saison estivale). Pour la période hivernale la chaleur s'échappe du local (salle chauffée) mais toujours en parcourant le même chemin c'est-à-dire une convection à l'intérieur, puis conduction à travers la paroi pour enfin s'échapper par convection vers le milieu extérieur. [5]

Dans chaque étape de transmission de la chaleur, nous allons nous référer au DTR C 3.4 (le document technique réglementaire) de la climatisation utilisé par le ministère de l'habitat et de l'urbanisme afin de définir chaque paramètre et calculer chaque transfert cité auparavant.

On s'intéresse d'abord au premier échange qui s'effectue par convection entre le milieu extérieur et la paroi. Cet échange est caractérisé par un coefficient d'échange convectif tiré du DTR C3.4 (tableau 3.1). La figure suivante illustre l'échange par convection et par conduction :

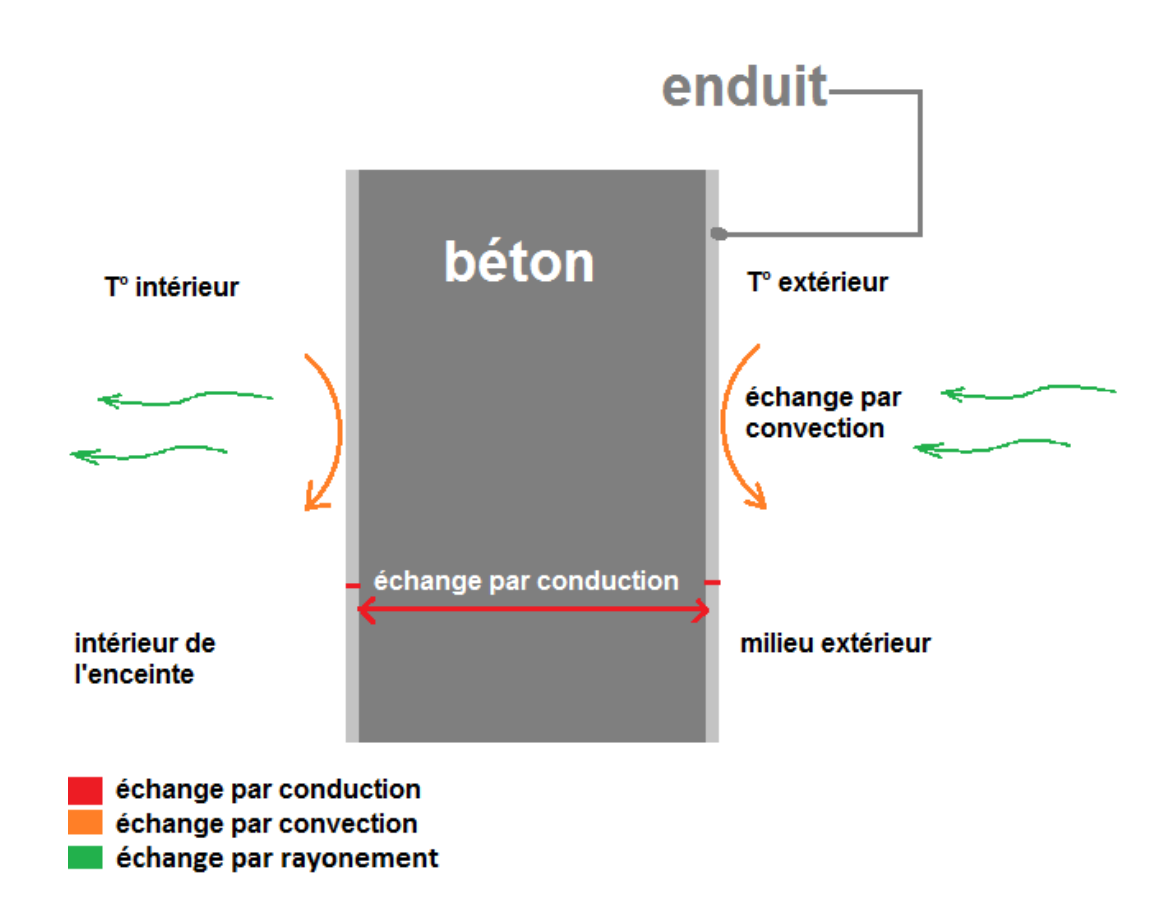

Figure I.2 : Représentation des différents transferts thermiques.

L'échange par convection autour d'une structure de surface uniforme et d'aire A. L'expression du flux de chaleur convectif  $\phi$  est donnée par la loi de Newton :

$$
\Phi = h \, A \, \Delta T \tag{I.1}
$$

 $\bullet$   $\Phi$  est exprimé en watts (W).

- h est le coefficient de transfert thermique en watts par mètre carré et par Kelvin  $(W.m^{-2}.K^{-1}).$
- ΔT exprime la différence de température entre le milieu extérieur et la paroi.

Quant à l'échange par conduction, on doit savoir que chaque matériau a un comportement thermique propre à lui. Un coefficient de conductivité est affecté à chaque matériau dont le symbole est  $\lambda$  (lambda).

La densité de flux thermique surfacique s'exprime :

$$
\Phi = -\frac{\lambda}{e} \Delta T
$$
 [I.2]

- « e » est exprimé en mètre (épaisseur de la paroi).
- $\bullet$   $\lambda$  conductivité thermique du matériau.
- ΔT exprime le gradient de température entre les deux faces opposées de la paroi.

## **4.3. Coefficient d'échange et de transmission :**

Le coefficient d'échange : appelé « h » dans l'équation (I.1) permet de quantifier un échange thermique impliquant un fluide en mouvement. Ce dernier varie en fonction du fluide en question, dans notre cas on tiendra compte de l'exposition des parois ex : milieu extérieur, local chauffé, local non chauffé, etc. en tenant compte du plan et se référant au DTR C3.4. Nous avons les valeurs suivantes :

| un local ouvert<br>l'extérieur | parois en contact avec :<br>un passage ouvert |               | parois en contact avec:<br>un autre local conditionné ou<br>non conditionné<br>_un comble<br>_un vide sanitaire |         |               |  |  |
|--------------------------------|-----------------------------------------------|---------------|----------------------------------------------------------------------------------------------------|---------|---------------|--|--|
| 1/hi                           | $1$ /he                                       | $1/hi + 1/he$ | 1/hi                                                                                                    | $1$ /he | $1/hi + 1/he$ |  |  |
|                                | 0,04                                          | 0,14          | 0,1                                                                                                    | 0,11    | 0,21          |  |  |

Tableau I.2 : Coefficient d'échange convectif. [6]

1/h en m^2.°c/W

Le coefficient de transmission ou de transfert par conduction nous permet aussi de quantifier un transfert thermique, mais cette fois au sein d'un même corps ou même matériau, chaque matériau ayant sa propre conductivité il nous suffira de calculer le flux. Le tableau (1.2) donne la conductivité thermique des matériaux constituant nos murs ;

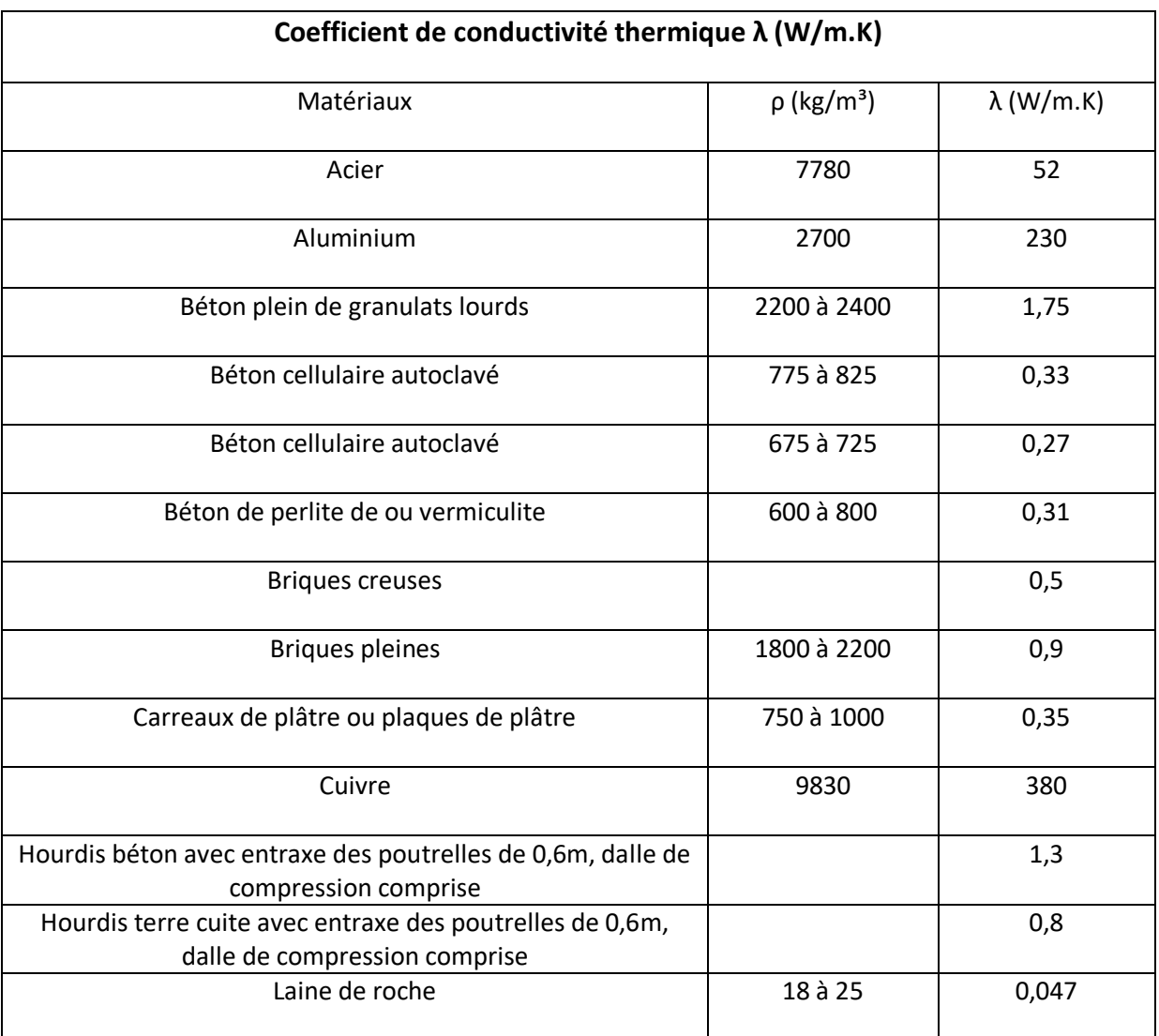

Tableau I.3 : Conductivité thermique de certains matériaux. [3]

## **5. Flux de chaleur :**

Dans ce qui suit, nous appellerons déperditions le flux de chaleur qui s'échappe de l'enceinte pendant la saison hivernale, et nous appellerons apports le flux de chaleur qui pénètre l'enceinte en saison estivale. Le flux de chaleur reste le même, il n y a que le sens du transfert qui change.

Nous calculerons les déperditions et les apports liés à l'auditorium de la grande mosquée d'Alger pour ce faire on se réfère au plan sur AUTOCAD pour les dimensions et aux deux documents réglementaires de la climatisation et du chauffage respectivement DTR C3.4 & DTR C3.2 pour la méthode de calcul.

Le flux de chaleur pris en compte est le flux qui traverse : les parois opaques, les parois vitrées, les portes...etc. quant aux déperditions elles comportent à la fois le flux qui traverse ses parois mais également les déperditions linéaires, comme les joints et les portes.

Pour les parois opaques la méthode de calcul est la suivante :

$$
\Phi = U A \Delta T \tag{I.3}
$$

U : représente le coefficient d'échange global.

A : la surface d'échange.

ΔT : le gradient de température entre l'intérieur de l'enceinte et le milieu extérieur.

Pour le coefficient d'échange global :

Il représente aussi 1  $\boldsymbol{R}$ où R est la somme des résistances thermiques de conduction et de convection qui peuvent être calculées comme suit :

$$
R_{\text{cond}} = \frac{e}{\lambda} \tag{I.4}
$$

Où :

e : représente l'épaisseur de la paroi

λ : la conductivité thermique du matériau en (W/m.°c)

$$
R_{conv} = \frac{1}{hi} + \frac{1}{he}
$$
 [I.5]

Où :

h<sup>i</sup> : représente la convection avec le milieu conditionné.

h<sup>e</sup> : représente la convection avec le milieu extérieur.

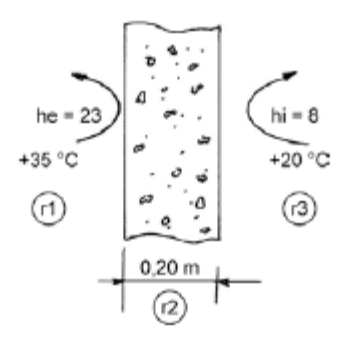

Figure I.3 : Schéma d'un mur pour la calcul de la résistance. [3]

La résistance totale au flux thermique de cette paroi :

$$
R = r1 + r2 + r3 \tag{I.6}
$$

En remplaçant par les valeurs de la figure, et en prenant  $(\lambda=1,4)$  on a :

$$
R{=}\frac{1}{8}+\frac{0.2}{1.4}+\frac{1}{23}=0.31~(\text{m}^2\text{.}^{\circ}\text{c/W})
$$

On obtient alors le coefficient d'échange global :

$$
K_{\text{été}} = \frac{1}{R} = \frac{1}{0.31} = 3,225 \text{ (W/m².K)}
$$
 [I.7]

## **6. Partie calculs :**

#### **6.1. Conditions intérieures :**

Les conditions dites favorables peuvent varier selon l'enceinte : bureau, gymnase, piscine...etc. Le confort alors joue alors joue un rôle dans le bien-être, le rendement et la performance de ses occupants. Il est impératif de garantir des conditions dites confortables, le diagramme suivant définit les normes de confort :

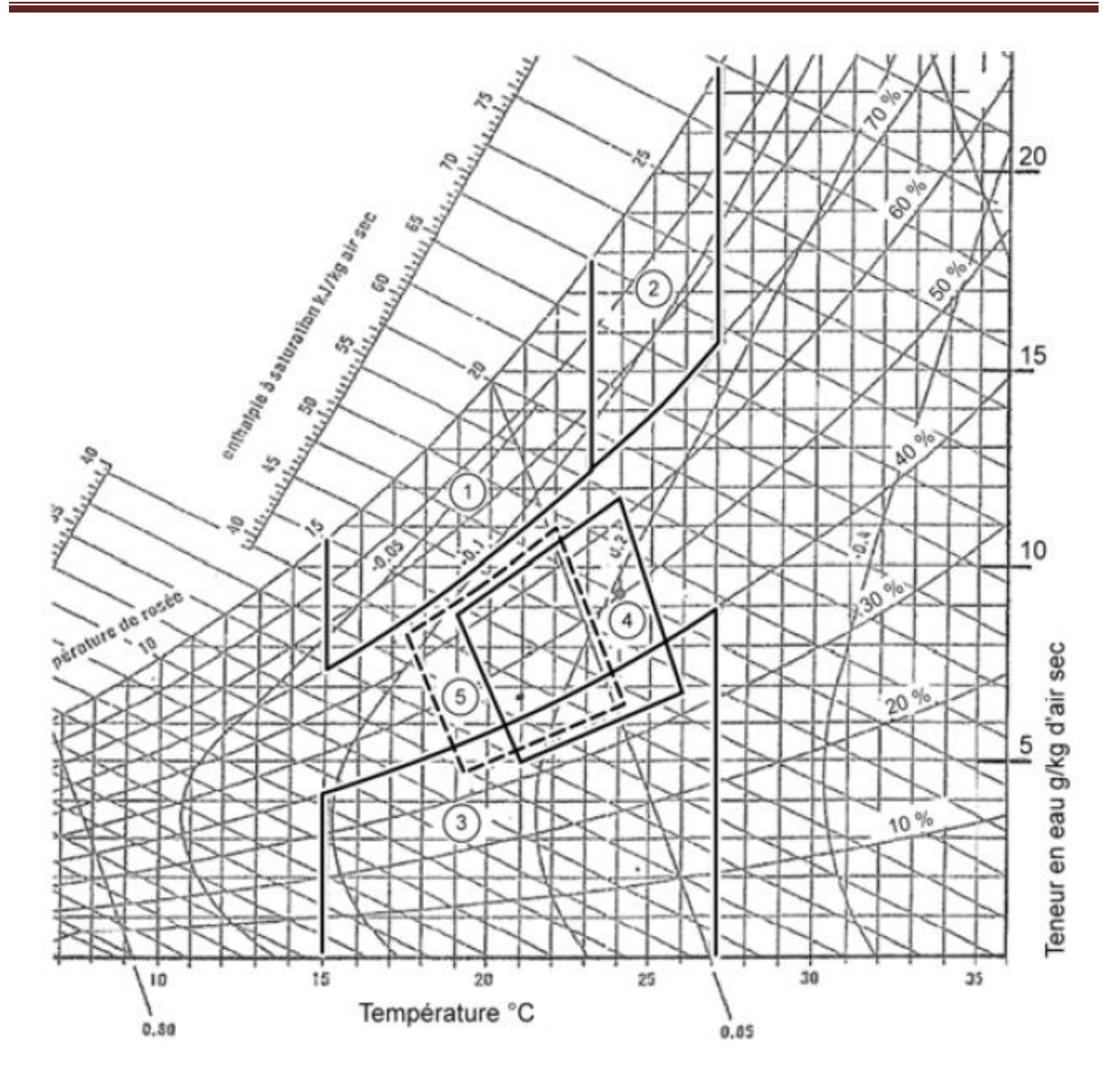

Figure I.4 : Classement des conditions climatiques [3]

L'humidité relative étant élevée dans les zones 1 et 2 ( $\geq$ 70%) rend les conditions très inconfortables. Ce type d'ambiance est adéquat au développement des moisissures et des champignons. La zone 3 provoque le dessèchement des muqueuses, ses conditions sont donc à exclure. Les polygones 4 et 5 représentent respectivement les zones de confort été et hiver.

Nous allons apporter les conditions appartenant aux zones 4 et 5 dans le tableau ci-après :

| Période estivale |             | Période hivernale |               |  |  |  |  |
|------------------|-------------|-------------------|---------------|--|--|--|--|
| $T(^{\circ}C)$   | $Hr$ $(\%)$ | $T (^{\circ}C)$   | $\rm{Hr}$ (%) |  |  |  |  |
|                  |             | 21                | 50            |  |  |  |  |

Tableau I.4 : Conditions intérieures.

D'après l'office national de la météorologie de DAR EL-BEIDA les conditions extérieurs pour la saison estivale (moyenne du mois de juillet à 15h) sont :

- Température extérieure Te : 35°C
- Humidité relative Hr : 80%

Nous allons aussi prendre d'autres paramètres du diagramme psychométrique de **COSTIC** (expert français du génie climatique et de l'équipement technique du bâtiment) :

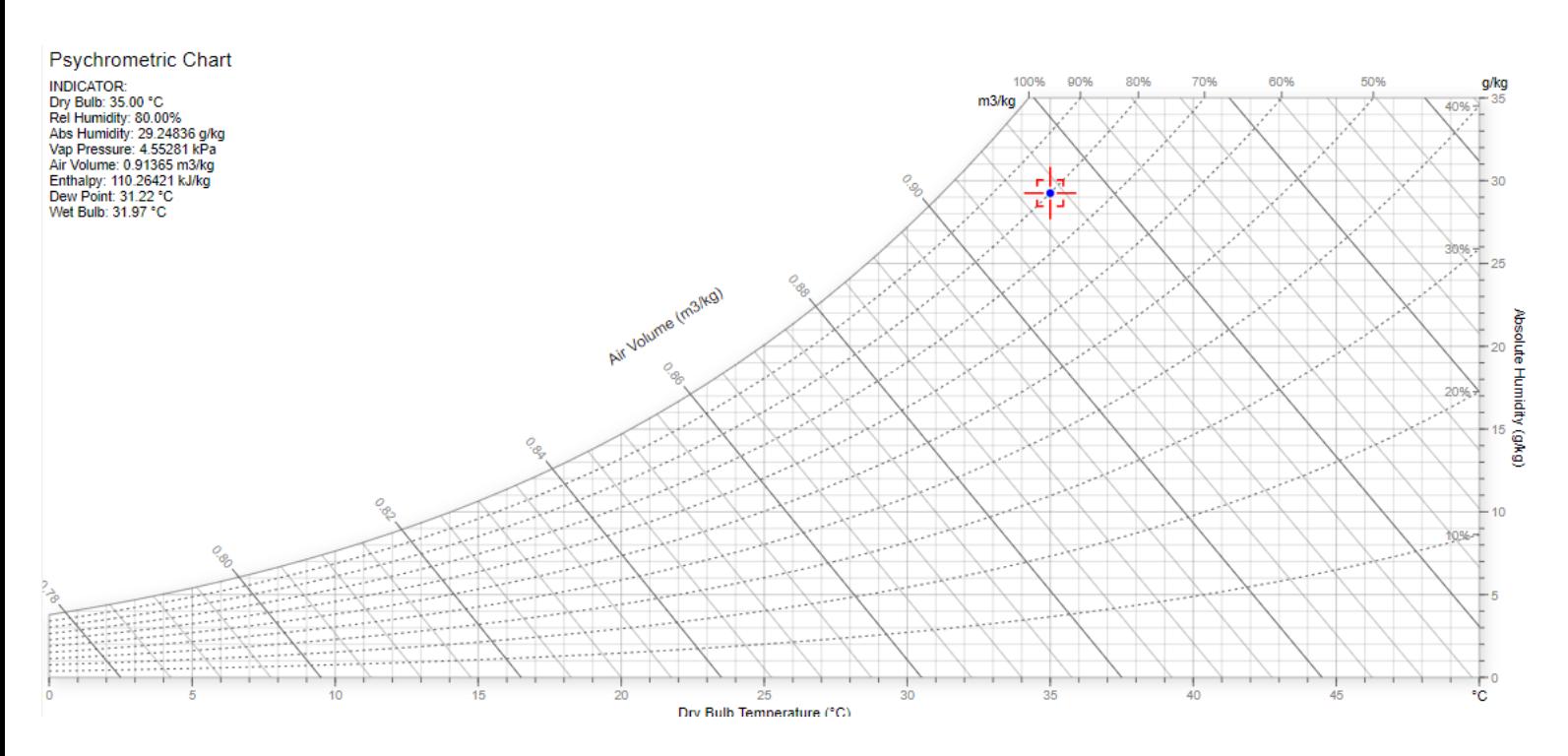

Figure I.5 : Diagramme de l'air humide indiquant les conditions extérieures [7].

Les projections donnent les valeurs suivantes :

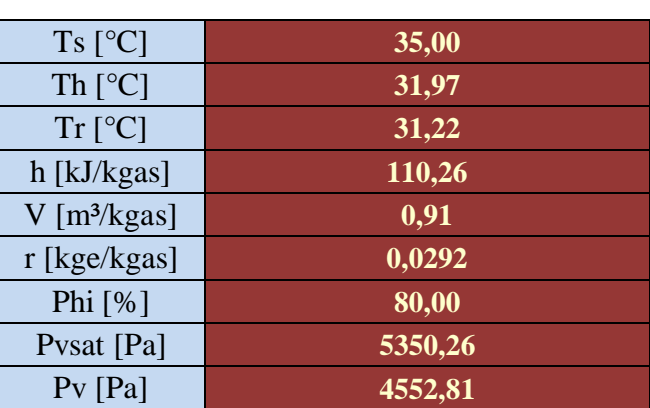

Tableau I.5 : Conditions extérieures de base.

#### **6.2. Bilan estival :**

## **6.2.1. Calcul des apports :**

 $APO(t) = 1,2 \times K$ été  $\times$  Sint  $\times \Delta t$ e(t) (W) [I.8]

APO : apports des parois opaques en fonction de l'heure solaire c'est-à-dire à 15 où :

- 1,2 (sans dimension) est un coefficient majorateur tenant compte des apports latéraux linéiques (à travers les ponts thermiques),

- Kété (en W/m².°C) est le coefficient de transmission en partie courante de la paroi considérée pour l'été. [6]

- Sint (en m²) est la surface intérieure totale de la paroi considérée ; pour les toitures en pente, on prendra la projection horizontale de la surface ;

- Δte(t) (en °C) est la différence équivalente de température à l'heure (t), donné par :

$$
\Delta te(t) = \Delta te(s(t) + C\Delta te \, [^{\circ}C] \Delta te(s(t) \, (^{\circ}C)
$$
 [I.9]

Cette relation est valable uniquement pour les parois à l'ombre, ce qui correspond parfaitement à notre cas.

Les gains dus au gradient de température AVT(t) à travers les parois vitrées extérieures sont donnés par :

$$
AVT(t) = 1,2 \times K\acute{e}t\acute{e} \times Souv \times [TSe(t) - TSb,i \qquad (W)
$$
 [I.10]

Où :

- 1,2 (sans dimension) est un coefficient majorateur tenant compte des apports à travers les ponts thermiques,

- Kété (en W/m².°C) est le coefficient de transmission en partie courante de la paroi considérée

- Souv (en m²) est la surface de l'ouverture dans la paroi opaque, dans notre cas la paroi vitrée occupe toute la façade.

- Tse(t) (en °C) est la température extérieure sèche à l'heure t.

- TSbi (en °C) est la température intérieure de base.

Les apports totaux de notre surface seront calculés conformément au DTR C3.4 comme suit :  $A_t = A_s + A_l$  (W) [I.11]

Avec :

A<sup>s</sup> et A<sup>l</sup> sont respectivement les apports sensibles et latents calculés par :

$$
A_s = APO + AV + AIS + AINFs \quad (W)
$$
 [I.12]

$$
A_{I} = A I_{I} + A I N F_{I} \qquad (W) \qquad [I.13]
$$

Où :

- APO (en W) représente les apports par les parois opaques.

- AV (en W) représente les apports à travers les parois vitrées.

- AINFs et AINF1 (en W) représentent les parties sensibles et latentes des apports dus aux infiltrations d'air.

- AI<sub>s</sub> et AI<sub>1</sub> (en W) représentent les parties sensibles et latentes des apports internes dus aux occupants (voir tableau I.6).

Pour un total de 1728 personnes nous aurons :

 $AI_s = 1728 \times 58 = 100224 W$ 

 $AI<sub>1</sub> = 1728 \times 88 = 152064 W$ 

| Degré d'activité  | Exemple                | Température sèche du local $({}^{\circ}C)$ |                                                  |     |     |     |     |         |     |         |     |
|-------------------|------------------------|--------------------------------------------|--------------------------------------------------|-----|-----|-----|-----|---------|-----|---------|-----|
|                   | d'application          | 28                                         |                                                  | 27  |     | 26  |     | 24      |     | 21      |     |
|                   |                        |                                            | Apports sensibles (sen) et latents (lat) W/pers. |     |     |     |     |         |     |         |     |
|                   |                        | Sen                                        | lat                                              | Sen | lat | Sen | lat | Sen lat |     | Sen lat |     |
| Assis, repos.     | Classe,<br>salle<br>de | 51                                         | 51                                               | 57  | 45  | 62  | 40  | 67      | 35  | 76      | 25  |
|                   | spectacle              |                                            |                                                  |     |     |     |     |         |     |         |     |
| Assis,<br>travail | Logement, bureau       | 52                                         | 79                                               | 58  | 73  | 63  | 69  | 71      | 60  | 83      | 49  |
| très léger.       | Hôtel, amphithéâtre    | 52                                         | 94                                               | 58  | 88  | 64  | 83  | 74      | 72  | 85      | 62  |
| Debout, marche    | Accueil, magasin       | 60                                         | 102                                              | 66  | 96  | 72  | 91  | 82      | 80  | 93      | 70  |
| Travail léger     | Atelier, usine         | 56                                         | 164                                              | 64  | 156 | 72  | 148 | 86      | 134 | 107     | 113 |
| Travail<br>assez  | Atelier, usine, salle  | 79                                         | 214                                              | 88  | 205 | 97  | 197 | 112     | 181 | 135     | 158 |
| pénible           | de sport               |                                            |                                                  |     |     |     |     |         |     |         |     |
| Travail pénible   | Atelier, usine, salle  | 131                                        | 293                                              | 136 | 288 | 142 | 283 | 154     | 271 | 177     | 248 |
|                   | de sport               |                                            |                                                  |     |     |     |     |         |     |         |     |

Tableau I.6 : Apports dus aux occupants selon l'activité [6]

Le tableau ci-dessous représente les calculs effectués sur une façade (plancher) nous avons considéré les portes comme étant des parois opaques ce qui implique que les apports à travers ces dernières sont calculés de la même manière que les murs (parois opaques). Les calculs détaillés de toutes les façades sont joints en annexe.

Tableau I.7 : Calcul des apports du plancher en fonction du temps.

| <b>Plancher</b>                    |                |         |                 |         |         |                        |                 |       |                   |       |       |       |        |
|------------------------------------|----------------|---------|-----------------|---------|---------|------------------------|-----------------|-------|-------------------|-------|-------|-------|--------|
| Heure<br>solaire                   | 6              |         | 8               | 9       | 10      | 11                     | 12              | 13    | 14                | 15    | 16    | 17    | 18     |
| $\Delta t e(t)$<br>$(^{\circ}C)$   | $-4,71$        | $-3,65$ | $-1,62$         | $-0,9$  | $-0,04$ | 1,5                    | 3,92            | 7,46  | 9,65              | 10,46 | 11,85 | 12,29 | 11,42  |
| S(m <sup>2</sup> )                 | 1390           | 1390    | 1390            | 1390    | 1390    | 1390                   | 1390            | 1390  | 1390              | 1390  | 1390  | 1390  | 1390   |
| Kété                               | 2,335<br>92881 | 2,335   | 2,335           | 2,335   | 2,335   |                        | $2,335$   2,335 | 2,335 | 2,335             | 2,335 | 2,335 | 2,335 | 2,335  |
| <b>APO</b><br>(kW)<br><b>Beton</b> | $-18,35$       |         | $-14,22$ -6,312 | $-3,50$ |         | $-0,155$ 5,844   15,27 |                 | 29,06 | $\parallel$ 37,59 | 40,75 | 46,17 | 47,88 | 44,496 |

Les calculs effectués sur l'enceinte (auditorium), les six façades comprises ; plancher, plafond, façade est, ouest, sud et nord ont donné :

 $A_t = A_t$  est +  $A_t$  ouest + $A_t$  sud + $A_t$  nord + $A_t$  plancher + $A_t$  plafond +  $A_i$ 

Où :

At est : valeur des apports par la façade est.

At ouest : valeur des apports par la façade ouest.

At sud : valeur des apports par la façade sud.

At nord : valeur des apports par la façade nord.

At plancher: valeur des apports par le plancher.

At plafond : valeur des apports par le plafond.

A<sup>i</sup> : valeur des apports internes latents et sensibles.

Nous obtenons alors :

 $A_1 = 7546 + 10331 + 29048 + 28247 + 40755 + 79167 + 100224 + 152064 = 447387$  kW

A cette valeur, nous devons ajouter les apports internes dus aux machines qui sont d'après le DTR C3.4 de 450W pour chaque micro-ordinateur (dans notre cas on va en prendre deux), et de 400W pour le rétroprojecteur. Ce qui nous donne un résultat total de :

#### **At= 448,687 kW.**

#### **6.3. Bilan hivernal :**

Dans cette partie on a calculé avec des méthodes simplifiées conformément au DTR C3.2.

#### **6.3.1. Coefficient d'échange global :**

$$
\frac{1}{K} = \Sigma R + \left(\frac{1}{hi} + \frac{1}{he}\right) \qquad (m^{2}C/W)
$$
 [I.14]

ΣR : représente la somme des résistances thermiques des différentes couches de matériaux constituant la paroi, en (m².°C/W).

La détermination de la résistance thermique d'une couche de matériau dépend de la nature du matériau, c'est à dire s'il est homogène ou non (voir figure (I.3)).

1 hi et 1 ℎ (m².°C/W) représentent les coefficients d'échange superficiels. [8]

## **6.3.2. Résistances thermiques d'échanges superficiels**

- $\bullet$  intérieur :  $R_i =$ 1 hi 1
- $\bullet$  extérieur :  $R_e =$ ℎ

Les valeurs prises conformément au DTR C3.2 sont :

 $1/hi= 0.11$  [15]

1/he=0.11 [15]

$$
R = \frac{e}{\lambda i}
$$

Où :

R (m².°C/W) : représente la résistance thermique de la couche.

e (m) : représente l'épaisseur de la couche de matériau.

λ (W/m.K) : représente la conductivité thermique du matériau.

Les valeurs des conductivités thermiques sont mentionnées au tableau (I.3)

## **6.4. Déperditions totales d'un logement**

Les déperditions totales D pour un logement, contenant plusieurs volumes thermiques, sont données par :

$$
D = \Sigma \text{ Di} \quad (W/^{\circ}C) \tag{I.15}
$$

Où :

Di (en W/°C) représente les déperditions totales du volume i.

## **6.4.1. Déperditions totales d'un volume**

Les déperditions totales Di d'un volume « i » sont données par :

$$
Di = (DT)i + (DR)i \qquad (W/^{\circ}C)
$$
 [I.16]

Où :

- (DT)i (en W/°C) représente les déperditions par transmission du volume i.

- (DR)i (en W/°C) représente les déperditions par renouvellement d'air du volume technique.[8]

#### **6.4.2. Déperditions par transmission d'un volume**

Les déperditions par transmission (DT)i d'un volume i sont données par

 $(DT)i = (Ds)i + (Dli)$   $(W/°C)$  [I.16]

(Ds)i (en W/°C) représente les déperditions surfaciques à travers les parties courantes des parois en contact avec l'extérieur

(Dli)i (en W/°C) représente les déperditions à travers les liaisons

## **6.4.3. Déperditions surfaciques**  $DS = K \times A$  (W/°C) [I.17] Où :

A (en m²) est la surface intérieure de la paroi.

K (en W/m².°C) est le coefficient de transmission en partie courante de la paroi considérée pour l'hiver.[8]

## **6.4.4. Déperditions linéiques**

Les déperditions à travers une liaison, ou pont thermique, Dli, pour une différence de température de 1°C, sont données par la formule :

$$
D_{li} = K_1 \times L \tag{I.18}
$$

Où:

$$
\Sigma (k_1 \times L) = 0,20 \Sigma (K_1 \times A)
$$
 [I.19]

K1 (en W/m.K) représente le coefficient de transmission linéique de la liaison.

L (en m) représente la longueur intérieure de la liaison.

Les déperditions par ponts thermiques pour tout le logement peuvent être évaluées à 20% des pertes surfaciques par transmission à travers les parois du logement.[8]

## **6.4.5. Déperditions par renouvellement d'air**

 $Dr = 0.34 \times N \times V$  [I.20]

V (en m<sup>3</sup>) est le volume de l'auditorium

N (en h<sup>-1</sup>) est le taux horaire de renouvellement d'air du volume V du local non chauffé.

0,34 (en Wh/m3.K) est la chaleur volumique de l'air

## **6.5. Calcul des déperditions de base**

## **6.5.1. Exigences réglementaires :**

Le calcul des déperditions de base selon la méthode décrite dans ce DTR3.2. Pour cela, on doit prendre en compte un écart de température entre les ambiances intérieure et extérieure, dit écart de température de base.

## **6.5.2. Déperditions de base totales :**

Les déperditions de base totales pour un local DB, contenant plusieurs volumes thermiques, ont pour expression [8] :

$$
DB = \Sigma (DB)_i \tag{I.21}
$$

Où :

(DB)i (en W) représente les déperditions de base de chaque volume thermique i

## **6.5.3. Déperditions de base pour un volume :**

Les déperditions de base pour un volume thermique  $(DB)$  ont pour expression :

$$
(DB)i = Di \times (tbi - tbe)
$$
 [I.22]

Où :

- DB(W/°C) représente les déperditions totales du volume thermique i.
- tb<sub>i</sub> (°C) est la température intérieure de base du volume considéré. 21(°C).

- tb<sub>e</sub> ( $^{\circ}$ C) est la température extérieure de base du lieu d'implantation 6( $^{\circ}$ C).

Température de base :

La température extérieure de base est une température telle que les températures minimales quotidiennes ne lui sont inférieures que cinq jours par an.
| ZONE        | Altitude<br>(m)                                 | $t_{\rm be}$<br>$(en^{\circ}C)$ | ZONE | Altitude<br>(m)           | $t_{\rm be}$<br>$(en^{\circ}C)$ |
|-------------|-------------------------------------------------|---------------------------------|------|---------------------------|---------------------------------|
| $\mathbf A$ | < 300<br>300 à 500<br>500 à 1000<br>$\geq 1000$ | 6<br>$^{-1}$                    | c    | 500 à 1000<br>$\geq 1000$ | $-2$<br>$-4$                    |
| в           | < 500<br>500 à 1000<br>$\geq 1000$              | $-1$                            | D    | < 1000<br>$\geq 1000$     |                                 |
| ${\bf B}^*$ | $<$ 500<br>$\geq$ 500                           | voir Zone B                     | D.   | < 1000                    | 5                               |

Tableau I.8 : Températures extérieures de base. [8]

#### **6.5.4. Coefficients d'échange des parois vitrées**

Les parois vitrées visées dans le DTR C 3.2 sont celles dont les menuiseries sont en bois, ou métalliques, de fabrication courante. Pour tout autre type de menuiserie. [8]

#### **Expression générale**

Le coefficient K des parois vitrées est donné par la formule suivante :

$$
\frac{1}{K} = \frac{1}{Kvn} + R_v + Rrid + Rocc
$$
\n<sup>[3.5]</sup>

- Kvn (en W/m².K) représente le coefficient K du vitrage nu.

 $-R_v$  (en m<sup>2</sup>.K/W) représente la résistance supplémentaire des voilages éventuels.

on adopte  $R_v = 0.025$  (m<sup>2</sup>.°C/W).

- Rrid (en m².K/W) représente la résistance supplémentaire des rideaux éventuels : on adopte  $Rrid = 0,030$  (m<sup>2</sup>.K/W). [8]

- Rocc (en m².K/W) représente la résistance supplémentaire des occultations.

### **7. Conclusion :**

Pour satisfaire les besoins de notre auditorium, nous devons fournir une puissance frigorifique qui couvrira l'ensemble des apports pour l'été, et une puissance calorifique qui couvrira les déperditions pour l'hiver.

# **CHAPITRE II : DIMENSIONNEMENT DES RESEAUX HYDRAULIQUES ET AERAULIQUES :**

Dans ce chapitre, nous allons calculer les dimensions des réseaux hydraulique et aéraulique. Pour y arriver, nous devons d'abord connaitre certains paramètres. A commencer par la puissance frigorifique à fournir a notre CTA

La puissance frigorifique à fournir doit couvrir l'ensemble des apports, mais aussi prévoir un surdimensionnement ; pour les jours de canicule et les imperfections des différents calculs (bilan thermique) par exemple. Le surdimensionnement à prévoir dans notre cas, est de 15% de la valeur totale de l'ensemble des apports. Il en est de même pour la saison hivernale.

### **1. Batterie eau froide**

### **1.1.Puissance frigorifique**

Dans les calculs précédents nous avons évalué les apports globaux, ceux-ci sont estimés à 448687,74 (W), soit 448,688 (kW).

Tenant compte du coefficient de surdimensionnement la puissance frigorifique à fournir est alors de :

 $P_f = A_t \times 1,15$ 

Qui donne :

 $P_f$  = 448,688 × 1,15 = 515,9912 (kW)

### **1.2.Dimensions hydrauliques**

Dans cette partie on va déterminer les paramètres suivants :

- Le débit d'eau.
- La section de passage.
- Diamètre de la conduite d'alimentation.

### **1.3.Débit d'eau**

Pour y arriver on utilise la puissance frigorifique :

Pf= ṁ Cpeau ΔT

Où :

ṁ : est le débit massique de l'eau entrant dans la batterie froide de la CTA en (kg/s).

Cpeau : est la capacité thermique massique de l'eau en (kJ/kg.K)

ΔT : est le gradient de température de l'eau évalué à 5 (K).

On peut facilement calculer le débit volumique de l'eau par :

$$
\dot{\mathbf{m}} = \frac{P_f}{C p_{eau} \times \Delta T} \text{ (kg/s)} \tag{II.1}
$$

Avec :

Cpeau : 4,18 (kJ/kg.°c)

 $\Delta T$ : 5 (°c)

On obtient un débit d'eau dont la valeur est :

 $\dot{m} = 0.025$  (m<sup>3</sup>/s)

#### **1.4.Section de passage :**

La section de passage que nous voulons calculer représente la section à travers laquelle on alimente notre CTA en eau froide. La relation suivante va nous permettre de calculer cette section, en passant par le débit calculé précédemment :

$$
\dot{\mathbf{m}} = \mathbf{v}_{\text{eau}} \times S \qquad (\text{kg/s}) \tag{II.2}
$$

Où :

Veau : est la vitesse de l'eau à travers la conduite qui alimente la CTA.

S : est la section de passage.

La relation précédente nous donne :

$$
S = \frac{m}{v_{eau}} \qquad (m^2)
$$

Nous avons les valeurs du débit (calculé précédemment) et celle de la vitesse qu'on prend égale à 0,8 (m/s). L'application numérique nous donne alors :

S=0,0308 (m²)

#### **1.5.Diamètre hydraulique**

On peut finalement déduire le diamètre hydraulique (diamètre de la section qui alimente la CTA en eau froide) par la relation suivante :

$$
S = \frac{\pi \times D^2}{4} \qquad (m^2)
$$

Implique que :

$$
D = \sqrt{\frac{4 \times S}{\pi}} \tag{II.5}
$$

L'application numérique donne :

 $D=0,19$  (m)

Le tableau ci-dessous donne les détails des calculs hydrauliques.

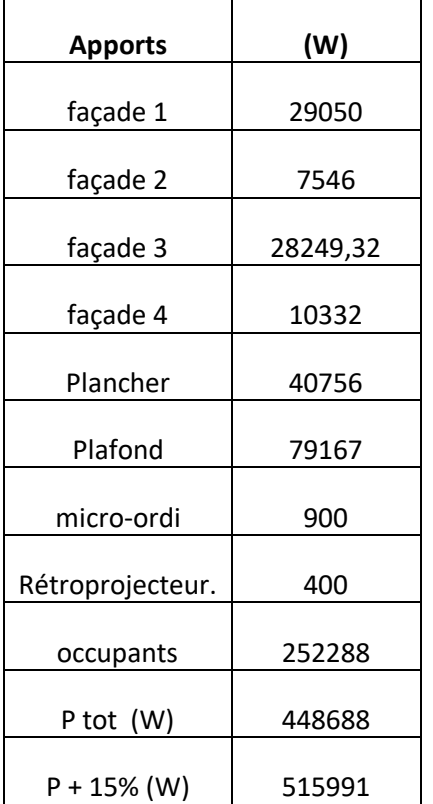

Tableau II.1 : Apports globaux de l'auditorium.

# façade 2 7546 **S** façade 3 28249,32 **ṁ=v×S v (m/s) π D²/4 D (m)** façade 4 | 10332 || 0,025 | 0,8 | 0,031 | 0,2

### **2. Batterie eau chaude**

#### **2.1. Puissance calorifique**

La puissance calorifique que doit fournir la batterie eau chaude doit couvrir cette fois les déperditions calculées pour la saison hivernale. Les déperditions sont estimées à 443 (kW). On utilisera là aussi un coefficient de surdimensionnement de 15%.

# CHAPITRE II

Pour une puissance totale de 443 (kW) on doit prévoir une puissance calorifique de 510 (kW). Et à partir de cette puissance on calcule le débit, la section et le diamètre de la batterie eau chaude de notre CTA. On procède de la même manière que pour la batterie eau froide. Nous avons alors :

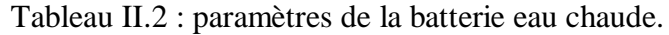

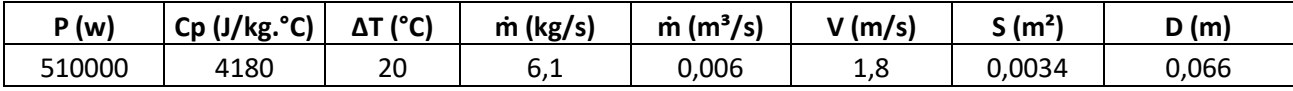

#### **3. Calculs aérauliques**

Dans cette partie, nous allons nous intéresser à la partie aéraulique. Elle représente essentiellement le réseau à travers lequel nous allons souffler l'air que nous aurons traité préalablement au sein de la CTA. Nous ajusterons sa température et son humidité, les figures (II.1) et (II.2) représentent respectivement les paramètres de l'air en été et en hiver depuis l'entrée jusqu'à la sortie de la CTA c'est-à-dire avant et après son traitement.

Les conditions intérieures, extérieures et le point de soufflage connus. On procède au calcul du point de mélange comme suit [9] :

Puisqu'on installe une CTA double flux, on doit déterminer le pourcentage de l'air recyclé, nous allons donc travailler avec 80% d'air recyclé, du débit total on déduit donc :

 $Qar = 0.8 \times Qas$ 

Et :

 $Qas = Qar + Qan$ 

Où :

Qas : représente le débit massique d'air soufflé.

Qan : représente le débit d'air neuf.

Qar : représente le débit d'air recyclé.

$$
T_m = \frac{T \exp(a_n + T \times Q \cdot a)}{Q \cdot a} \quad (^{\circ}C)
$$
 [II.6]

$$
Hm = \frac{He \times Qan + Hi \times Qar}{Qas} \quad (kJ/kgas)
$$
 [II.7]

En recyclant 80% d'air les gains d'énergie seront alors (après calcul des températures de mélange) :

Pour l'été :

 $P = \dot{m} \times Cp \times \Delta T$ 

 $P = 39,349$  (kW)

Avec :

ṁ : représente le débit massique d'air soufflé (kg/s).

Cp : représente chaleur massique de l'air (1005 J/kg.K).

∆T : représente le gradient de température entre le milieu extérieur et le point de mélange.

La valeur obtenue est le gain d'énergie en recyclant 80% d'air.

Pour l'hiver :

 $P = \dot{m} \times Cp \times \Delta T$ 

 $P = 57,331$  (kW)

Psychrometric Chart

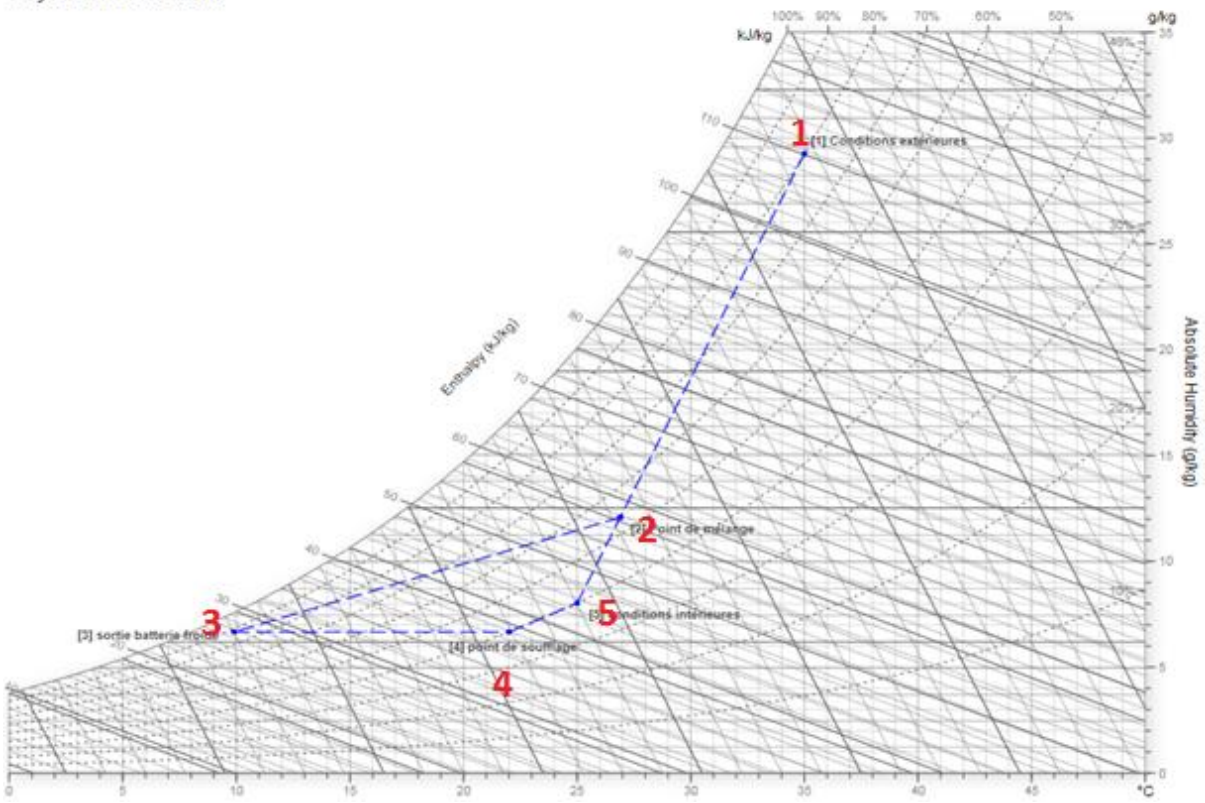

Figure II.1 : Evolution de l'air dans la batterie froide (été). [9]

# CHAPITRE II

|                              | Conditions<br>extérieures [1] | Point de<br>mélange<br>[2] | Sortie<br>batterie<br>froide $[3]$ | Point de<br>soufflage<br>[4] | Conditions<br>intérieures<br>$\lceil 5 \rceil$ |
|------------------------------|-------------------------------|----------------------------|------------------------------------|------------------------------|------------------------------------------------|
| $Ts$ [ $°C$ ]                | 35,00                         | 26,89                      | 12,00                              | 22,00                        | 25,00                                          |
| Th $\lceil{^{\circ}C}\rceil$ | 31,94                         | 20.09                      | 9,84                               | 13,92                        | 16,25                                          |
| $Tr [^{\circ}C]$             | 31,03                         | 16,62                      | 8,04                               | 7,80                         | 10,48                                          |
| $h$ [kJ/kgas]                | 110,68                        | 57,86                      | 28,98                              | 39,15                        | 45,69                                          |
| $V$ [m <sup>3</sup> /kgas]   | 0,91                          | 0,87                       | 0,82                               | 0,84                         | 0,85                                           |
| $r$ [kge/kgas]               | 0,0294                        | 0,0121                     | 0,0067                             | 0,0067                       | 0,0081                                         |
| Phi $[%]$                    | 80,00                         | 53,35                      | 76,71                              | 40,00                        | 40,00                                          |
| Pvsat [Pa]                   | 5656,41                       | 3559,30                    | 1407,68                            | 2655,10                      | 3182,16                                        |
| $PV$ [Pa]                    | 4525,13                       | 1898,89                    | 1079,81                            | 1062,04                      | 1272,87                                        |

Tableau II.3 : Paramètres de l'air soufflé en été. [7]

- 1 représente les caractéristiques du milieu extérieur.
- 2 représente le point de mélange.
- 3 représente la sortie de la batterie froide.
- 4 représente le point de soufflage.
- 5 représente les conditions intérieures.

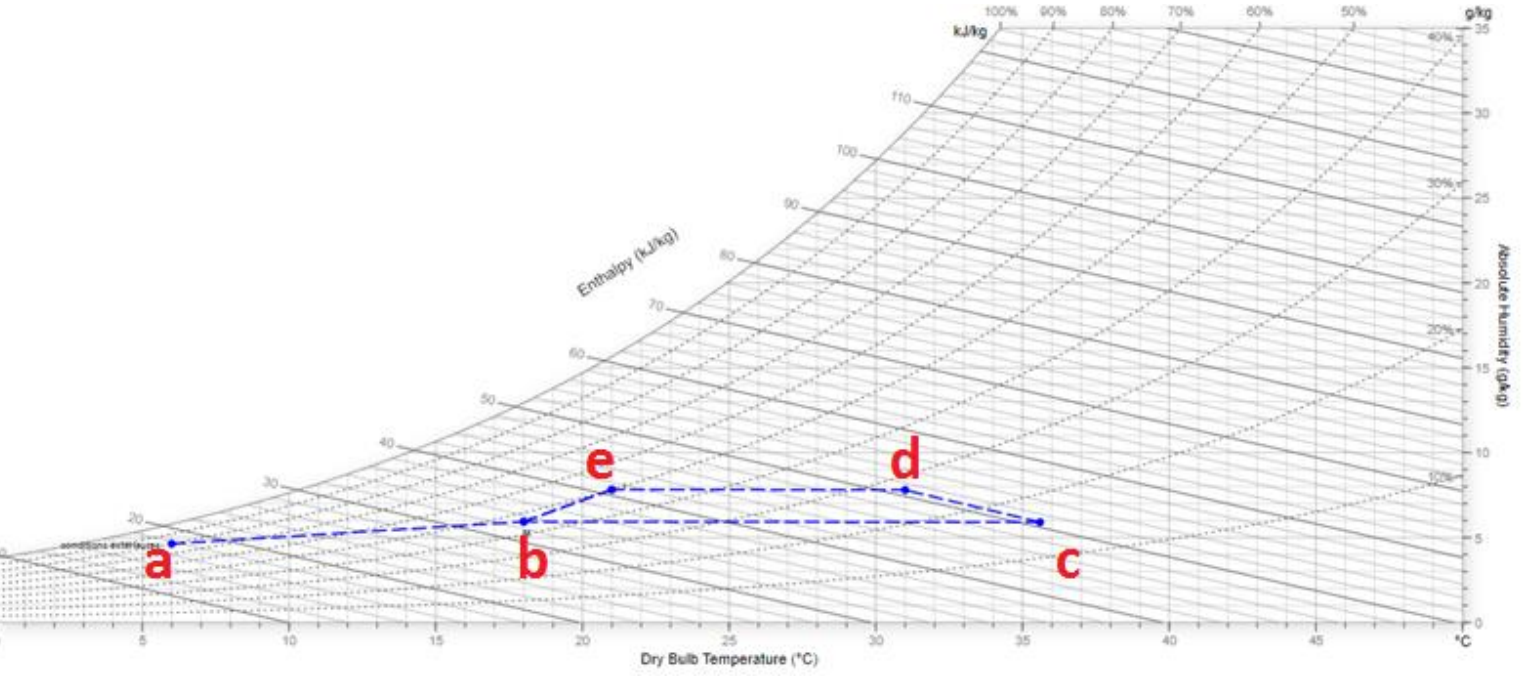

Figure II.2 : Evolution de l'air dans la CTA. [9]

|   | $\overline{C}$<br>Ts( | $\overline{\text{Th}}$ (°C) | $Tr(^{\circ}C)$ | H(Kj/kgas) | $V$ (m <sup>3</sup> /kgas) | r (kge/kgas) | Phi $(\%)$ | $PV$ (Pa) |
|---|-----------------------|-----------------------------|-----------------|------------|----------------------------|--------------|------------|-----------|
|   | 6                     | 4.53                        | 2,82            | 17,72      | 0,80                       | 0.0046       | 80         | 750,87    |
|   | 18                    | 11,67                       | 6,35            | 33,3       | 0,83                       | 0,0059       | 45,9       | 958,07    |
|   | 35,62                 | 18,21                       | 6.27            | 50,96      | 0,88                       | 0.0059       | 15,58      | 952,21    |
| 4 | 31                    | 18,21                       | 10,33           | 50,96      | 0,87                       | 0,0078       | 27,02      | 1255,55   |
|   | 21,00                 | 14,69                       | 10,38           | 40,99      | 0,84                       | 0.0078       | 50         | 1259,91   |

Tableau II.4 : Paramètres de l'air soufflé en hiver.

- 1 représente les caractéristiques du milieu extérieur.
- 2 représente le point de mélange.
- 3 représente la sortie de la batterie chaude.
- 4 représente le point de soufflage.
- 5 représente les conditions intérieures.

#### **3.1. Filtration :**

Le filtre est sans doute l'organe le plus important de la CTA puisqu'il élimine toutes les impuretés citées auparavant, on ne peut traiter l'air sans le filtrer certains milieux exigent même un filtration rigoureuse tels que les blocs opératoires et les salles blanches. Les salles blanches de niveau 1 par exemple tels que les usines de puces électroniques n'admettent que trente-trois grains de poussière au mètre cube  $(33 \text{ grains/m}^3)$ . il faut donc être précis sur le traitement d'air.

Les filtres G4 sont installés en amont des réseaux de soufflage pour filtrer l'air vicié il empêche ainsi le moteur du ventilateur de s'encrasser.

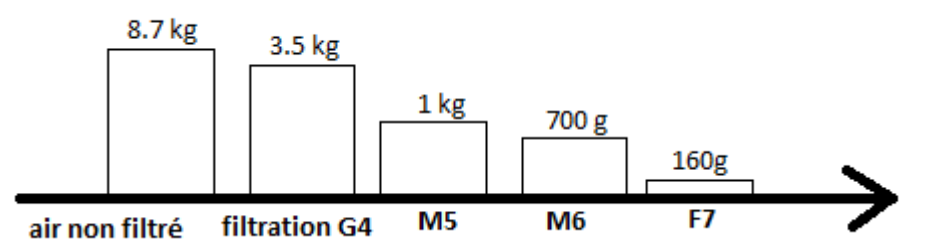

Figure III.9 : Poids de la poussière sur un débit de 10000m<sup>3</sup>/h. [10]

#### **3.2.Débit**

Pour assurer la ventilation avec un débit d'air suffisant, qui puisse satisfaire l'ensemble des occupants, ASHRAE (American Society of Heating, Refrigerating and Air-conditioning Engineers) nous donne les besoins d'une personne (débit) représenté dans le tableau suivant :

|                               |                                      |            |                                    |                              |              | <b>Default Values</b>                      |            |                                                  |                     |
|-------------------------------|--------------------------------------|------------|------------------------------------|------------------------------|--------------|--------------------------------------------|------------|--------------------------------------------------|---------------------|
| <b>Occupancy Category</b>     | <b>People Outdoor Air Rate</b><br>R, |            | <b>Area Outdoor</b><br>Air Rate R. |                              | <b>Notes</b> | Occupant<br><b>Density</b><br>(see Note 4) |            | <b>Combined Outdoor Air</b><br>Rate (see Note 5) | Air<br><b>Class</b> |
|                               | cfm/person                           | L/s*person | cfm/ft <sup>2</sup>                | $L/s$ $\cdot$ m <sup>2</sup> |              | #/1000 ft <sup>2</sup><br>or #/100 $m^2$   | cfm/person | L/s*person                                       |                     |
| <b>Office Buildings</b>       |                                      |            |                                    |                              |              |                                            |            |                                                  |                     |
| Office space                  | 5                                    | 2.5        | 0.06                               | 0.3                          |              | 5                                          | 17         | 8.5                                              | ı                   |
| Reception areas               | 5                                    | 2.5        | 0.06                               | 0.3                          |              | 30                                         | 7          | 3.5                                              | ı                   |
| Telephone/data entry          | 5                                    | 2.5        | 0.06                               | 0.3                          |              | 60                                         | 6          | 3.0                                              | ı                   |
| Main entry lobbies            | 5                                    | 25         | 0.06                               | 0.3                          |              | 10                                         | 11         | 5.5                                              | ı                   |
| Miscellaneous Spaces          |                                      |            |                                    |                              |              |                                            |            |                                                  |                     |
| Bank vaults/safe deposit      | 5                                    | 2.5        | 0.06                               | 0.3                          |              | 5                                          | 17         | 8.5                                              | $\mathbf{2}$        |
| Computer (not printing)       | 5                                    | 2.5        | 0.06                               | 0.3                          |              | 4                                          | 20         | 10.0                                             | ı                   |
| Pharmacy (prep. area)         | 5                                    | 2.5        | 0.18                               | 0.9                          |              | 10                                         | 23.        | 11.5                                             | 2                   |
| Photo studios                 | 5                                    | 2.5        | 0.12                               | 0.6                          |              | 10                                         | 17         | 8.5                                              | ı                   |
| Shipping/receiving            | ٠                                    | ۰          | 0.12                               | 0.6                          | в            | ٠                                          |            |                                                  | ı                   |
| <b>Transportation waiting</b> | 7.5                                  | 3.8        | 0.06                               | 0.3                          |              | 100                                        | 8          | 4.1                                              | ı                   |
| Warehouses                    | ٠                                    | ٠          | 0.06                               | 0.3                          | в            | ۰                                          |            |                                                  | 2                   |
| <b>Public Assembly Spaces</b> |                                      |            |                                    |                              |              |                                            |            |                                                  |                     |
| Auditorium seating area       | 5.                                   | 2.5        | 0.06                               | 0.3                          |              | 150                                        | 5.         | 2.7                                              | ı                   |

Tableau II.5 : Débits d'air par personne et par local. [10]

Les valeurs nous concernant sont encadrées en rouge, pour notre auditorium on peut lire (auditorium seating area) avec un débit d'air de 2,5 (l/s.personne).

Dans notre cas, l'enceinte peut accueillir 1730 personnes soit un débit total de 4325 (l/s).

### **4. Réseau de soufflage**

### **4.1 Bouche de diffusion**

Maintenant que nous avons le débit nécessaire, on doit dimensionner le réseau qui alimentera notre surface. On commencera par la bouche.

Nous avons recueilli des informations chez un fabricant [11] (tableau ci-après), parmi les bouches de soufflage qu'il produit notre choix c'est porté sur l'une d'elles (encadrée en rouge). Celle-ci offre un débit de 350 (m<sup>3</sup>/h) pour un niveau acoustique de 25 (db).

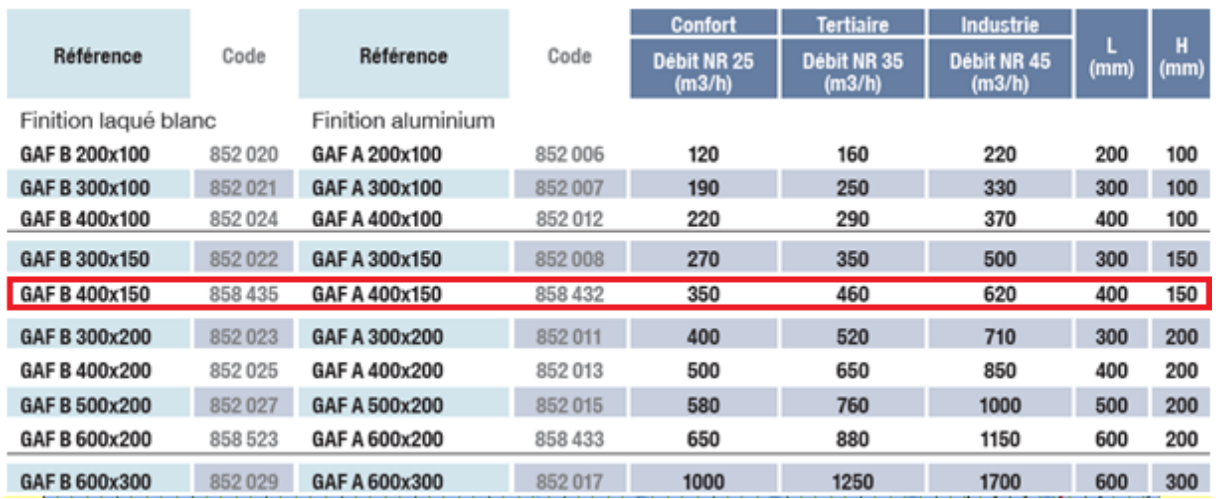

## Tableau II.6 : Fiche technique des bouches de soufflage. [11]

Les calculs qui vont suivre pour la partie aéraulique seront en fonction de la bouche que nous avons choisie. Sa dimension nous convient parfaitement car nous allons la placer dans les marches nous allons souffler par le bas pour extraire en haut. Voir figure (II.3). Suivant les plans AUTOCAD de l'enceinte nous allons tracer le réseau de soufflage. (à la fin de ce chapitre).

# CHAPITRE II

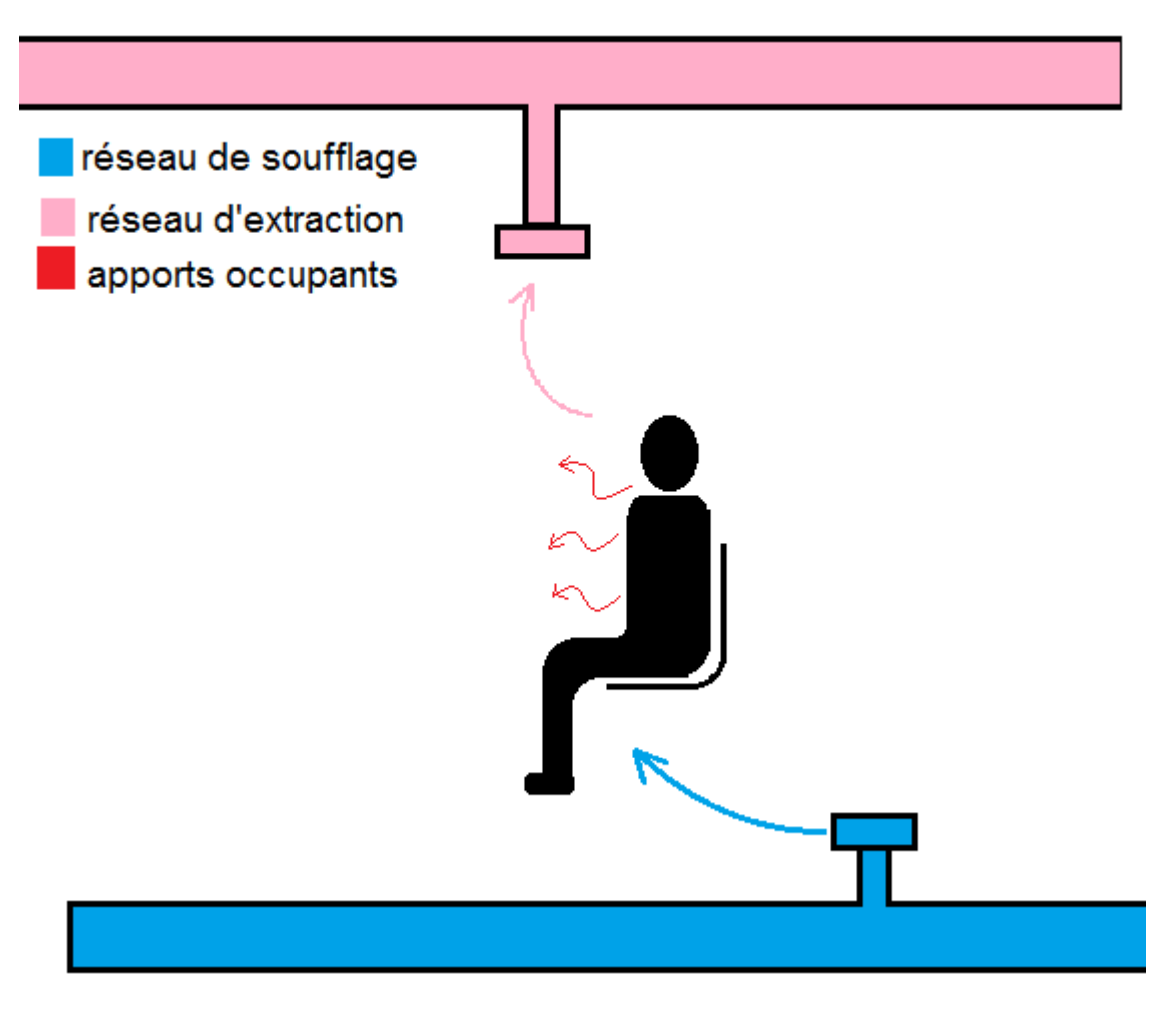

Figure II.3 : Schéma soufflage et extraction.

Pour déterminer les nombre de bouches dont nous avons besoin pour traiter notre local on divise le débit total requis par le débit de la bouche que nous avons choisi au préalable. Les calculs ont donné 45 bouches de soufflage.

A l'aide du plan AUTOCAD, on réparti les 45 bouches de soufflage à travers la surface de l'auditorium. On obtient alors le réseau de soufflage ci-dessous :

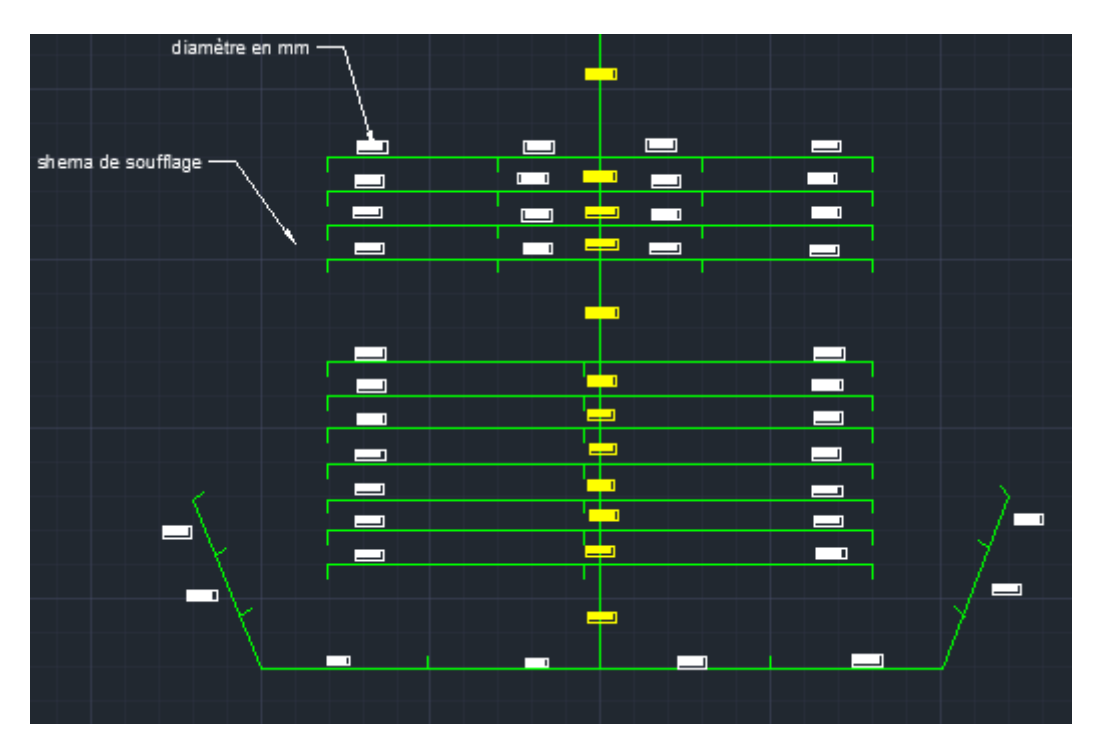

Figure II.4 : Schéma du réseau de soufflage.

Les calculs sur le réseau de soufflage sont rapportés dans le tableau ci-dessous :

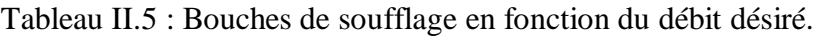

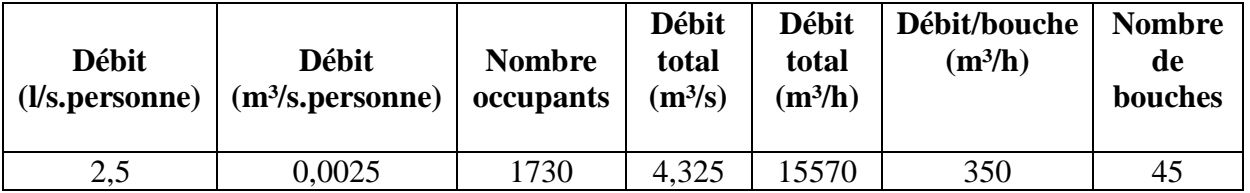

### **5. Réseau d'extraction**

Nous devons extraire le même débit d'air que celui que nous avons soufflé (calculé précédemment) c'est-à-dire 15570 (m³/h). Il nous faut déterminer le nombre de bouches nécessaires, nous allons procéder de la même manière que pour le soufflage ; on choisit notre bouche parmi la gamme qu'offre un producteur, et suivant son débit on détermine le nombre de bouches. Le tableau (II.6) contient la bouche que nous avons choisie, pour un débit de 600  $(m<sup>3</sup>/h)$  et niveau acoustique de 20 (db).

| <b>Grand.</b> | Débit $(m^3/h)$ NR20 | Débit $(m^3/h)$ NR45 |
|---------------|----------------------|----------------------|
| 300           | 300                  | 700                  |
| 375           |                      | 1000                 |
| 450           | 600                  | 300                  |

Tableau II.8 : Caractéristiques des bouches d'extraction. [11]

### **5.1.Nombre de bouches**

En divisant le débit total par le débit d'une bouche d'extraction on obtient un nombre de bouches de 26. C'est à partir de ce nombre qu'on peut schématiser le réseau d'extraction, nous aidant du plan architectural sur AUTOCAD, nous avons tracé le réseau représenté sur la figue ci-dessous :

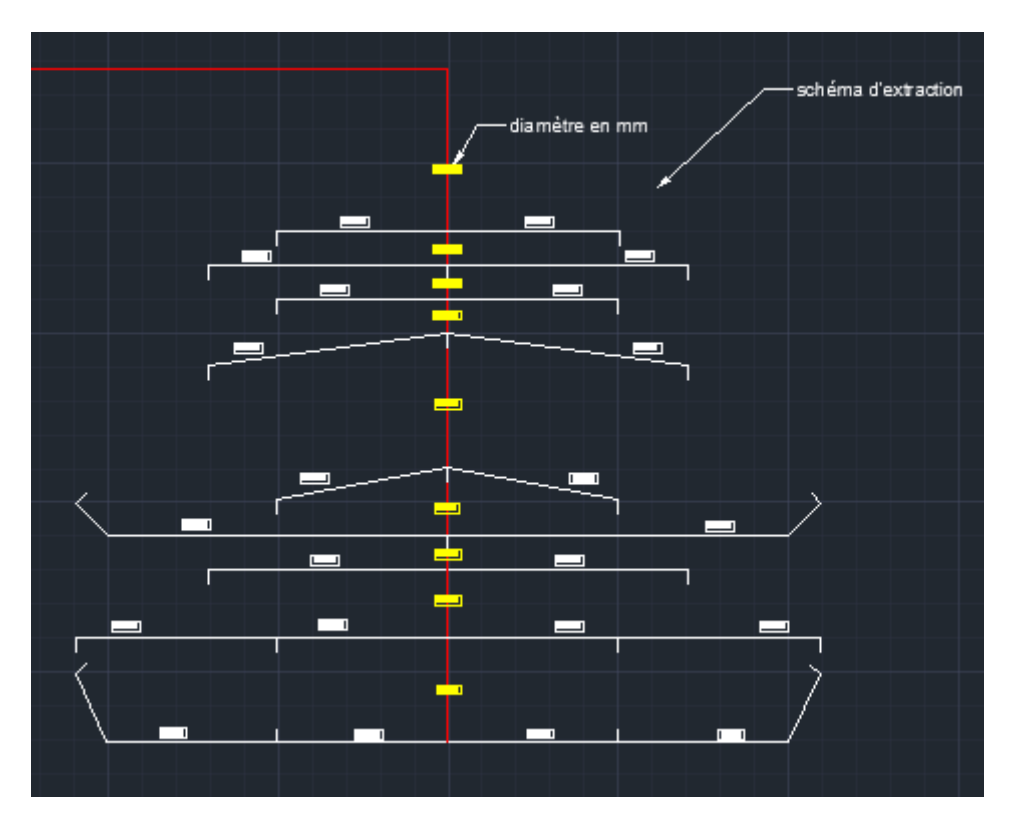

Figure II.5 : Schéma du réseau d'extraction.

#### **6. Diamètres du réseau :**

Nous allons à présent calculer les différents diamètres qui vont constituer nos réseaux (soufflage et extraction) on commence par le diamètre final. C'est-à-dire le diamètre qui alimente une seule bouche, puis comme le débit est fonction du diamètre voir eq.(II.4) , on remonte le long du réseau jusqu'à la CTA.

### **6.1.Diamètre de soufflage :**

Le débit de soufflage est donné par :

 $\dot{m} = V_s \times S$ 

Le débit de soufflage nous à été donné par les bouches que nous avons choisi, par exemple pour le soufflage notre bouche délivre un débit de 350 (m<sup>3</sup>/h). C'est à partir de ce débit qu'on peut calculer la section par la relation suivante :

 $s=\frac{m}{V}$  $V_{\rm S}$  Puis déduire enfin le diamètre de la conduite par :

$$
S = \frac{\pi \times D^2}{4}
$$

Ce qui implique :

$$
D=\sqrt{\frac{4\times S}{\pi}}
$$

L'application numérique pour le diamètre d'une bouche au soufflage donne :

 $\dot{m} = 350 \; (m^3/h)$  $\dot{m}$  = 0,0972 (m<sup>3</sup>/s) S=0,0243 (m²) D=0,1759 (m)

Pour calculer les autres diamètres (remonter jusqu'à la CTA) on va ajouter les débits des bouches branchées sur les réseaux la figure suivante illustre la manière de calculer :

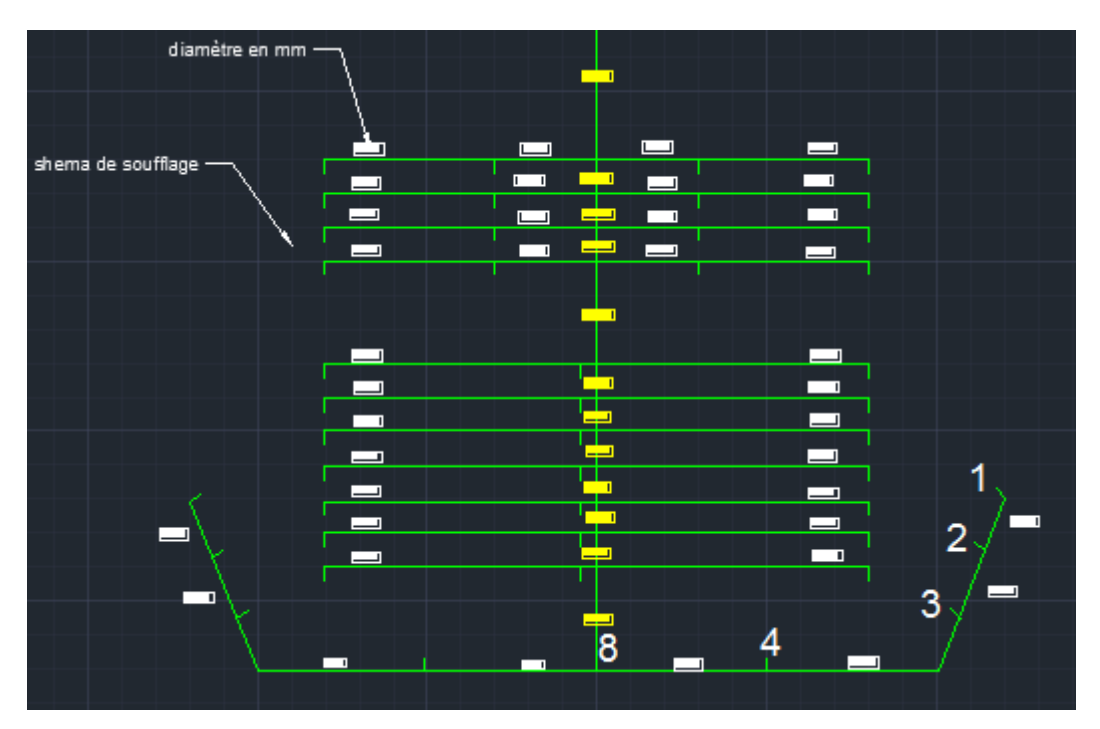

Figure II.6 : Schéma du réseau de soufflage (addition des débits).

Le diamètre du réseau entres les bouches 2 et 3 peut être calculé en additionnant les débits des deux bouches, les bouches étant similaires on multiplie le débit par le nombre de bouches (deux pour notre cas).

Le débit devient alors :

$$
m= 2 \times 350 = 700 \text{ (m}^3/\text{h})
$$

$$
S=0,0485 \text{ (m}^2)
$$

$$
D=0,2487 \text{ (m)}
$$

Pour le point 8 (voir figure (II.6)), on multiplie le débit par 8 car la conduite alimente huit bouches de soufflage, de la même manière on obtient un diamètre de :

 $\dot{m} = 2800 \text{ (m}^3)$ 

S=0,1943 (m²)

D=0,4975 (m)

Le tableau ci-dessous donne les détails pour le reste des calculs jusqu'au branchement à la CTA.

|                | <b>Débit</b><br>$(m^3/h)$ | <b>Débit</b><br>(m <sup>3</sup> /s) | <b>Vitesse</b><br>(m/s) | <b>Section</b><br>(m <sup>2</sup> ) | <b>Diamètre</b><br>(mm) |
|----------------|---------------------------|-------------------------------------|-------------------------|-------------------------------------|-------------------------|
| <b>Bouches</b> |                           |                                     |                         |                                     |                         |
| 1              | 350                       | 0,097                               | 4                       | 0,024                               | 175,96                  |
| 2              | 700                       | 0,194                               | 4                       | 0,049                               | 248,85                  |
| 3              | 1050                      | 0,292                               | 4                       | 0,073                               | 304,77                  |
| 4              | 1400                      | 0,389                               | 4                       | 0,097                               | 351,92                  |
| 8              | 2800                      | 0,778                               | 4                       | 0,194                               | 497,69                  |
| 11             | 3850                      | 1,069                               | 4                       | 0,267                               | 583,59                  |
| 14             | 4900                      | 1,361                               | 4                       | 0,340                               | 658,39                  |
| 17             | 5950                      | 1,653                               | 4                       | 0,413                               | 725,51                  |
| 20             | 7000                      | 1,944                               | 4                       | 0,486                               | 786,92                  |
| 23             | 8050                      | 2,236                               | 4                       | 0,559                               | 843,88                  |
| 26             | 9100                      | 2,528                               | 4                       | 0,632                               | 897,23                  |
| 29             | 10150                     | 2,819                               | 4                       | 0,705                               | 947,58                  |
| 33             | 11550                     | 3,208                               | 4                       | 0,802                               | 1010,82                 |
| 37             | 12950                     | 3,597                               | 4                       | 0,899                               | 1070,33                 |
| 41             | 14350                     | 3,986                               | 4                       | 0,997                               | 1126,70                 |
| 45             | 15750                     | 4,375                               | 4                       | 1,094                               | 1180,39                 |

Tableau II.7 : Diamètres calculés pour le réseau de soufflage.

#### **6.2.Diamètre d'extraction :**

Pour l'extraction la procédure est la même ; on commence par choisir une bouche d'extraction et suivant ses caractéristiques, on commence à calculer les diamètres, d'abord celui d'une seule bouche, puis on remonte le long du réseau jusqu'à la CTA.

La bouche que nous avons choisie extrait un débit d'air de 600 (m<sup>3</sup>/h) de la même manière on calcule le diamètre. Les calculs ont donné les résultats qui figurent dans le tableau suivant :

|                | <b>Débit</b> | <b>Débit</b>        | <b>Vitesse</b> | <b>Section</b>    | <b>Diamètre</b> | <b>Diamètre</b><br>installé |
|----------------|--------------|---------------------|----------------|-------------------|-----------------|-----------------------------|
| <b>Bouches</b> | $(m^3/h)$    | (m <sup>3</sup> /s) | (m/s)          | (m <sup>2</sup> ) | (mm)            | (mm)                        |
| 1              | 600          | 0,167               | 4              | 0,042             | 230,39          | 250                         |
| $\overline{2}$ | 1200         | 0,333               | 4              | 0,083             | 325,82          | 350                         |
| 4              | 2400         | 0,667               | 4              | 0,167             | 460,78          | 480                         |
| 8              | 4800         | 1,333               | 4              | 0,333             | 651,64          | 660                         |
| 10             | 6000         | 1,667               | 4              | 0,417             | 728,55          | 750                         |
| 13             | 7800         | 2,167               | 4              | 0,542             | 830,68          | 850                         |
| 16             | 9600         | 2,667               | 4              | 0,667             | 921,55          | 950                         |
| 19             | 11400        | 3,167               | 4              | 0,792             | 1004,24         | 1100                        |
| 21             | 12600        | 3,500               | 4              | 0,875             | 1055,77         | 1100                        |
| 24             | 14400        | 4,000               | 4              | 1,000             | 1128,67         | 1200                        |
| 26             | 15600        | 4,333               | 4              | 1,083             | 1174,75         | 1200                        |

Tableau II.8 : Diamètres calculés pour le réseau d'extraction.

## **7. Conclusion**

Les valeurs que nous avons calculées dans ce chapitre, vont nous permettre de poursuivre notre étude. Ces paramètres vont en effet nous aider dans le choix des éléments qui vont constituer nos réseaux.

# **CHAPITRE III CHOIX DES EQUIPEMENTS DES RESEAUX DE SOUFFLAGE ET D'EXTRACTION**

Après avoir schématisé les deux réseaux (soufflage et extraction). Dans ce chapitre on va choisir les équipements qui vont les constituer. Comme les registres, les changements de sections etc. Pour ensuite pouvoir calculer facilement les pertes de charge, pour finalement choisir des équipements adéquats à notre CTA.

#### **1. Constituants des réseaux :**

Nous avons au préalable choisi les bouches de soufflage et d'extraction. C'est à partir des éléments choisis qu'on a pu dimensionner nos réseaux (diamètres). Maintenant on passe aux autres constituants.

Après avoir décortiqué les réseaux établis précédemment on a pu énumérer les autres constituants qui vont être placés tels que les registres de réglage de débit au niveau des branchements, mais aussi les changements de section.

#### **2. Extraction :**

Pour ce réseau, on a choisi une gaine rectangulaire, sur laquelle nous avons mis des registres de régulation de débit aux branchements (circulaires). Des convertisseurs de section ont été prévus à cet effet, et enfin de piquages sur gaine rectangulaire. La figure ci-dessous illustre la manière dont ils sont placés.

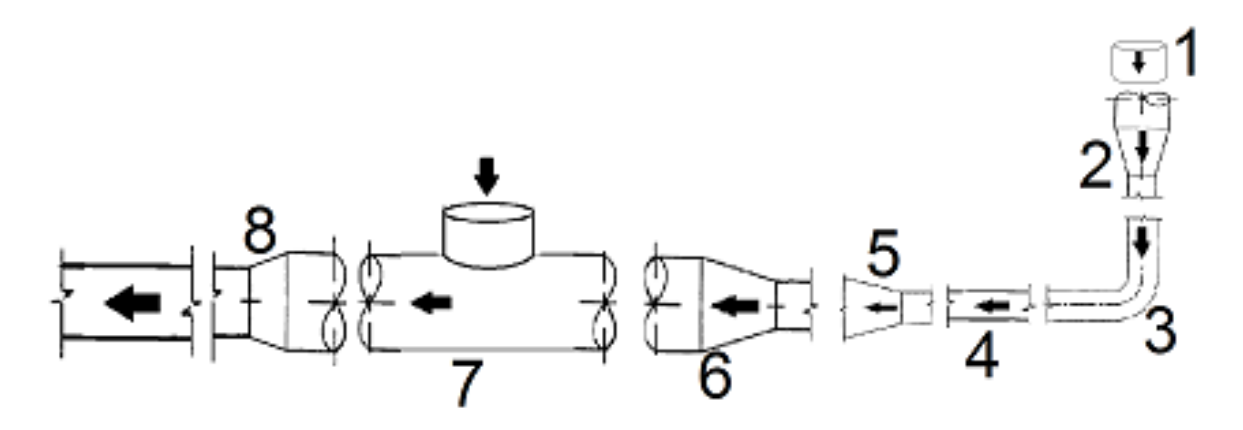

Figure III.1 : Constituants des réseaux aérauliques.

- 
- 2. Plénum de la bouche. circulaire (R to C).
- 3. Coude de section rectangulaire. 7. Registre de régulation de débit.
- 4. Gaine du réseau, de section rectangulaire. 8. Cône de réduction circulaire vers
- 5. Elargissement de la section. Rectangulaire.
- 1. Bouche d'extraction. 6. Cône de réduction rectangulaire vers
	-
	-

## **2.1. Pertes de charge réseau extraction**

Nous allons à présent recenser le nombre total de chaque composant de la figure précédente pour pouvoir calculer les pertes de charge. On prend la bouche la plus défavorisée et on compte (d'après le schéma réalisé sur AUTOCAD) :

Pour les pertes de charge singulières on compte :

- 10 élargisseurs de section (rectangulaire).
- 10 Cônes de réduction rectangulaire vers circulaire (R to C).
- 10 Cône de réduction circulaire vers rectangulaire (C to R).
- 10 registres de régulation de régulation de débit.
- 2 coudes de section rectangulaire.
- 1 plénum.
- 1 bouche d'extraction.
- 1 clapet coupe-feu.

### **2.2.Calcul des pertes de charge :**

Pour calculer les pertes de charge singulières on applique la loi suivante :

$$
\Delta P = \frac{1}{2} \rho \lambda V^2 \qquad (Pa)
$$
 [III.1]

Avec :

ΔP : pertes de charge (Pa).

- ρ : masse volumique de l'air (kg/m³).
- λ : coefficient de pertes de charge (sans dimension).

V : vitesse de l'écoulement de l'air.

Les différents éléments que nous avons cité (qui vont composer notre réseau) ont chacun leur propre coefficient de pertes de charge. Il nous suffit alors de connaitre la vitesse de l'écoulement au niveau de l'organe dont on souhaite calculer les pertes de charge.

### **2.3.Vitesses d'écoulement :**

Nous avons vu précédemment que la vitesse est dépendante du débit et de la section. Nous allons alors nous aider des diamètres et des débits calculés auparavant pour connaitre les vitesses aux différents points du réseau. Sur le tableau (III.1), nous avons rapporté les diamètres installés (calculés auparavant) pour pouvoir calculer la vitesse, qui va nous permettre de calculer les pertes de charge singulières de chaque organe.

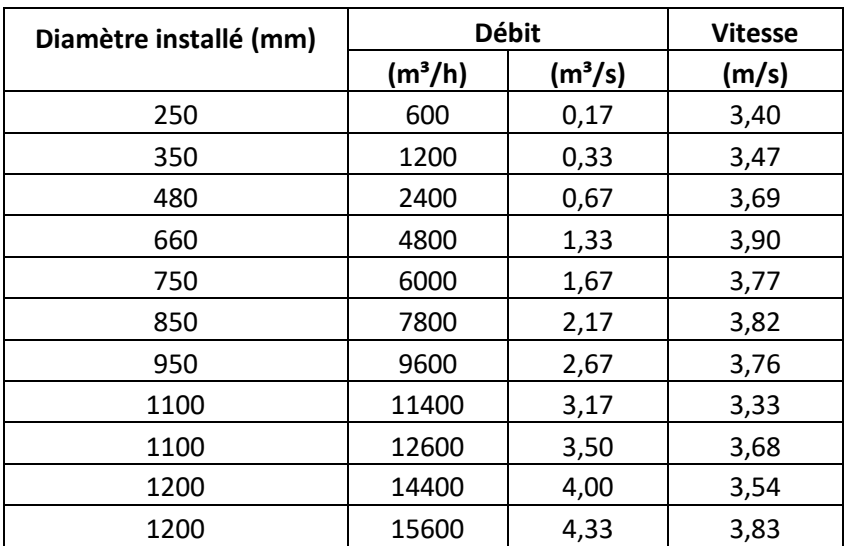

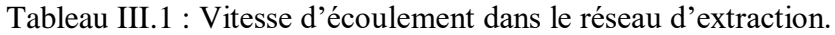

## **2.4.Coefficient de perte de charge :**

#### **2.4.1. Elargisseur de section rectangulaire :**

On peut calculer le coefficient de perte de charge de l'élargisseur en ayant certains paramètres :

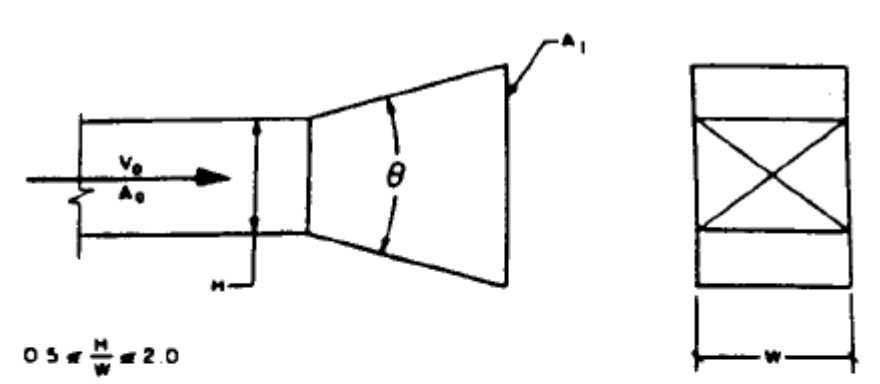

$$
0.5 \leq H/W \leq 2
$$

| $\bm{C}_{\bm{v}}$  |      |      |             |      |      |      |      |  |
|--------------------|------|------|-------------|------|------|------|------|--|
| $\theta$ , degrees |      |      |             |      |      |      |      |  |
| $A_1/A_n$          |      | 10   | 14          | 20   | 30   | 45   | ≥ 60 |  |
|                    | 0.50 | 0.51 | <b>0.56</b> | 0.63 | Ô.8Ō | Ô.9ó | Î.Õ  |  |
| 4                  | 0.34 | 0.38 | 0.48        | 0.63 | 0.76 | 0.91 | 1.0  |  |
| 6                  | 0.32 | 0.34 | 0.41        | 0.56 | 0.70 | 0.84 | 0.96 |  |

Figure III.2 : Coefficient de pertes de charge élargisseur de section. [12]

En convertissant le diamètre calculé précédemment en gaine rectangulaire eq.(III.2) on obtient : tableau (III.2) : [20]

$$
D = 1,3 \times \sqrt[8]{\frac{(w \times h)^5}{(w + h)^2}}
$$
 (mm) (III.2)

Où :

W et H représentent les dimensions de la gaine rectangulaire.

Les conversions ont donné les résultats suivants :

| <b>Diamètre</b><br>(mm) | $W$ (mm) | $H$ (mm) | <b>Section rectangulaire</b><br>(m <sup>2</sup> ) | <b>Section</b><br>circulaire<br>(mm <sup>2</sup> ) |
|-------------------------|----------|----------|---------------------------------------------------|----------------------------------------------------|
| 1196,26                 | 1000     | 1200     | 1,200                                             | 1,123                                              |
| 1127,99                 | 1000     | 1065     | 1,065                                             | 0,999                                              |
| 1055,18                 | 1000     | 932      | 0,932                                             | 0,874                                              |
| 1003,99                 | 1000     | 845      | 0,845                                             | 0,791                                              |
| 921,13                  | 1000     | 715      | 0,715                                             | 0,666                                              |
| 830,23                  | 1000     | 587      | 0,587                                             | 0,541                                              |
| 728,17                  | 759      | 587      | 0,446                                             | 0,416                                              |
| 651,43                  | 605      | 587      | 0,355                                             | 0,333                                              |
| 460,41                  | 605      | 302      | 0,183                                             | 0,166                                              |
| 325,17                  | 293      | 302      | 0,088                                             | 0,083                                              |
| 230,87                  | 293      | 156      | 0,046                                             | 0,042                                              |

Tableau III.2 : Conversion du diamètre circulaire en gaine rectangulaire.

Pour  $0.5 \leq \frac{H}{10}$  $\frac{n}{W} \leq 2$ 

Pour un angle  $\Theta = 90^\circ$ 

Et le rapport des deux sections, on peut lire directement le coefficient de pertes de charge sur la figure (III.2), qu'on utilisera par la suite pour calculer les pertes de charge de l'organe.

Le premier élargisseur de section se situe entre les deux sections (deux dernières lignes du tableau (III.2)).

Les paramètres dont on a besoin pour calculer le coefficient sont :

$$
\frac{A_1}{A_0} = 1,91
$$

$$
\frac{H}{W} = 0,53
$$

On peut alors lire le coefficient de pertes de charge  $(C_0)$  que nous avons appelé lambda (λ) sur la figure III.2 qui est égal à :

 $\lambda = 1,0$ 

On peut finalement déduire la valeur des pertes de charge de l'organe (élargisseur 1)

Application numérique sur l'eq. [III.1]:

 $\Delta P = \frac{1}{2} \times 1, 2 \times 1 \times 3,83^2 = 8,80 \text{ (Pa)}$ 

Le tableau ci-dessous donne la valeur des pertes de charge de tous les élargisseurs de sections utilisés pour le réseau d'extraction :

|                 | $\Delta P$ (Pa) | $p$ (kg/m <sup>3</sup> ) | λ            | <b>Vitesse</b><br>(m/s) |
|-----------------|-----------------|--------------------------|--------------|-------------------------|
|                 | 8,80            | 1,2                      | 1            | 3,83                    |
|                 | 7,52            | 1,2                      | 1            | 3,54                    |
|                 | 8,13            | 1,2                      | 1            | 3,68                    |
|                 | 6,65            | 1,2                      | $\mathbf{1}$ | 3,33                    |
|                 | 8,48            | 1,2                      | 1            | 3,76                    |
|                 | 8,76            | 1,2                      | 1            | 3,82                    |
|                 | 8,53            | 1,2                      | 1            | 3,77                    |
|                 | 9,13            | 1,2                      | 1            | 3,90                    |
|                 | 8,13            | 1,2                      | $\mathbf{1}$ | 3,68                    |
|                 | 7,18            | 1,2                      | 1            | 3,46                    |
|                 | 6,94            | 1,2                      | 1            | 3,40                    |
| <b>ΤΟΤΑΙ ΔΡ</b> | 88,24           |                          |              |                         |

Tableau III.3 : Pertes de charge élargisseurs.

#### **2.4.2. Cône de réduction rectangulaire vers circulaire (R to C) :**

Tableau III.4 : Coefficient de pertes de charge des cônes de réduction (R to C).[12]

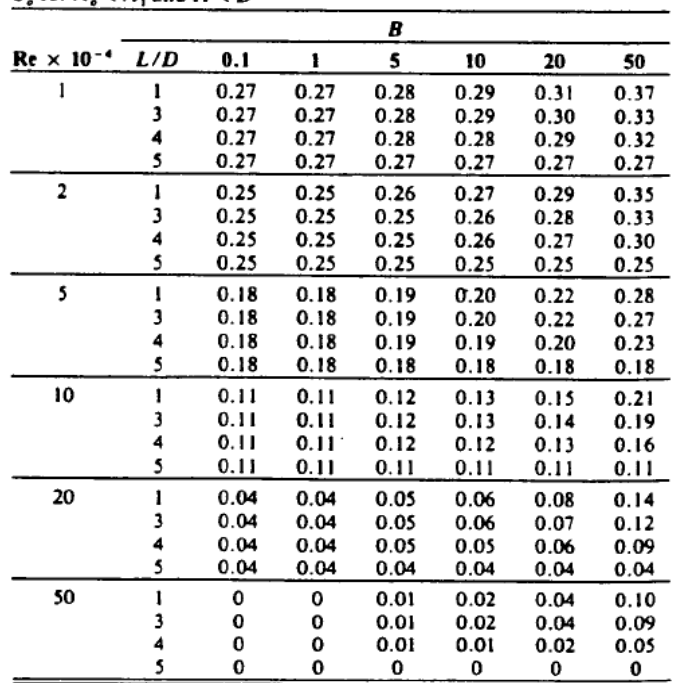

C, for  $A \leq A$ , and  $H \leq D$ 

Pour calculer le coefficient de pertes de charge de cet organe nous devons connaître la valeur du nombre de Reynolds indiqué dans le tableau ci-dessus. Le nombre de Reynolds se calcule comme suit :

$$
\text{Re} = \frac{D \times V}{v} \quad \text{(sans dimension)} \tag{III.3}
$$

Où :

D : représente le diamètre installé (m).

V : représente la vitesse de l'écoulement (m/s).

ʋ : représente la viscosité cinématique de l'air (15,6 × 10−6 ) en (m²/s).

Pour le premier convertisseur de section on peut le calculer en prenant la valeur de la vitesse à ce point du réseau, une fois fait, on calcule la valeur de « B » donné par la formule ci-après :

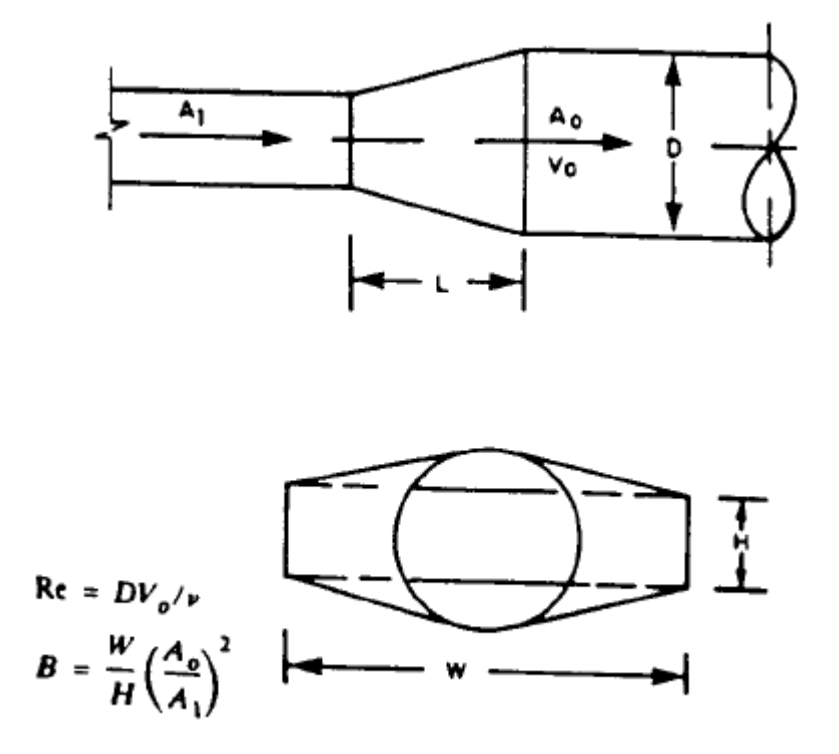

Figure III.3 : Cône de conversion rectangulaire vers circulaire (R to C). [12]

Les valeurs de H et W peuvent être tirées du tableau (III.2) et ainsi pouvoir calculer « B », et à partir du nombre de Reynolds tirer la valeur du coefficient de perte de charge :

Convertisseur 1 :

$$
Re = \frac{0.35 \times 3.46}{15.6 \times 10^{-6}} = 77628,205
$$

On situe le nombre de Reynolds entres  $5.10<sup>-4</sup>$  et  $10.10<sup>-4</sup>$  tableau (III.4); pour le même points du réseau, on calcule la valeur de « B » :

$$
B=1,21
$$

On peut alors lire la valeur du coefficient de pertes de charge  $C_0$  qui représente le lambda de l'eq. (III.1) du tableau (III.4).On peut alors calculer la valeur des pertes de charge pour le premier convertisseur de section

$$
\Delta P = 0{,}7923 \text{ (Pa)}
$$

Le tableau (III.5) contient les valeurs des coefficients de pertes de charge, et le tableau (III.6) contient les valeurs des pertes de charge de tous les cônes de réduction (R to C) rectangulaire vers circulaire.

# CHAPITRE III

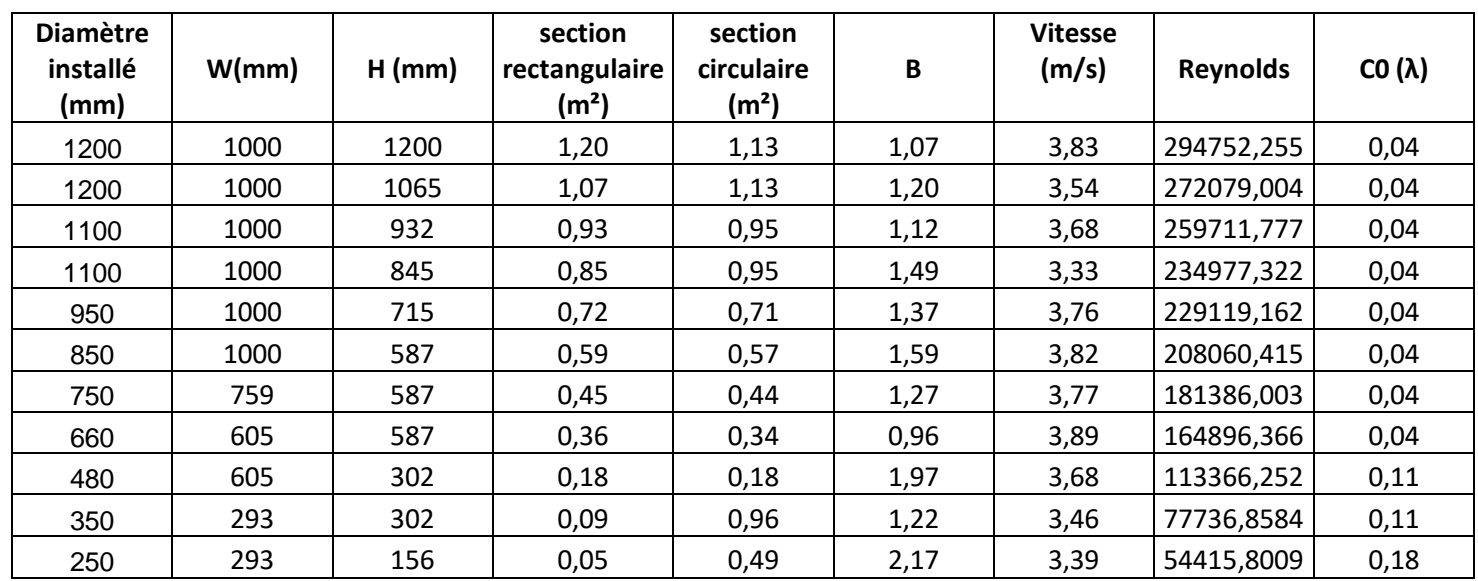

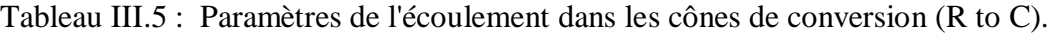

Tableau III.6 : Valeurs de pertes de charge des cônes de réduction (R to C).

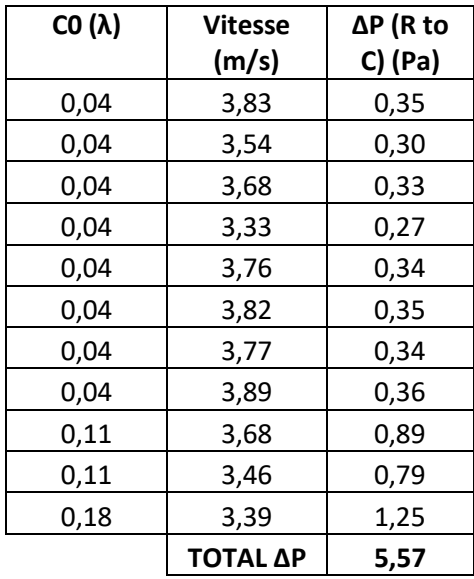

## **2.4.3. Cône de réduction circulaire vers rectangulaire (C to R)**

Pour connaître la valeur des pertes de charge, on se réfère au tableau ci-après. On prend les valeurs des coefficients de pertes de charge en fonction du rapport  $\frac{A_1}{A_0}$  où  $A_1$  et  $A_0$  représentent respectivement les sections rectangulaires et circulaires.

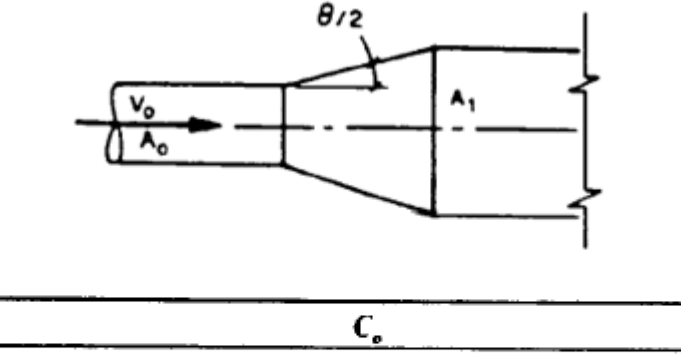

Tableau III.7 : Coefficient de pertes de charge de l'organe (C to R). [12]

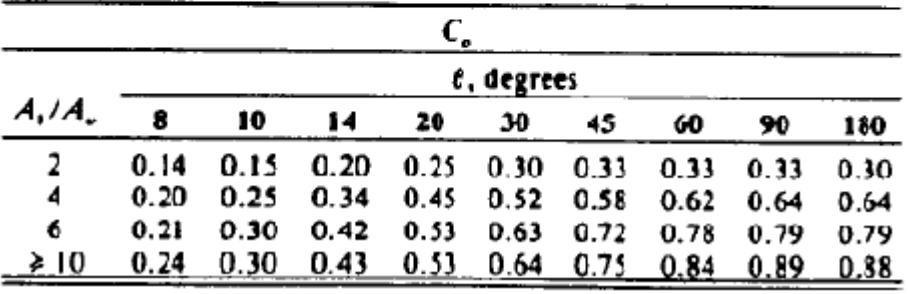

Pour un angle ϴ=90°, les valeurs des coefficients de pertes de charge et la valeur ΔP (Pa) sont rapportées dans le tableau ci-dessous :

| <b>Section</b><br>rectangulaire<br>$(A1)$ (m <sup>2</sup> ) | <b>Section</b><br>circulaire<br>(A0) (m <sup>2</sup> ) | A1/A0 | λ                    | $\Delta P$ (Pa) |
|-------------------------------------------------------------|--------------------------------------------------------|-------|----------------------|-----------------|
| 1,20                                                        | 1,13                                                   | 1,06  | 0,3                  | 2,64            |
| 1,07                                                        | 1,13                                                   | 0,94  | 0,3                  | 2,25            |
| 0,93                                                        | 0,95                                                   | 0,98  | 0,3                  | 2,44            |
| 0,85                                                        | 0,95                                                   | 0,89  | 0,3                  | 2,00            |
| 0,72                                                        | 0,71                                                   | 1,01  | 0,3                  | 2,55            |
| 0,59                                                        | 0,57                                                   | 1,03  | 0,3                  | 2,62            |
| 0,45                                                        | 0,44                                                   | 1,01  | 0,3                  | 2,56            |
| 0,36                                                        | 0,34                                                   | 1,04  | 0,3                  | 2,73            |
| 0,18                                                        | 0,18                                                   | 1,01  | 0,3                  | 2,44            |
| 0,09                                                        | 0,10                                                   | 0,92  | 0,3                  | 2,16            |
| 0,05                                                        | 0,05                                                   | 0,93  | 0,3                  | 2,08            |
|                                                             |                                                        |       | <b>TOTAL ΔP (Pa)</b> | 26,48           |

Tableau III.8 : Valeurs des pertes de charge des organes (C to R).

La dernière ligne du tableau représente le plénum de la bouche d'extraction, puisque ce dernier est aussi un cône de réduction (circulaire vers rectangulaire). On procède de la même manière pour faire le calcul.

#### **2.4.4. Registres de régulation de débit**

Le fabricant qui nous a fourni les registres de régulation nous a également fourni un graphe permettant de calculer les pertes de charge, en fonction du débit et du diamètre on lit directement la valeur ΔP liée aux dimensions de l'organe.

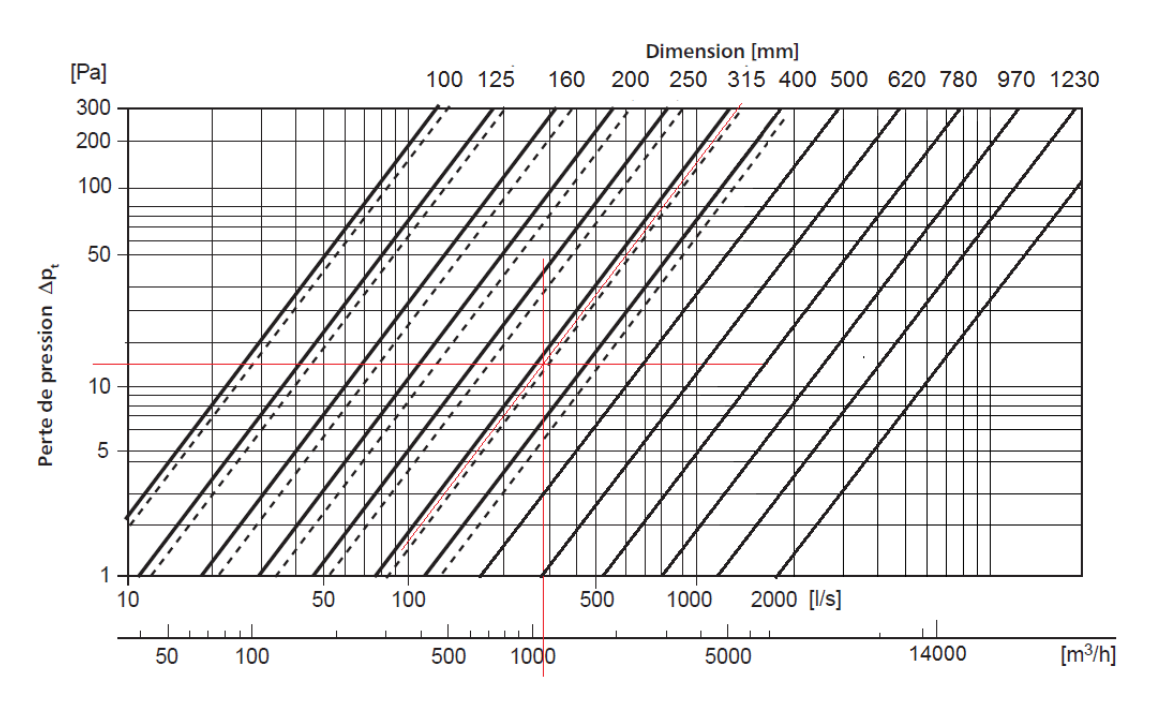

Figure III.4 : Diagramme pertes de charge des registres de régulation.[13]

Le résultat pour les dix registres installés sur notre réseau donne :

Tableau III.9 : Valeurs des pertes de charge de l'organe registre de régulation de débit.

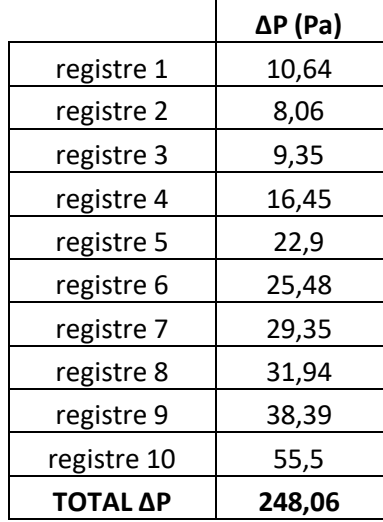

#### **2.4.5. Coudes de section rectangulaire :**

Pour calculer la valeur des pertes de charge des coudes, on se réfère au tableau (III.10)

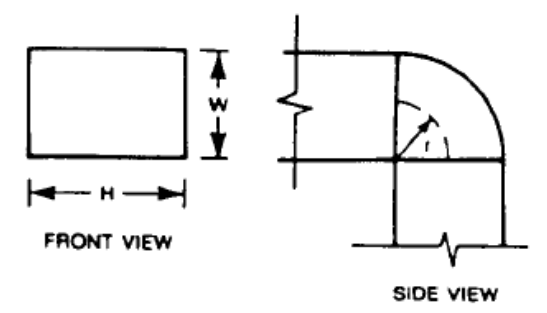

Figure III.5 : Coude de section rectangulaire.[12]

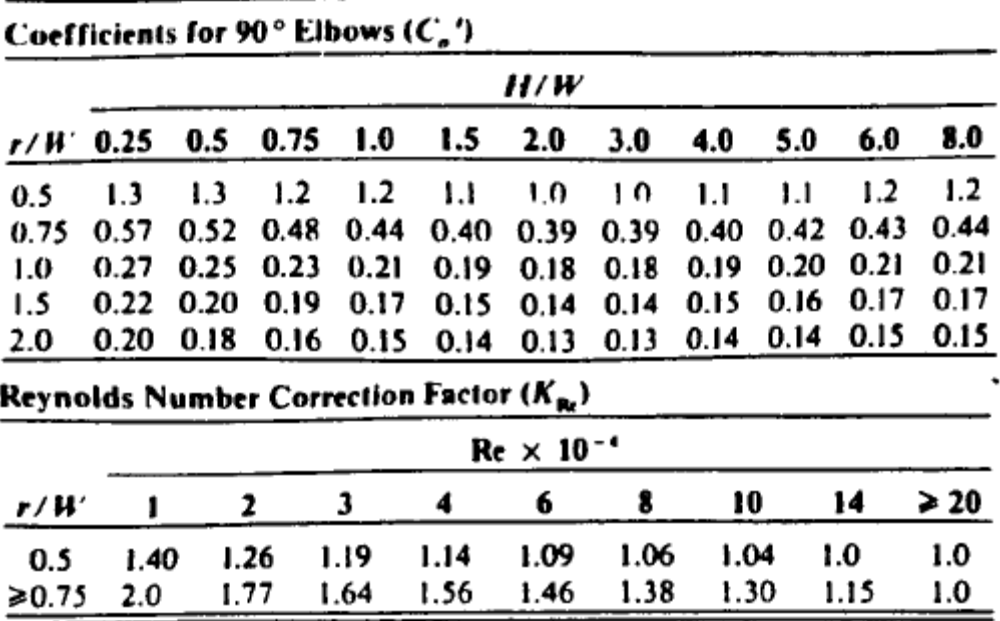

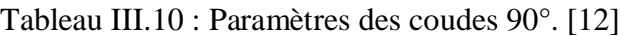

Le coefficient de pertes de charge  $C_0$  se calcule comme suit :

 $C_0= K_{\text{Re}} \times C_0'$  (sans dimension) [III.4]

Où :

KRe : est un coefficient de correction lié au nombre de Reynolds.

C0´ : est un coefficient des coudes à 90°.

Les valeurs de ses deux variables peuvent être tirées du tableau (III.10), en se référant au nombre de Reynolds déjà calculé dans le tableau (III.5).

L'un des coudes se situe juste après la bouche d'extraction, l'autre juste avant la CTA. Ces deux points ont pour paramètres les valeurs suivantes.

# CHAPITRE III

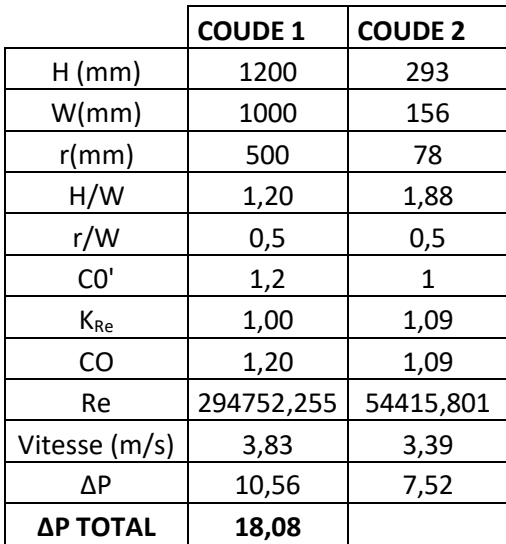

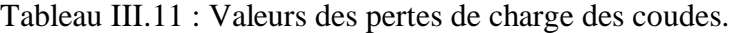

#### **2.4.6. Bouche d'extraction :**

On peut déterminer les pertes de charge en se référant à la fiche technique du fabricant [11] figure (III.6) :

| <b>Débit</b> | L<br>x<br>н                                                                         | 200<br>X<br>50 | 300<br>X<br>50 | 400<br>x<br>50 | 250<br>X<br>100 | 400<br>x<br>75 | 300<br>X<br>100 | 400<br>X<br>100 | 600<br>x<br>75 | 300<br>X<br>150 |
|--------------|-------------------------------------------------------------------------------------|----------------|----------------|----------------|-----------------|----------------|-----------------|-----------------|----------------|-----------------|
| $(m^3/h)$    | Ak (m <sup>2</sup> ) 0,0033 0,0054 0,0072 0,1140 0,0132 0,0142 0,0191 0,0202 0,0233 |                |                |                |                 |                |                 |                 |                |                 |
| 60           | X (m)                                                                               | 2,5            |                |                |                 |                |                 |                 |                |                 |
|              | ΝR                                                                                  | 21             |                |                |                 |                |                 |                 |                |                 |
|              | Pt (Pa)                                                                             | 15             |                |                |                 |                |                 |                 |                |                 |
| 80           | X(m)                                                                                | 3,2            | 2,4            |                |                 |                |                 |                 |                |                 |
|              | ΝR                                                                                  | 27             | < 20           |                |                 |                |                 |                 |                |                 |
|              | Pt (Pa)                                                                             | 26             | 9              |                |                 |                |                 |                 |                |                 |
| 100          | X(m)                                                                                | 4,1            | 3,3            | 2,7            |                 |                |                 |                 |                |                 |
|              | <b>NR</b>                                                                           | 33             | 24             | < 20           |                 |                |                 |                 |                |                 |
|              | Pt (Pa)                                                                             | 39             | 15             | 11             |                 |                |                 |                 |                |                 |
| 140          | X(m)                                                                                | 5,6            | 4,3            | 3,7            | 2,9             |                |                 |                 |                |                 |
|              | NR                                                                                  | 43             | 32             | 27             | < 20            |                |                 |                 |                |                 |
|              | Pt (Pa)                                                                             | 75             | 29             | 15             | 8               |                |                 |                 |                |                 |
| 200          | X (m)                                                                               | 8,0            | 6,2            | 5,2            | 4,2             | 3,8            | 3,7             | 3,0             | 3,0            |                 |
|              | NR                                                                                  | 53             | 42             | 37             | 28              | 21             | 23              | < 20            | < 20           |                 |
|              | Pt (Pa)                                                                             | 150            | 62             | 33             | 14              | 8              | 11              | 5               | 4              |                 |
| 300          | X(m)                                                                                |                | 8,6            | 8,3            | 6,1             | 6,0            | 5,8             | 4,7             | 4,8            | 4,6             |
|              | ΝR                                                                                  |                | 52             | 47             | 38              | 32             | 33              | 25              | 24             | 21              |
|              | Pt (Pa)                                                                             |                | 139            | 81             | 27              | 22             | 21              | 12              | 10             | 8               |
| 400          | X (m)                                                                               |                |                |                | 8,3             | 8,1            | 7,8             | 6,6             | 6,4            | 6,0             |
|              | ΝR                                                                                  |                |                |                | 45              | 41             | 39              | 33              | 31             | 27              |
|              | Pt (Pa)                                                                             |                |                |                | 54              | 43             | 38              | 20              | 19             | 14              |
| 600          | X (m)                                                                               |                |                |                | 13,2            | 12,0           | 11,3            | 10,3            | 8,6            | 9,0             |
|              | NR                                                                                  |                |                |                | 56              | 50             | 49              | 42              | 42             | 38              |
|              | Pt (Pa)                                                                             |                |                |                | 128             | 90             | 78              | 40              | 42             | 30              |

Figure III.6 : Fiche technique des bouches d'extraction.[11]

Les dimensions de la bouche étant de (300×150) on lit directement la valeur des pertes de charge pour un débit de 600 (m<sup>3</sup>/h) qui est de l'ordre de 30 (Pa).

## **2.4.7. Clapet coupe-feu :**

Les clapets coupe-feu dont nous disposons ne conviennent pas exactement, en effet les dimensions qu'offrent les fabricants ne sont pas tout à fait les mêmes. Pour pouvoir l'implanter dans notre réseau, on change de section a l'amont et à l'aval, ce qui aura pour conséquence de modifier la vitesse de l'écoulement à travers celui-ci sans toutefois dépasser un certain niveau acoustique. La figure ci-après nous indique les dimensions disponibles, on choisira les plus proches aux nôtres.

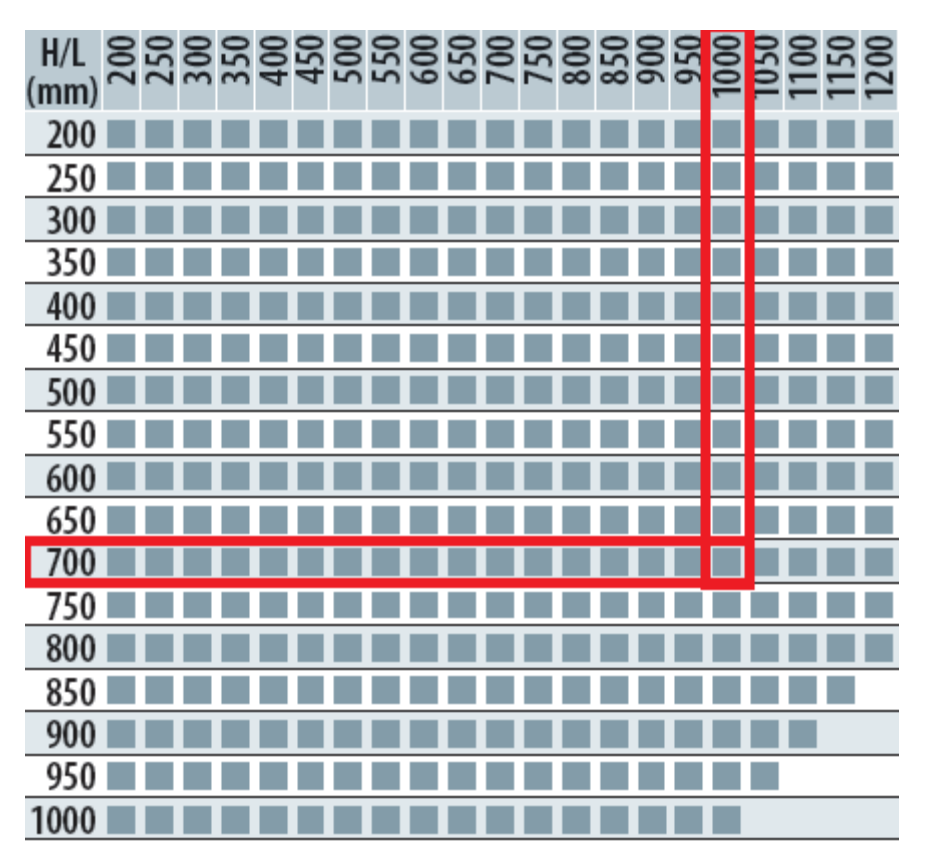

Figure III.7 : Dimensions du clapet coupe-feu. [14]

On choisira le clapet dont les dimensions sont encadrées en rouge, mais avant de pouvoir calculer ses pertes de charge, on calculera d'abord les pertes de cônes de réduction à l'amont et à l'aval :

Les applications numériques donnent pour les changements de section :

 $\Delta P = 22,98$  (Pa) à la sortie.

 $ΔP= 6,65$  (Pa) à l'entrée.

A ces deux valeurs nous allons ajouter les pertes de charge propres au clapet coupe-feu dont les caractéristiques nous sont données par le fabricant, mentionnées ci-dessous :

## CHAPITRE III

Les projections donnent 2,09 (Pa). Au total nous avons les pertes dues aux changements de section d'une valeur totale de 29,63 (Pa), on ajoutera les pertes de charge du clapet ce qui donne une total de 31,72 (Pa).

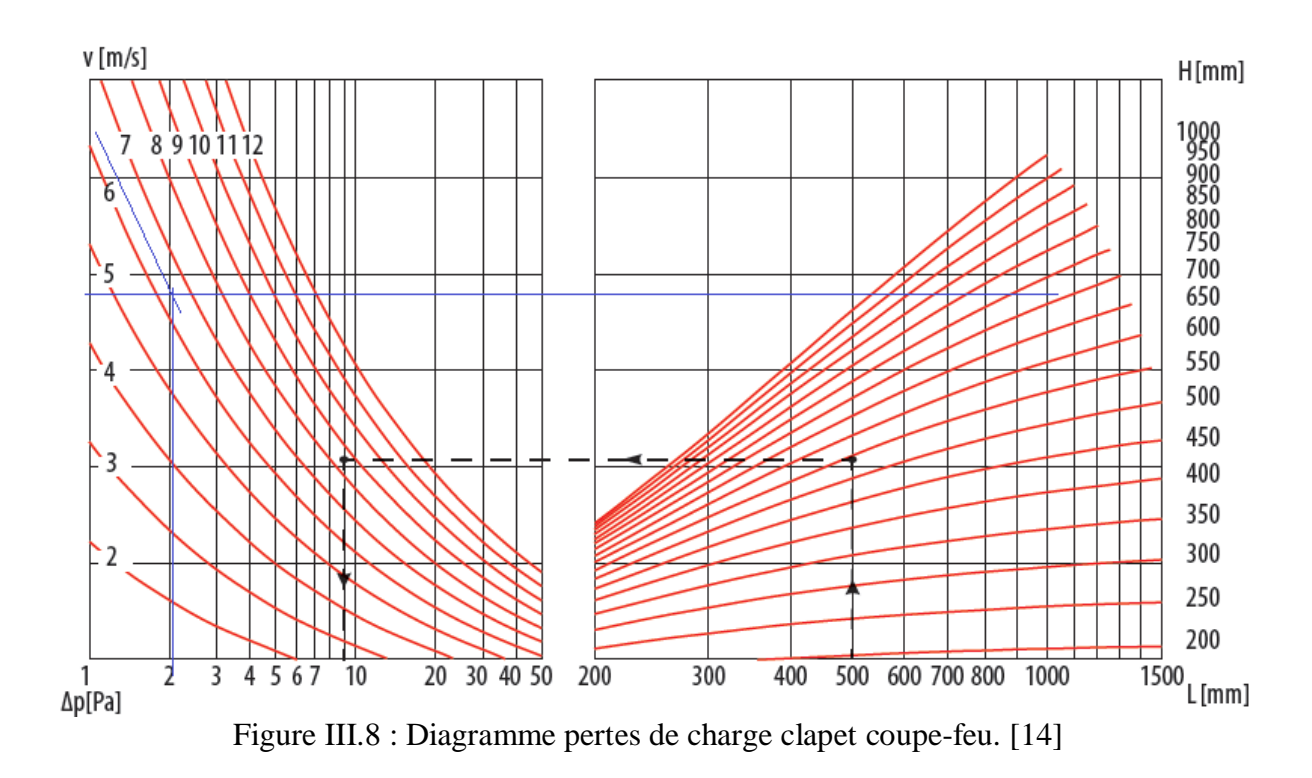

#### **2.5. Pertes de charge totales du réseau d'extraction :**

Après avoir calculé les pertes de charge singulières, élément par élément, on doit maintenant calculer les pertes de charge linéaires. Celles-ci se calculent comme suit : [15]

$$
\Delta P = 3{,}325 \times 10^6 \times L \times \frac{Qv^{1,85}}{D^{4,95}}(Pa)
$$
 [III.5]

Le tableau (III.12) ci-dessous contient les pertes de charge linéaires de tout le réseau d'extraction :

| <b>BOUCHE(S)</b> | débit<br>cumulé<br>(m3/h) | <b>VITESSE</b><br>Réelle<br>(m/s) | Coef  | <b>DIAMETRE</b><br><b>INSTALLE</b><br>(mm) | <b>PDC</b><br>Linéaire<br>(Pa/m) | <b>LONGUEUR</b><br>(m) | <b>PDC</b> |
|------------------|---------------------------|-----------------------------------|-------|--------------------------------------------|----------------------------------|------------------------|------------|
|                  |                           |                                   |       |                                            |                                  |                        | (Pa)       |
| 26               | 15600                     | 3,83                              | 12,00 | 1200                                       | 0,11                             | 3,73                   | 0,41       |
| 24               | 14400                     | 3,54                              | 10,35 | 1200                                       | 0,09                             | 5,00                   | 0,47       |
| 21               | 12600                     | 3,68                              | 11,16 | 1100                                       | 0,11                             | 4,00                   | 0,45       |
| 19               | 11400                     | 3,33                              | 9,27  | 1100                                       | 0,09                             | 6,00                   | 0,56       |
| 16               | 9600                      | 3,76                              | 11,60 | 950                                        | 0,14                             | 7,00                   | 0,99       |
| 13               | 7800                      | 3,82                              | 11,93 | 850                                        | 0,17                             | 8,00                   | 1,33       |
| 10               | 6000                      | 3,77                              | 11,66 | 750                                        | 0, 19                            | 3,00                   | 0,57       |
| 8                | 4800                      | 3,90                              | 12,39 | 660                                        | 0,24                             | 5,00                   | 1,19       |
| 4                | 2400                      | 3,68                              | 11,16 | 480                                        | 0,32                             | 8,00                   | 2,55       |
| 2                | 1200                      | 3,46                              | 9,96  | 350                                        | 0,42                             | 4,00                   | 1,69       |
| 1                | 600                       | 3,40                              | 9,60  | 250                                        | 0,62                             | 10,00                  | 6,19       |
|                  |                           |                                   |       |                                            |                                  | total ΔP               | 16,39      |

Tableau III.12 : Pertes de charge linéaires du réseau d'extraction.

Les pertes de charge totales du réseau d'extraction, sont la somme des pertes de charge singulières et linéaire, le bilan est alors estimé à 464,62 (Pa).

 $ΔP_{ext} = 464,62$ 

#### **3. Pertes de charge réseau soufflage :**

Dans cette partie on calculera les pertes de charge du réseau de soufflage, on procédera de la même manière que pour le réseau d'extraction. On va commencer énumérer les différents composants, puis on calculera leurs pertes de charge singulières, puis linéaires (du réseau de soufflage). On les additionnera enfin pour obtenir les pertes de charge totales du réseau de soufflage.

#### **3.1. Organes constituant le réseau :**

Une fois les bouches choisis, se référant au schéma établi sur AUTOCAD, on a pu dimensionner le réseau (diamètres). On convertira ces diamètres en gaine rectangulaire puisque celle-ci constituera notre réseau, on y ajoutera également des registres de régulation aux branchements, ceux-là étant de section circulaire on placera des convertisseurs de section en amont et en aval comme nous l'avons fait pour le réseau d'extraction. Enfin des changements de section (cônes convergents) pour préserver la vitesse une fois le débit divisé.

Le réseau de soufflage compte :

- 15 registres de régulation aux branchements
- 15 convertisseurs de section rectangulaire vers circulaire (R to C).
- 15 convertisseurs de section circulaire vers rectangulaire (C to R).
- 13 changements de section (cônes convergents).
- 1 bouche de soufflage.
- 1 plénum (de la bouche de soufflage)
- 1 clapet coupe-feu.
- 1 Filtre de type G4.

#### **3.2. Pertes de charge**

#### **3.2.1. Registres de régulation :**

Pour calculer les pertes de charge des registres de régulation on se réfère a la figure (III.4). En ayant le débit et le diamètre de la conduite. Les calculs donnent :

| Bouche(s)      | <b>Débit</b><br>cumulé | <b>Diamètre</b> | H    | W    | <b>Diamètre</b><br>installé |
|----------------|------------------------|-----------------|------|------|-----------------------------|
|                | $(m^3/h)$              | (mm)            | (mm) | (mm) | (mm)                        |
| 45             | 15750                  | 1196,26         | 1000 | 1200 | 1200                        |
| 41             | 14350                  | 1196,26         | 1000 | 1200 | 1200                        |
| 37             | 12950                  | 1101,33         | 1000 | 1015 | 1100                        |
| 33             | 11550                  | 1101,33         | 1000 | 1015 | 1100                        |
| 29             | 10150                  | 1000,95         | 1000 | 840  | 1000                        |
| 26             | 9100                   | 950,77          | 1000 | 760  | 950                         |
| 23             | 8050                   | 900,74          | 1000 | 685  | 900                         |
| 20             | 7000                   | 810,61          | 804  | 685  | 810                         |
| 17             | 5950                   | 750,46          | 688  | 685  | 750                         |
| 14             | 4900                   | 700,44          | 600  | 685  | 700                         |
| 11             | 3850                   | 600,57          | 600  | 504  | 600                         |
| 8              | 2800                   | 500,24          | 600  | 355  | 500                         |
| 4              | 1400                   | 360,05          | 306  | 355  | 360                         |
| 3              | 1050                   | 310,55          | 230  | 355  | 310                         |
| $\overline{2}$ | 700                    | 260,51          | 230  | 247  | 260                         |
| $\mathbf{1}$   | 350                    | 180,07          | 230  | 121  | 180                         |

Tableau III.13 : Paramètres de l'air sur le réseau de soufflage.

Le tableau ci-dessus donne les débits et les diamètres qui nous aideront à calculer les pertes de charge des registres depuis la figure (III.4). Il contient aussi les dimensions de la gaine rectangulaire (H) et (W) qui sont respectivement la longueur et la largeur de celle-ci. Ils nous aideront lors d'un calcul ultérieur.

Les projections sur les axes du graphe nous donnent des pertes de charge pour les registres estimées à :

|            | $\Delta P$ (Pa) |             | ∆P (Pa |
|------------|-----------------|-------------|--------|
| Registre 1 | 70,31           | Registre 9  | 17,09  |
| Registre 2 | 44,83           | Registre 10 | 10     |
| Registre 3 | 38,38           | Registre 11 | 9,16   |
| Registre 4 | 25,48           | Registre 12 | 9,33   |
| Registre 5 | 22,9            | Registre 13 | 9,5    |
| Registre 6 | 18,39           | Registre 14 | 20,96  |
| Registre 7 | 8,5             | Registre 15 | 15,16  |
| Registre 8 | 8,83            |             |        |
|            |                 |             |        |

Tableau III.14 : Valeurs des pertes de charge des registres de régulation.

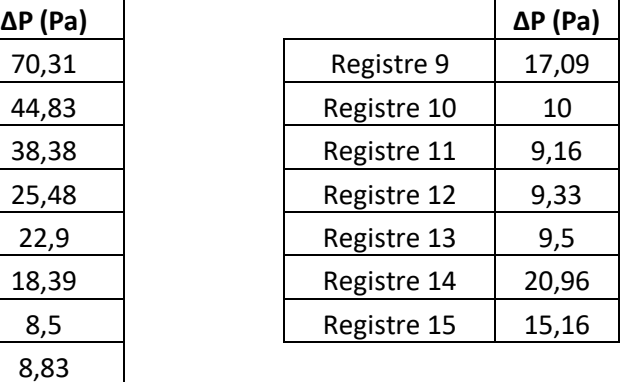

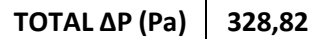

#### **3.2.2. Cônes de réduction rectangulaire vers circulaire (R to C)**

Les cônes de réduction placés sont les même utilisés pour le réseau d'extraction. De ce fait la procédure est la même. On se réfère à la figure (III.3) et le tableau (III.4). On a besoin de calculer le nombre de Reynolds et « B » qui se calculent comme indiqué sur la même figure. On mentionne alors ces valeurs dans le tableau ci-dessous, et on calcule leurs pertes de charge :

Tableau III.15 : Valeurs de pertes de charge des cônes de réduction (R to C).

| Vitesse (m/s) | Re        | B    | λ             | $\Delta P$ (Pa) |
|---------------|-----------|------|---------------|-----------------|
| 3,87          | 297586,41 | 1,06 | 0,04          | 0,36            |
| 3,52          | 271134,27 | 1,06 | 0,04          | 0,29            |
| 3,77          | 266925,99 | 0,89 | 0,04          | 0,34            |
| 3,38          | 238069,13 | 0,89 | 0,04          | 0,27            |
| 3,59          | 230133,49 | 1,04 | 0,04          | 0,31            |
| 3,57          | 217185,87 | 1,14 | 0,04          | 0,31            |
| 3,52          | 202799,63 | 1,26 | 0,04          | 0,29            |
| 3,77          | 195941,67 | 1,03 | 0,04          | 0,34            |
| 3,74          | 179874,45 | 0,88 | 0,04          | 0,34            |
| 3,54          | 158712,75 | 1,00 | 0,04          | 0,30            |
| 3,78          | 145486,69 | 1,04 | 0,11          | 0,94            |
| 3,96          | 126970,20 | 1,43 | 0,11          | 1,04            |
| 3,82          | 88173,75  | 1,02 | 0,11          | 0,96            |
| 3,86          | 76796,49  | 1,32 | 0,18          | 1,61            |
| 3,66          | 61043,37  | 0,94 | 0,18          | 1,45            |
| 3,82          | 44086,88  | 1,59 | 0,18          | 1,58            |
|               |           |      | total ∆P (Pa) | 10,75           |

La dernière ligne représente le plénum de la bouche de soufflage puisque celui-ci n'est d'autre qu'un cône de réduction rectangulaire vers circulaire.

## **3.2.3. Cône de réduction circulaire vers rectangulaire (C to R)**

On procédera de la même manière que pour le réseau d'extraction, à condition d'avoir le rapport des sections  $A_1/A_0$  où  $A_1$  et  $A_0$  sont respectivement les sections rectangulaires et circulaires. Les résultats figurent dans le tableau ci-après :

| Τ.<br>ັ   |           |       |               |                 |
|-----------|-----------|-------|---------------|-----------------|
| A1 $(m2)$ | A0 $(m2)$ | A1/A0 | λ             | $\Delta P$ (Pa) |
| 1,20      | 1,13      | 1,06  | 0,3           | 1,08            |
| 1,20      | 1,13      | 1,06  | 0,3           | 0,89            |
| 1,02      | 0,95      | 1,07  | 0,3           | 1,03            |
| 1,02      | 0,95      | 1,07  | 0,3           | 0,82            |
| 0,84      | 0,79      | 1,07  | 0,3           | 0,93            |
| 0,76      | 0,71      | 1,07  | 0,3           | 0,92            |
| 0,69      | 0,64      | 1,08  | 0,3           | 0,89            |
| 0,55      | 0,52      | 1,07  | 0,3           | 1,03            |
| 0,47      | 0,44      | 1,07  | 0,3           | 1,01            |
| 0,41      | 0,38      | 1,07  | 0,3           | 0,90            |
| 0,30      | 0,28      | 1,07  | 0,3           | 1,03            |
| 0,21      | 0,19      | 1,09  | 0,3           | 1,13            |
| 0,12      | 0,10      | 1,07  | 0,3           | 1,05            |
| 0,08      | 0,07      | 1,08  | 0,3           | 1,07            |
| 0,06      | 0,05      | 1,07  | 0,3           | 0,97            |
|           |           |       | total ∆P (Pa) | 14,74           |

Tableau III.16 : Valeurs de pertes de charge des cônes de réduction (C to R).

### **3.2.4. Changements de sections (cônes convergents) :**

On peut calculer le coefficient de pertes de charge conformément à la figure ci-après :
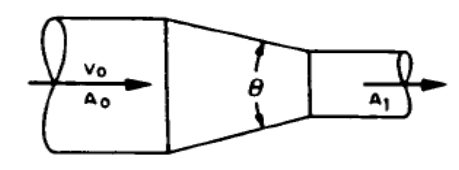

 $A_{i}/A_{i}>1$ 

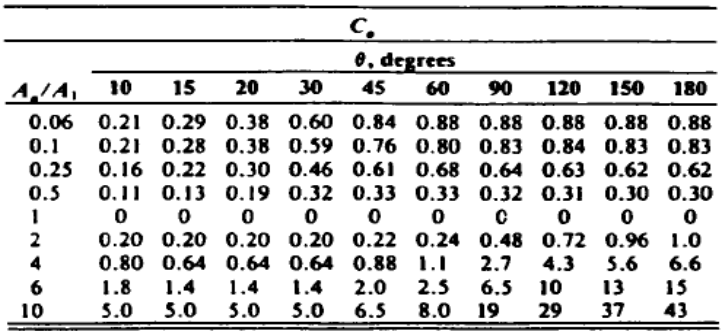

Figure III.10 : Coefficient de pertes de charge des cônes convergents. [12]

Le rapport des deux sections, les coefficients et les pertes de charge donnent :

| A0/A1 | λ (C <sub>0</sub> ) | $\Delta P$ (Pa) |  |
|-------|---------------------|-----------------|--|
| 1,09  | 0,2                 | 1,49            |  |
| 1,10  | 0,2                 | 1,37            |  |
| 1,05  | 0,2                 | 1,55            |  |
| 1,06  | 0,2                 | 1,53            |  |
| 1,11  | 0,2                 | 1,48            |  |
| 1,08  | 0,2                 | 1,71            |  |
| 1,07  | 0,2                 | 1,68            |  |
| 1,17  | 0,2                 | 1,50            |  |
| 1,20  | 0,2                 | 1,72            |  |
| 1,39  | 0,2                 | 1,88            |  |
| 1,16  | 0,2                 | 1,75            |  |
| 1,19  | 0,2                 | 1,79            |  |
| 1,44  | 0,2                 | 1,61            |  |
|       | total ΔP (Pa)       | 21,06           |  |

Tableau III.17 : Valeurs des pertes de charge des cônes convergents.

#### **3.2.5. Bouche de soufflage :**

La bouche de soufflage choisie souffle 350 (m<sup>3</sup>/h) pour des dimensions de  $(150\times400)$  ses pertes de charge peuvent être relevées par la fiche technique du fabricant jointe ci-dessous :

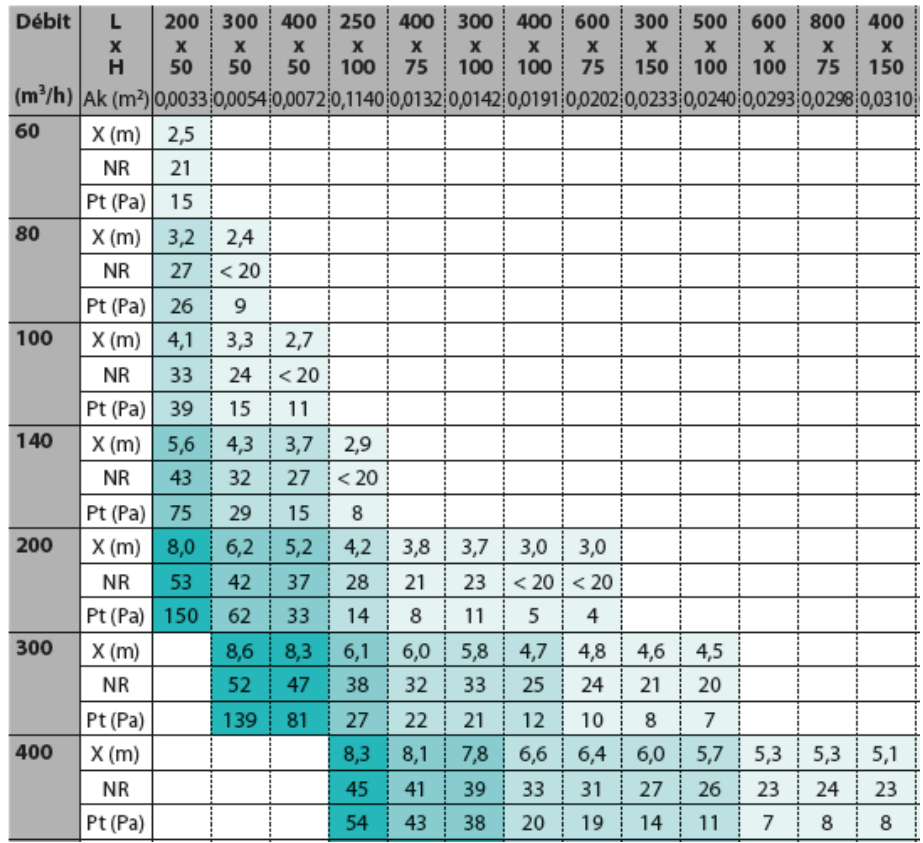

Figure III.11 : Fiche technique des bouches de soufflage. [11] On prendra la valeur de 7,5 (Pa).

#### **3.2.6. Clapet coupe-feu :**

Ayant calculé les dimensions des réseaux, nous avons vu que les débits soufflés et extraits sont les même, par conséquent la dimension près de notre unité de traitement sont les mêmes. Ce qui fait que pour les mêmes dimensions. Le clapet coupe-feu donne les mêmes pertes de charge. (Même débit, même vitesse, donnent même diamètre). On prendra alors la valeur de 31,72 (Pa).

#### **3.2.7. Filtre de type G4 :**

Le fabricant [7] nous a fourni la fiche technique du filtre (figure ci-après) :

Les projections donnent une perte de charge de 244.73 (Pa).

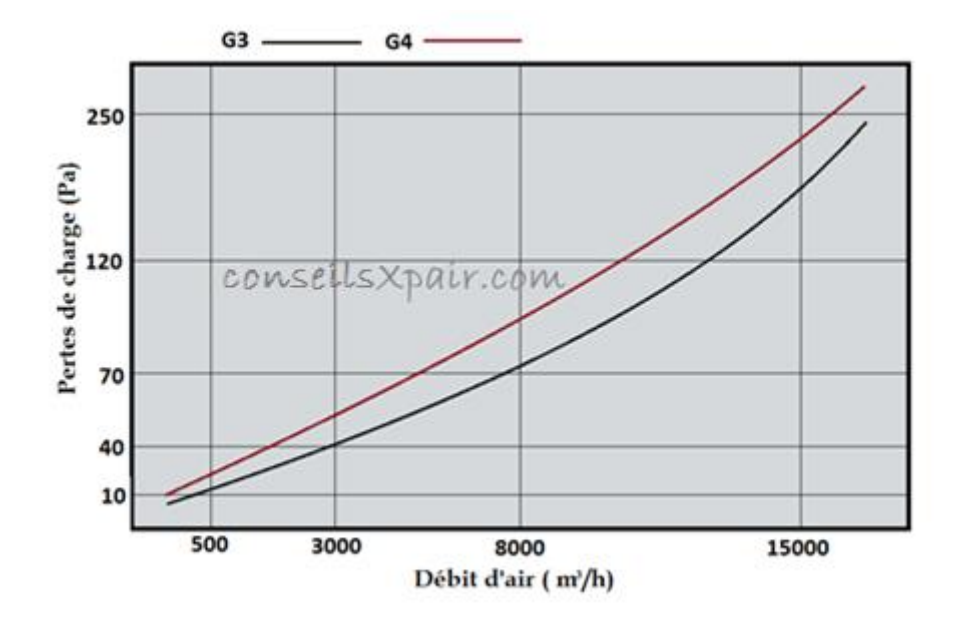

Figure III.11 : Diagramme des pertes de charge des filtres G3, G4. [16]

#### **3.3.Pertes de charge totales du réseau de soufflage :**

Avant de pouvoir calculer les pertes de charge totales on calcule les pertes linéaires d'abord, en utilisant la loi utilisée précédemment eq. (III.5).

| Bouche(s)      | <b>Débit</b><br>cumulé<br>(m <sup>3</sup> /h) | <b>VITESSE</b><br>Réelle<br>(m/s) | Coef  | <b>DIAMETRE</b><br><b>INSTALLE</b><br>(mm) | <b>PDC Linéaire</b><br>(Pa/m) | <b>LONGUEUR</b><br>(m) | <b>PDC</b> |
|----------------|-----------------------------------------------|-----------------------------------|-------|--------------------------------------------|-------------------------------|------------------------|------------|
|                |                                               |                                   |       |                                            |                               |                        | (PA)       |
| 45             | 15750                                         | 3,87                              | 12,22 | 1200                                       | 0,11                          | 16,00                  | 1,77       |
| 41             | 14350                                         | 3,52                              | 10,28 | 1200                                       | 0,09                          | 2,00                   | 0, 19      |
| 37             | 12950                                         | 3,79                              | 11,74 | 1100                                       | 0,12                          | 3,00                   | 0,36       |
| 33             | 11550                                         | 3,38                              | 9,50  | 1100                                       | 0, 10                         | 3,00                   | 0,29       |
| 29             | 10150                                         | 3,59                              | 10,64 | 1000                                       | 0,12                          | 8,00                   | 0,97       |
| 26             | 9100                                          | 3,57                              | 10,51 | 950                                        | 0,13                          | 2,00                   | 0,26       |
| 23             | 8050                                          | 3,52                              | 10,23 | 900                                        | 0, 13                         | 2,00                   | 0,27       |
| 20             | 7000                                          | 3,77                              | 11,67 | 810                                        | 0,17                          | 2,00                   | 0,35       |
| 17             | 5950                                          | 3,74                              | 11,48 | 750                                        | 0, 19                         | 2,00                   | 0,38       |
| 14             | 4900                                          | 3,54                              | 10,35 | 700                                        | 0,18                          | 2,00                   | 0,37       |
| 11             | 3850                                          | 3,78                              | 11,72 | 600                                        | 0,25                          | 2,00                   | 0,51       |
| 8              | 2800                                          | 3,96                              | 12,77 | 500                                        | 0,35                          | 6,00                   | 2,08       |
| 4              | 1400                                          | 3,82                              | 11,94 | 360                                        | 0,49                          | 9,00                   | 4,39       |
| 3              | 1050                                          | 3,86                              | 12,19 | 310                                        | 0,60                          | 10,00                  | 6,01       |
| $\overline{2}$ | 700                                           | 3,66                              | 11,04 | 260                                        | 0,68                          | 4,00                   | 2,71       |
| 1              | 350                                           | 3,82                              | 11,94 | 180                                        | 1,16                          | 4,00                   | 4,64       |
|                |                                               |                                   |       |                                            |                               |                        | 25,52      |

Tableau III.18 : Valeurs des pertes de charge linéaires du réseau de soufflage.

En additionnant les pertes singulières et linéaires. Les pertes de charge totales sont estimées à 684,82 (Pa).

### **4. Conclusion :**

Les calculs effectués dans le présent chapitre, et le chapitre précédent vont nous permettre de choisir les constituants de notre unité de traitement d'air.

### **CHAPITRE IV : CHOIX DES EQUIPEMENTS CONSTITUANT LA CTA.**

Les calculs qui ont précédé ce chapitre sont déterminants, car c'est à partir des valeurs obtenues qu'on pourra choisir avec exactitude les composants de notre unité de traitement, dans le but d'avoir les conditions désirées mais aussi pour éviter toute perte d'énergie.

#### **1. Choix du groupe d'eau glacée :**

Le groupe qu'on choisira doit offrir une puissance frigorifique qui puisse couvrir l'ensemble des apports (saison estivale), mais aussi couvrir les déperditions (saison hivernale). La fiche technique du model choisi est jointe en annexe, le tableau ci-après en est un résumé :

Froid seul / chauffage seul 440 500 520 rafraichissement (kW) 498,00 432,00 522,00 puissance chauffage (kW) 505,00 617,00 580,00 107,00 rafraichissement (kW) 131,00 123,00 puissance absorbée 127,00 chauffage (kW) 156,00 146,00 4,04 4,05 3,98 efficacité énergétique 3,98 3,97 3,96 Coefficient de performance

Tableau IV.1 : Résumé de la fiche technique du groupe d'eau glacée. [17]

EWWD-MBYN-500

Les apports ont pour valeur approximative 515 (kW), le model (EWWD-MBYN-500) convient parfaitement, puisqu'en terme de puissance frigorifique il couvre l'ensemble des apports. Celle-ci encadrée en rouge vaut 522 (kW).

En ce qui concerne la puissance calorifique ; notre groupe d'eau glacée peut fournir, 617 (kW). Là encore il satisfait parfaitement nos exigences. Toutefois nous utiliserons une chaudière pour la production d'eau chaude pour économiser de l'énergie puisqu'une chaudière ne consomme de l'énergie électrique que pour la pompe qui fait circuler l'eau et le système de commande.

#### **2. Choix de la chaudière :**

Le fabricant allemand nous a fourni la fiche technique ci-après. La chaudière couvre en effet les déperditions de la saison hivernale alimentée au gaz naturel pour une puissance nominale de 560 (kW) celle-ci consomme 600(W). La fiche technique détaillée est jointe en annexe.

#### Tableau IV.2 : Fiche technique de la chaudière VITOPLEX 200. [18]

#### Caractéristiques techniques de la chaudière

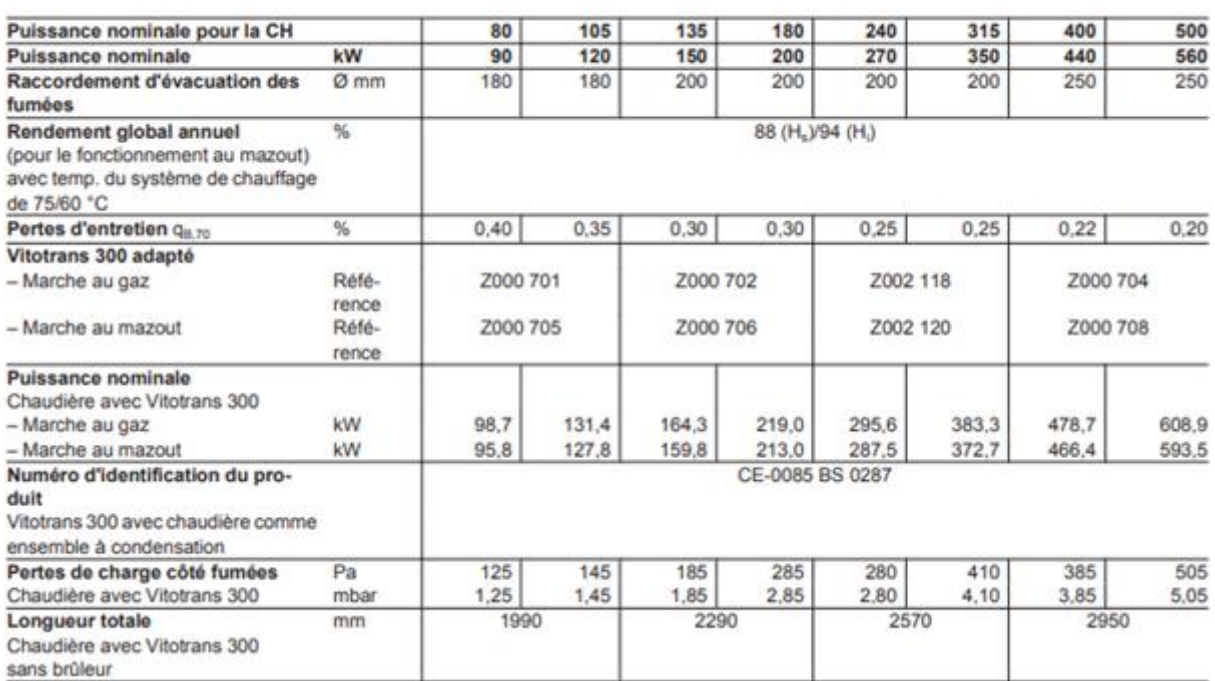

#### **3. Choix du ventilateur :**

Les installations aéraulique sont généralement classées en fonction de leur pression totale ΔPtot. Les classements généralement admis sont :

- Basse pression  $\Delta P_{\text{tot}} \le 1000$  (Pa).
- Moyenne pression  $1000 < \Delta P_{tot} \leq 5000$  (Pa).
- Haute pression  $5000 < \Delta P_{tot}(Pa)$ .

La pression totale fournie par un ventilateur  $\Delta P_{\text{tot}}$  est la somme de deux pressions distinctes ; dynamique et statique :

$$
\Delta P_{\text{tot}} = \Delta P_{\text{dyn}} + \Delta P_{\text{stat}}(Pa) \tag{IV.1}
$$

ΔPdyn : correspond à la surpression nécessaire pour générer la vitesse désirée dans le circuit aéraulique

ΔPstat : correspond aux frottements que l'air doit vaincre pour s'écouler dans le circuit autrement dit ce sont les pertes de charge que l'on a calculé préalablement.

On doit alors uniquement calculer la surpression  $\Delta P_{dyn}$  pour pouvoir caractériser notre ventilateur celle-ci se calcule comme suit [19]:

$$
\Delta P_{\rm dyn} = \frac{1}{2} \rho \, V^2 \tag{IV.2}
$$

Où :

 $\rho$  : est la masse volumique de l'air (kg/m<sup>3</sup>).

V : est la vitesse de l'écoulement (m/s).

Le fabricant qui nous fournira le ventilateur nous a au préalable fourni un graphe qui nous permet de calculer les caractéristiques de notre ventilateur.

#### **3.1. Ventilateur de soufflage :**

Pour fournir un débit de 15750 (m<sup>3</sup>/h), le ventilateur délivre une pression dynamique de 170,2 (Pa). Pour un réseau ayant, avec ce débit une perte de charge de 684,82 (Pa), la pression totale du ventilateur est de 855,02 (Pa). Pour obtenir ce point de fonctionnement le ventilateur doit tourner à 2457 (tr/min). Pour ce point de fonctionnement, son rendement sera de 62,5% et la puissance à l'arbre sera proche de 4,8 (kW). Ces paramètres ont été calculés à partir de la figure ci-après fournie par le fabricant.

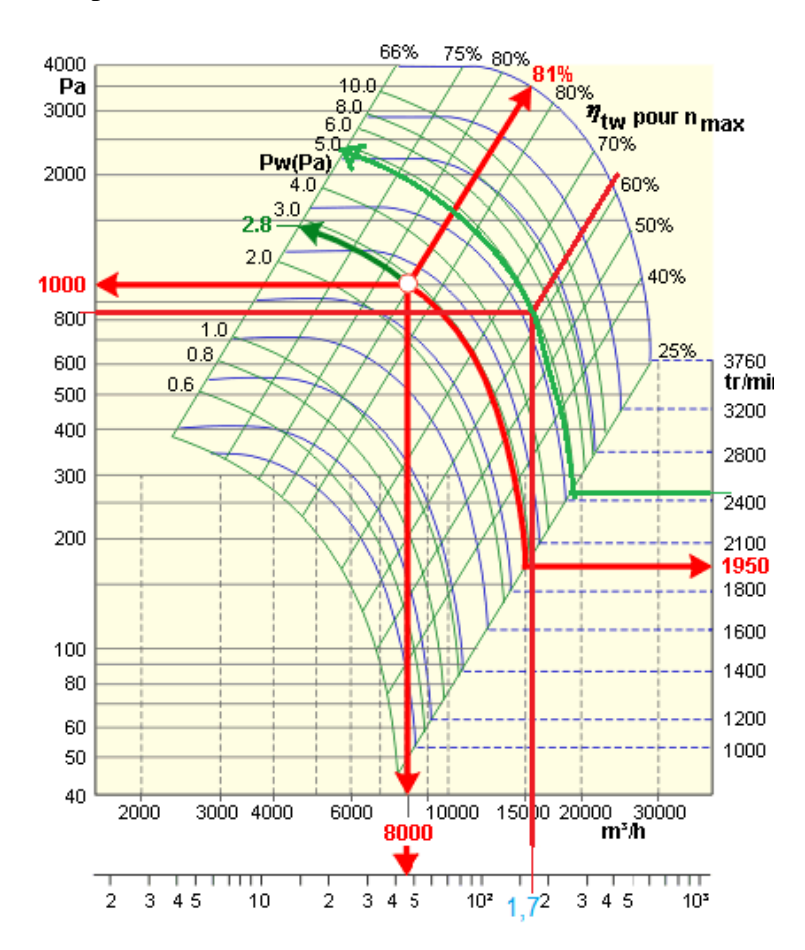

Figure IV.1 : Grandeurs caractéristiques du ventilateur de soufflage. [20]

#### **3.2.Ventilateur d'extraction :**

On procède de la même manière, les projections donnent :

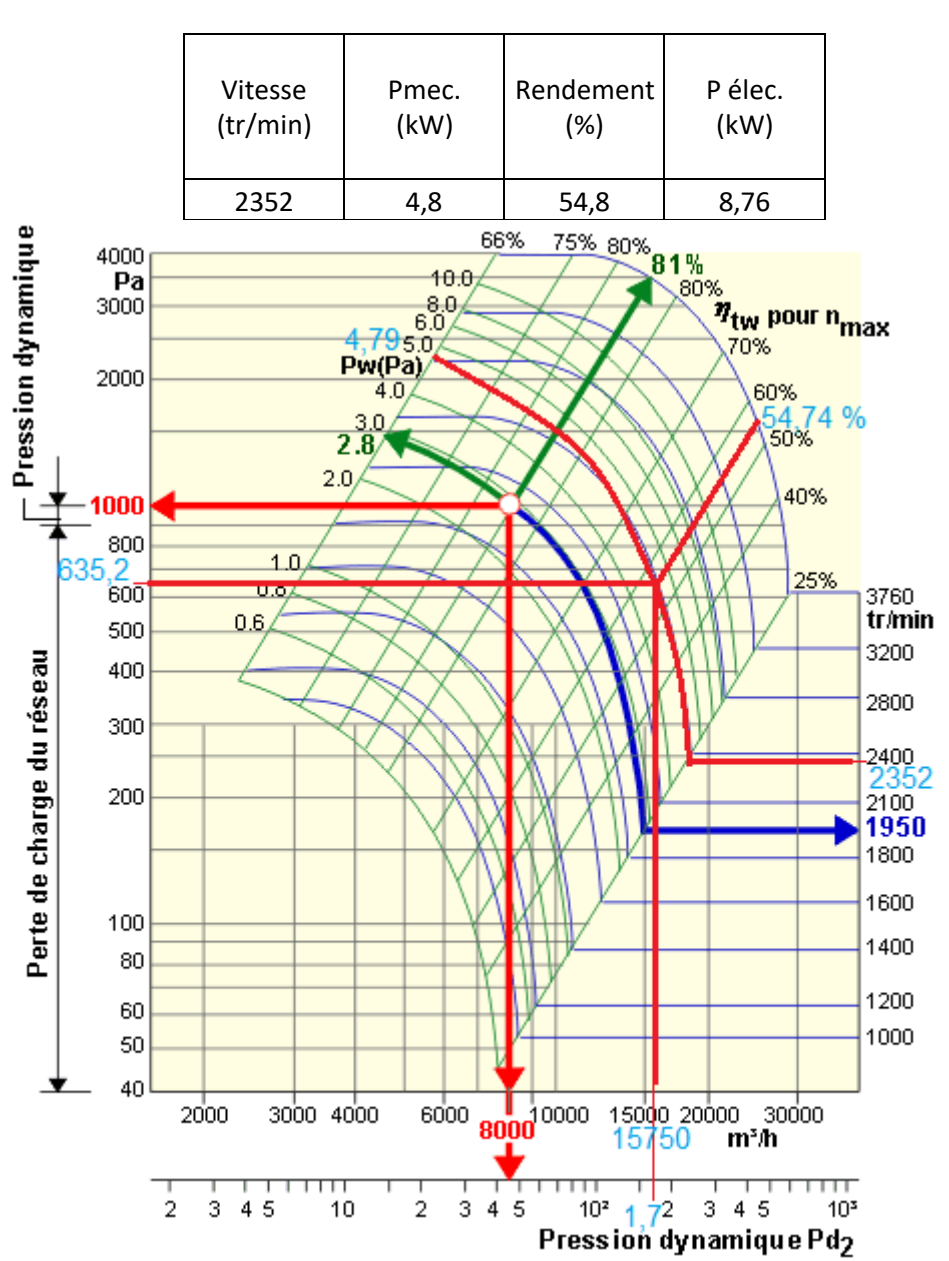

Tableau IV.3 : Caractéristiques du ventilateur d'extraction.

FigureIV.2 : Caractéristiques du ventilateur d'extraction. [20]

### **4. Bilan énergétique :**

### **4.1. Consommation électrique du groupe d'eau glacée :**

Les avantages du groupe d'eau glacée :

- L'eau est un fluide plus facile à manipuler que les fluides frigorigènes : pour la réparation et la maintenance du système de refroidissement, le travail est bien plus facile dans un système où il ne circule que l'eau et non un produit dangereux de type fluide frigorigène. L'eau est connue de tous installateurs, et nécessite plus des compétences de plombier que de frigoriste.
- Un système d'eau glacée présente moins de danger : la manipulation de fluide frigorigène nécessite des qualifications spécifiques pour éviter tout risque. De plus, les ERP (établissements recevant du public) doivent obligatoirement installer des détecteurs de fluide frigorigène pour repérer les fuites. Dans le système à eau glacée, seul le groupe frigorifique contient le fluide frigorigène donc il n'y a aucun risque de fuite sur le réseau de canalisation ou depuis les émetteurs.
- Un système utilisant l'eau glycolée offre une vraie protection contre le gel : l'avantage d'utiliser de l'eau glycolée dans votre système de production de froid est que ce fluide est résistant au gel.
- Il s'agit d'un système qui permet de réduire les quantités de fluides frigorigènes utilisées : l'utilisation d'un système à eau glacée limite les besoins en fluide frigorigène (qui est uniquement présent le bloc de production de froid).
- L'eau glacée permet une plus grande précision de régulation par rapport aux fluides frigorigènes.
- Les groupes d'eau glacée sont réversibles : ils peuvent aussi être utilisés pour la production de chauffage.

Pour des raisons d'économie d'énergie nous avons utilisé une chaudière pour chauffer l'eau en hiver, le gaz naturel étant bon marché dans notre pays, il reste de loin la meilleure solution. D'après la fiche technique du groupe de production d'eau glacée. Celui-ci consomme une puissance électrique de 131 kW.

### **4.2. Consommation électrique des ventilateurs :**

La consommation électrique du ventilateur peut être calculée, puisqu'on dispose de la puissance mécanique sur l'arbre et du rendement.

Le rendement du ventilateur se calcule comme suit :

$$
\eta = \frac{P_{mec}}{P_{elec}}
$$

Où :

Pmec : correspond à la puissance disponible sur l'arbre.

Pelec : correspond à la puissance électrique consommée par le moteur.

On peut en déduire que :  $P_{elec} = \frac{P_{mec}}{r}$ ŋ  $P_{elec} = 8768,72$  (W). (Extraction)  $P_{elec} = 7680$  (W). (Soufflage)

### **4.3. Consommation électrique de la chaudière :**

dans une logique d'économie de l'énergie et pour faciliter l'accès à l'électricité à toute la population, le gouvernement algérien a mis en place une tarification progressive ainsi les 125 premiers kWh consommés s'avèrent être à un prix abordable de 1,779 DA/ kWh HT. Alors que les kWh suivants sont facturés à 4,179 DA/kWh HT.

Ce qui nous amène à la raison du choix de la chaudière comme moyen pour chauffer l'eau en hiver plutôt que d'utiliser le groupe d'eau glacée réversible.

La chaudière ne consommera de l'énergie électrique que pour transporter l'eau (via un pompe) l'eau est alors chauffé au gaz naturel puisque celui-ci est nettement moins cher. (333,37 DA par million de BTU (novembre 2020)).

La consommation énergétique (électrique) de la chaudière s'élève à 600 W.

#### **5. Conclusion :**

Au terme de ce chapitre nous avons pu choisir les composants de notre CTA commençant par le groupe d'eau glacée passant par les ventilateurs et la chaudière, pour satisfaire les exigences de notre ERP.

Les ventilateurs choisis couvent les pertes de charge du réseau aéraulique. Et la groupe d'eau glacée couvre nos exigences en termes de puissance frigorifique.

La chaudière reste un excellent choix pour chauffer l'eau en hiver.

En additionnant les consommations de chaque organe constituant notre centrale de traitement d'air on obtient une consommation électrique totale évaluée à : **Consommation totale** : 148 (kW)

#### **Conclusion générale :**

Au terme de ce projet nous avons pu dimensionner une centrale de traitement d'air, à savoir :

La puissance frigorifique que celle-ci doit assurer, la puissance calorifique qu'elle doit fournir, les diamètres des conduites qui alimentent les batteries chaude, et froide. Nous avons aussi calculé les dimensions des réseaux aérauliques de soufflage et d'extraction, en choisissant minutieusement chaque organe placé dans ceux-ci afin de calculer leurs pertes de charge pour faire un choix scrupuleux du ventilateur, afin de garantir le débit désiré, en couvrant les pertes de charge du réseau.

Nous avons commencé en premier lieu par recueillir les données du site : type d'ERP, implantation géographique, architecture, conditions intérieures et extérieures de base. A l'aide du plan AUTOCAD, nous avons tiré les dimensions du bâtiment, les différents matériaux composant les murs. Nous avons alors procédé au calcul des bilans thermiques (conformément aux DTR C3.4 et DTR C3.2). A partir des résultats obtenus nous avons eu les valeurs des apports et des déperditions que l'on doit couvrir avec les puissances frigorifique et calorifique. Nous avons tracé sur le diagramme de l'air humide le chemin que suit l'air depuis l'extérieur à travers l'unité jusqu'à l'entrée du local à conditionner.

Une fois les puissances calculées, nous avons pu choisir la pompe à chaleur avec les caractéristiques désirées. Nous avons alors choisi méticuleusement les bouches de diffusion et d'extraction pour pouvoir dimensionner les réseaux aérauliques.

Nous avons à cet effet schématisé sur AUTOCAD les deux réseaux, choisi les composants de ceux-ci (cônes, coudes, registres), calculé les pertes de charge de chaque organe. Nous avons finalement choisi le ventilateur qui couvre les pertes de charge et qui fournit le débit souhaité.

Pour conclure, on a fait un bref bilan énergétique pour avoir la consommation électrique de la CTA et de la pompe à chaleur, les résultats obtenus sont conformes grâce au travail et au temps consacré et avec la précieuse aide de notre encadreur.

## BIBLIOGRAPHIE

[1] ABC-Clim disponibles sur : https//:abc-clim.com[page consultée le 14 février 2021].

[2] Antoine Garnier, Julien Eynard, Matthieu Caussanel, Stéphane Grieu. Predictive Control of Multizone HVAC Systems in Non-residential Buildings. Proceedings of the 19th International Federation of Automatic Control World Congress, aout 2013, Le Cap, Afrique du Sud .

[3] Jean Desmons, Aide-mémoire génie climatique. Dunod, 2<sup>e</sup> édition.

[4] L'ordonnance n° 76-04 du 20 février 1976, relative aux règles applicables en matière de sécurité contre les risques d'incendie et de panique et à la création de commission de prévention et de protection civile.

[5] Bianchi, Ana-Maria. Fautrelle Yves. Etay Jacqueline. Bejan, Adrian **TRANSFERTS THERMIQUES.** Edition Lausanne : Presses polytechniques et universitaires romandes. C 2004

[6] DTR C3.4. Document technique réglementaire de la climatisation.

[7] COSTIC (expert français du génie climatique et de l'installation technique du bâtiment) disponible sur : https//:costic.com [page consultée le 19 février 2021].

[8] DTR C3.2. Document technique réglementaire (réglementation thermique des bâtiments d'habitation).

[9] Diagramme psychométrique en ligne disponible sur : https://drajmarsh.bitbucket.io [page consultée le 9 mars 2021].

[10] ANSI/ASHRAE STANDARD 62.1-2004.

[11] Les architectes de l'air. Disponible sur : https//:france-air.com [page consultée le 02 mars 2021].

[12] Memento de pertes de charge. D'après ASHRAE handbook (fundamentals 91).

[13] ALNOR® Système de ventilation. Disponible sur : https//:vantilation-alnor.fr [page consultée le 15 mars 2021].

[14] VIM experts en ventilation, QAI, et désenfumage disponible sur : https//:VIM.fr [page consultée le [04 mars 2021].

[15]. Jean Ligen. Michel Le Guay. **Le boussicaud pertes de charge.** Les éditions parisiennes 2007.

[16] Conseil Xpair disponible sur : https://conseils.xpair.com [page consultée le 12 mars 2021].

[17] Prime climate disponible sur : https://primeclimate.ru [page consultée le 13 mars 2021].

[18] entreprise allemande spécialisée dans la fabrication de chaudières disponible sur : https://viessmann.fr [page consultée le 1<sup>er</sup> avril 2021].

[19] Dimclim disponible sur : https://dimclim.fr [page consultée le 26fevrier 2021].

[20] Grandeurs caractéristiques des ventilateurs disponible sur : https://energieplus-lesite.be [page consultée le 15 mars 2021].

## **ANNEXE 1 : BILANS THERMIQUES**

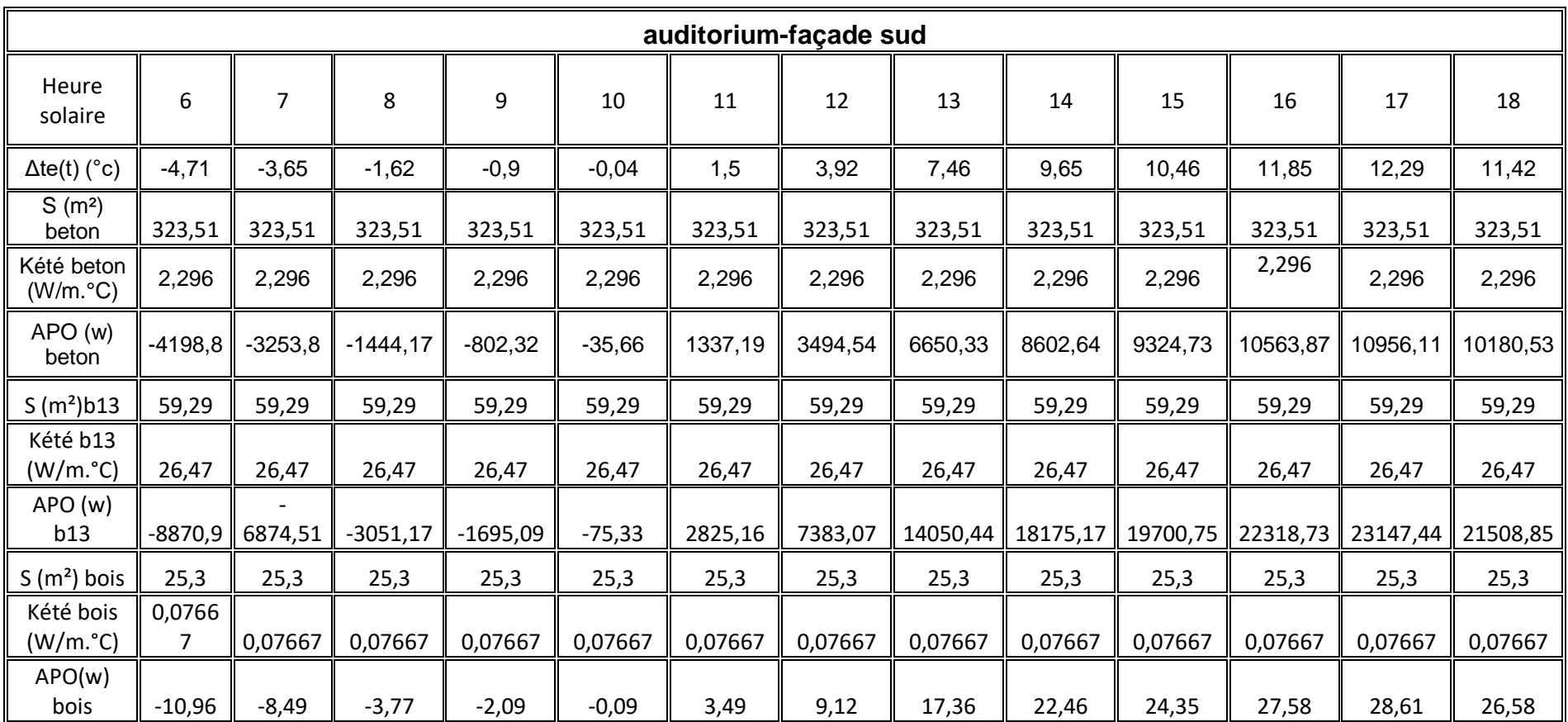

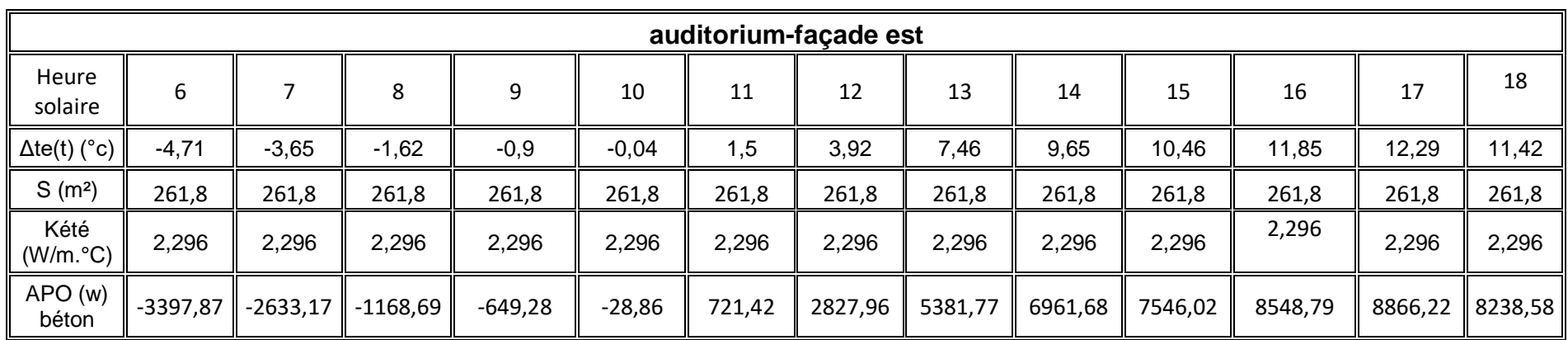

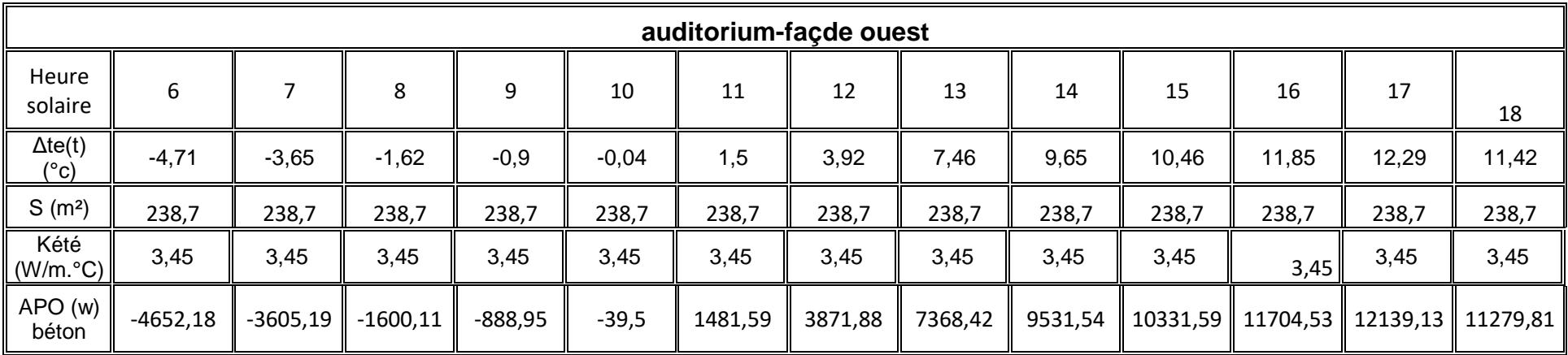

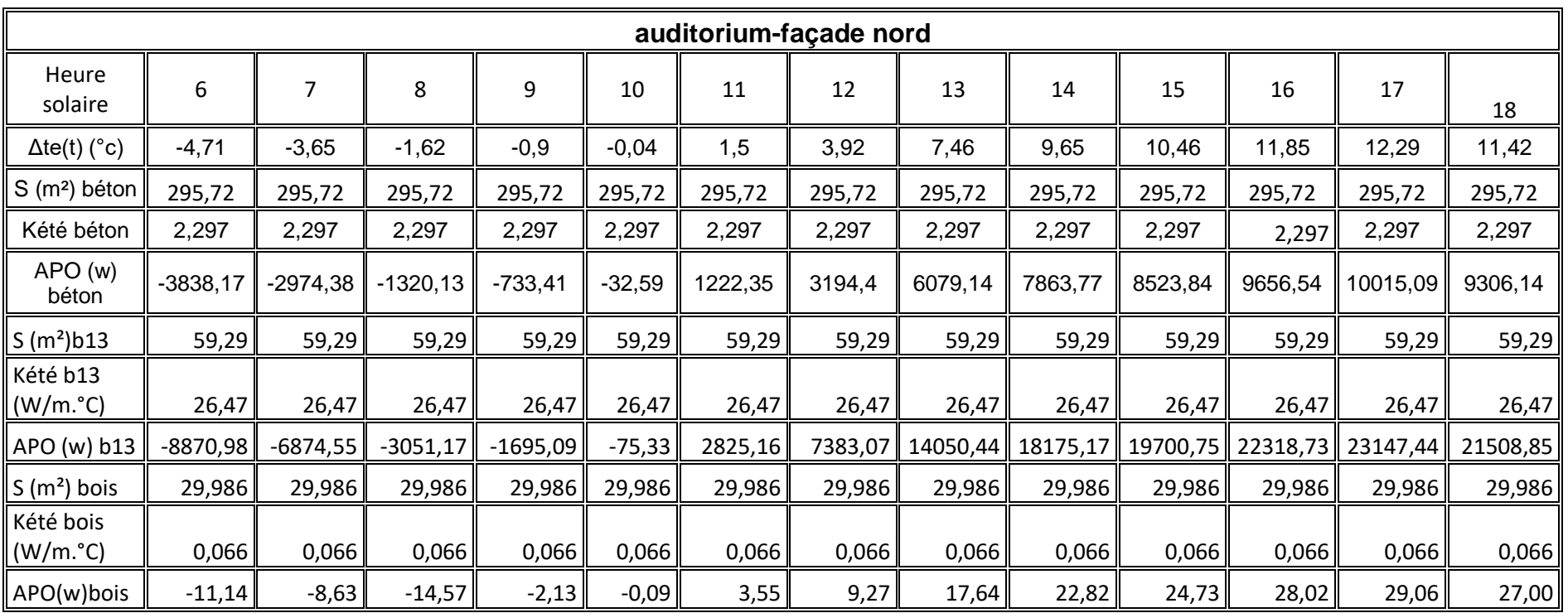

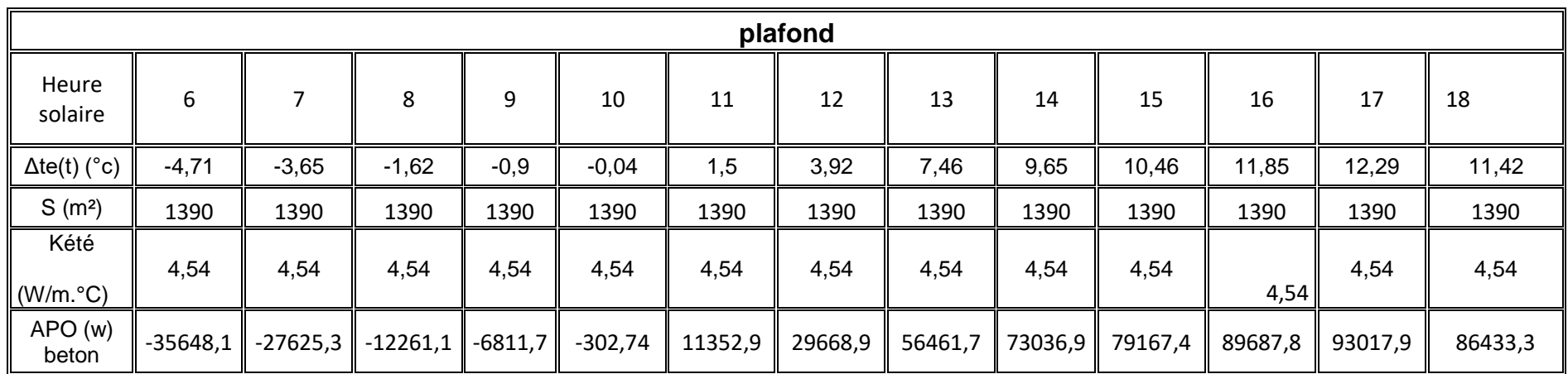

## **Bilan hivernal :**

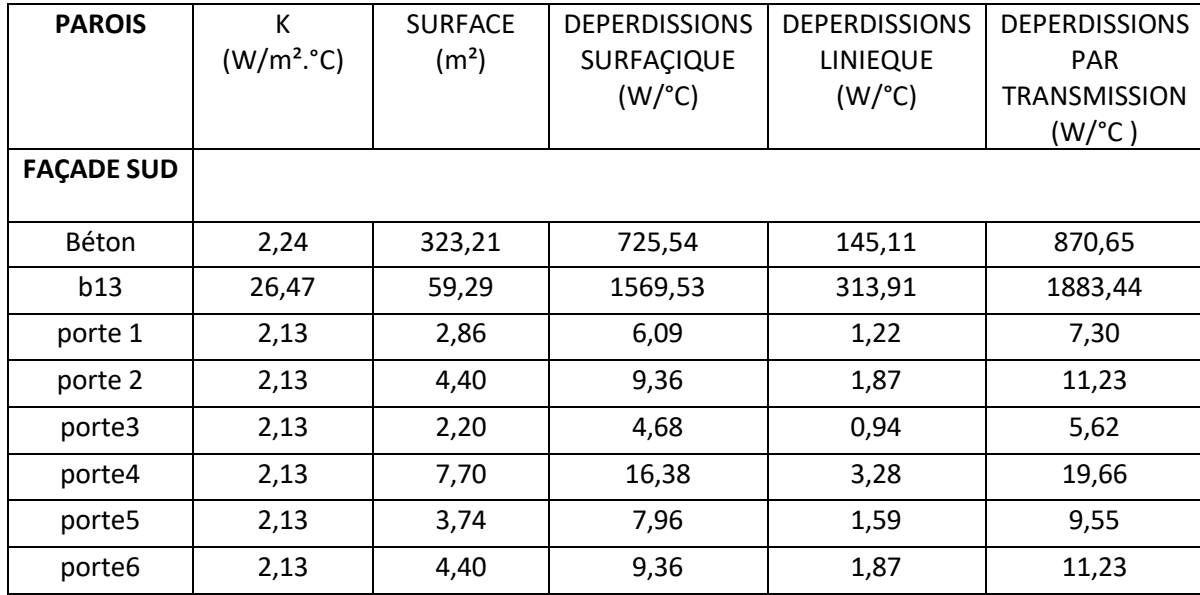

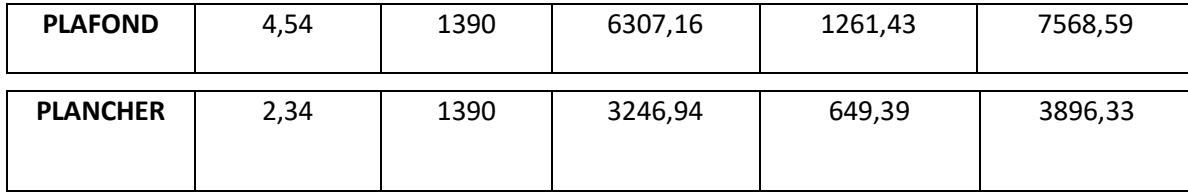

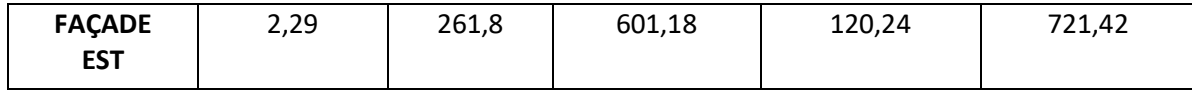

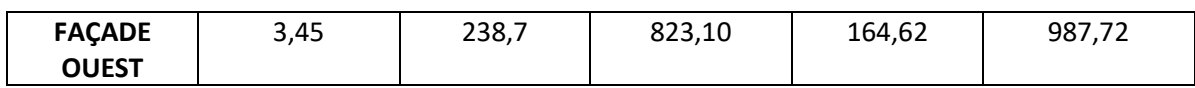

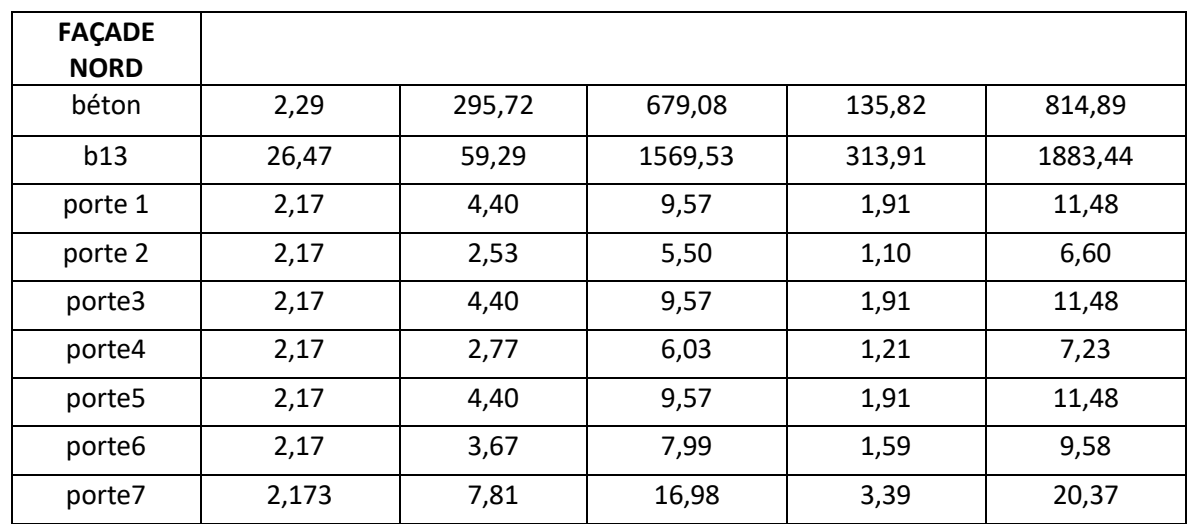

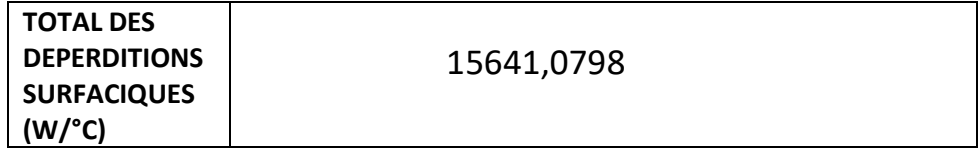

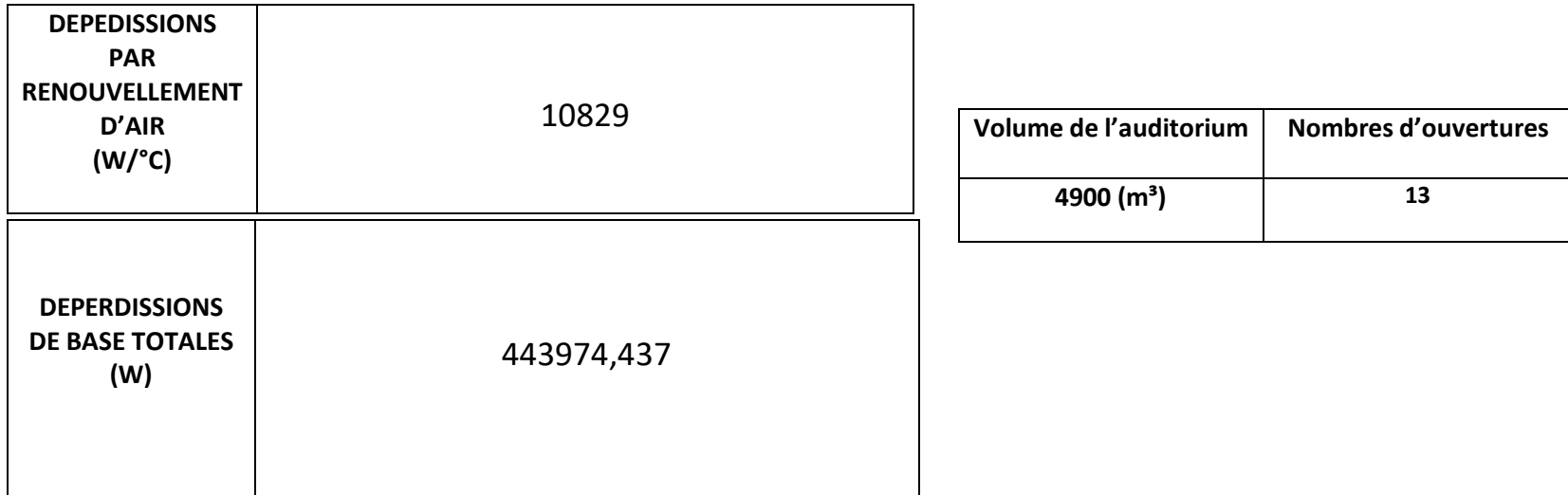

## **ANNEXE 2 : fiche technique du groupe d'eau glacée.**

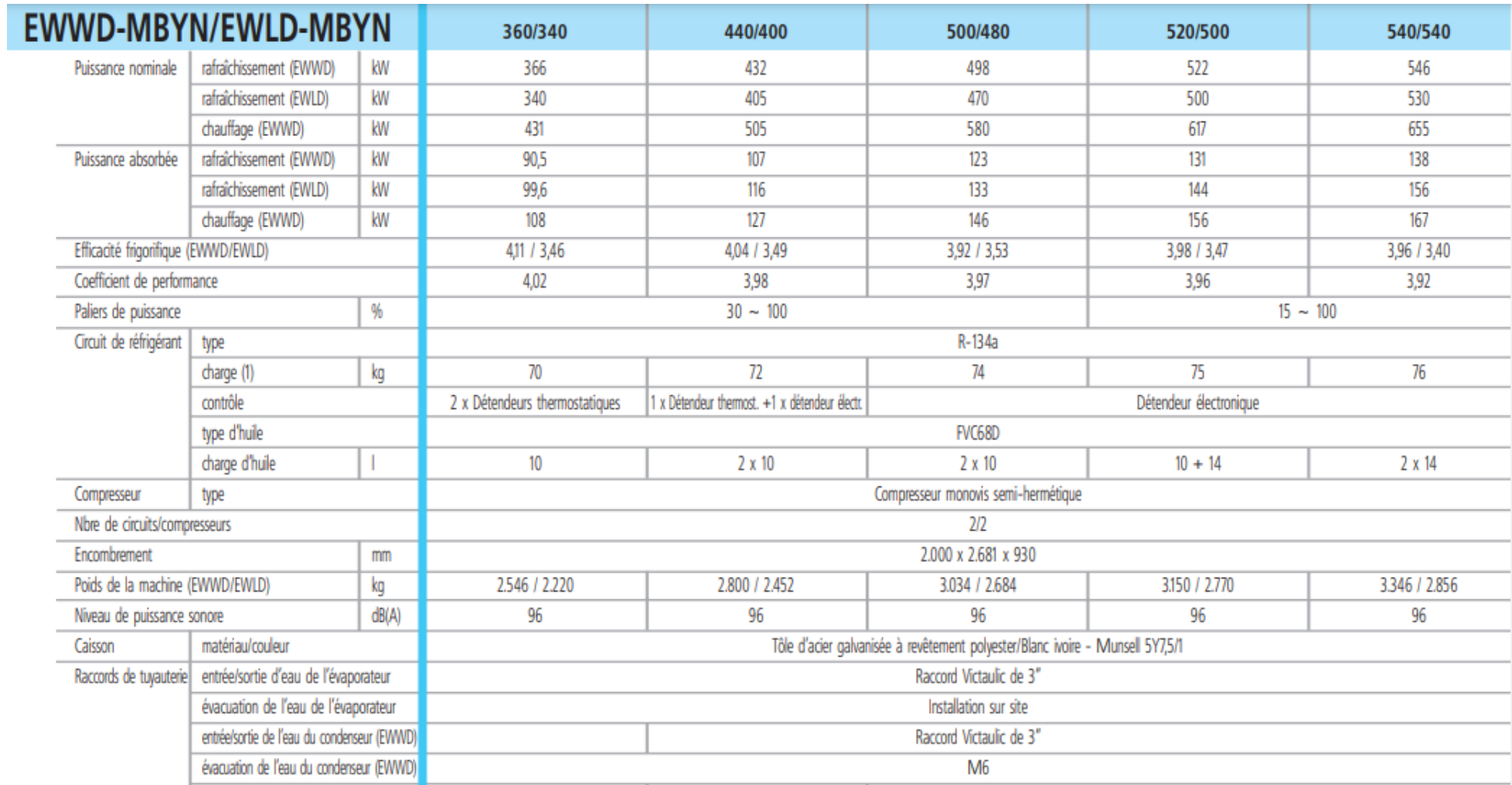

**ANNEXE 3 : Fiche technique de la chaudière.**

# Caractéristiques techniques de la chaudière

## Données techniques

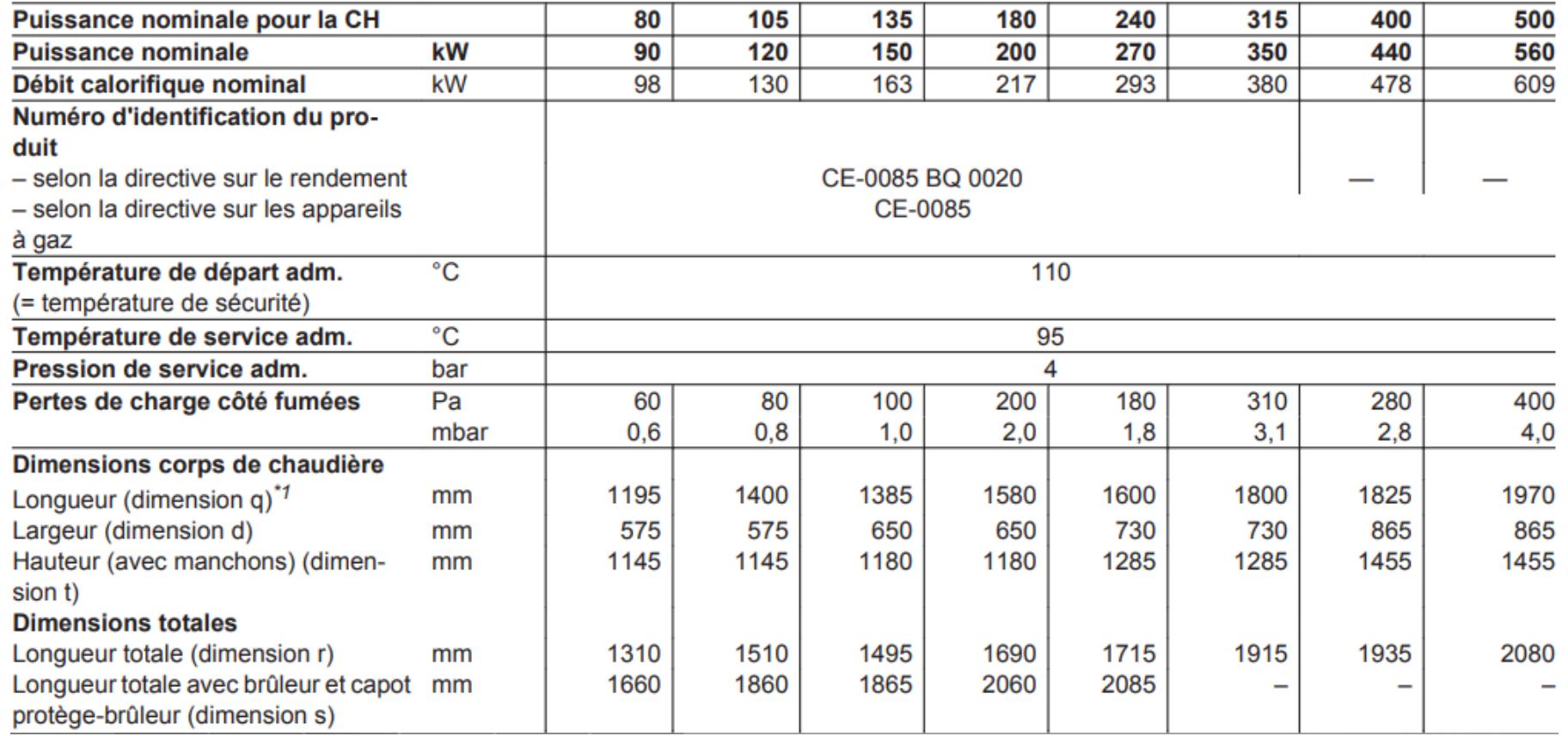